# **Министерство образования и науки Российской Федерации**

федеральное государственное автономное образовательное учреждение

высшего образования

# **«НАЦИОНАЛЬНЫЙ ИССЛЕДОВАТЕЛЬСКИЙ ТОМСКИЙ ПОЛИТЕХНИЧЕСКИЙ УНИВЕРСИТЕТ»**

Институт Энергетический

Направление подготовки 13.04.02 Электроэнергетика и электротехника Кафедра Электрические сети и электротехника

# **МАГИСТЕРСКАЯ ДИССЕРТАЦИЯ**

### **Тема работы Учет динамической кратковременной несимметрии нагрузки в сетях 0,4 кВ при анализе нагрузочных потерь электроэнергии**

УДК 621.311.1.017.016.3

Студент

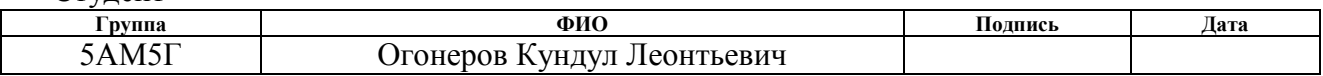

Руководитель

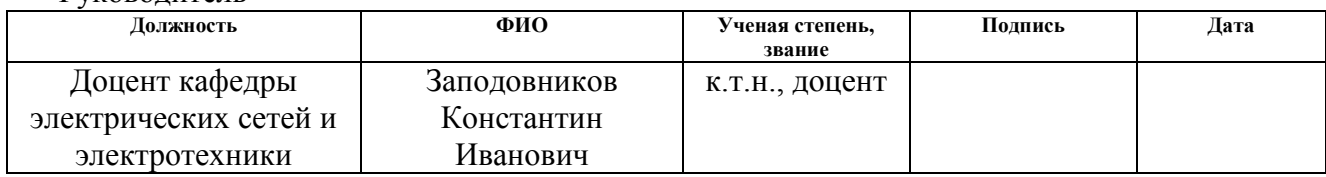

# **КОНСУЛЬТАНТЫ:**

### По разделу «Финансовый менеджмент, ресурсоэффективность и ресурсосбережение»

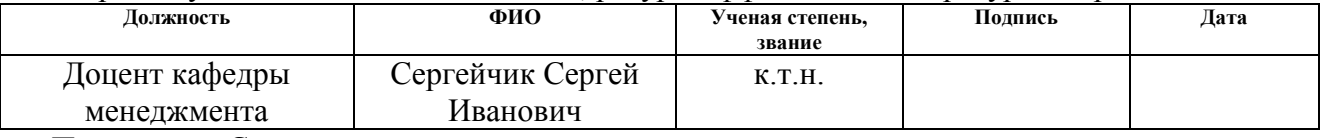

# По разделу «Социальная ответственность»

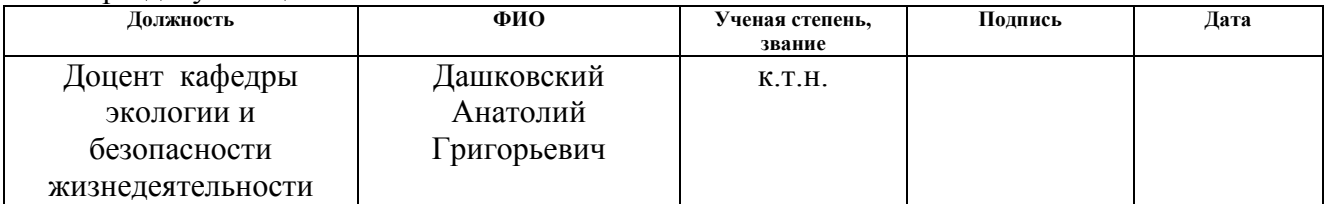

### **ДОПУСТИТЬ К ЗАЩИТЕ:**

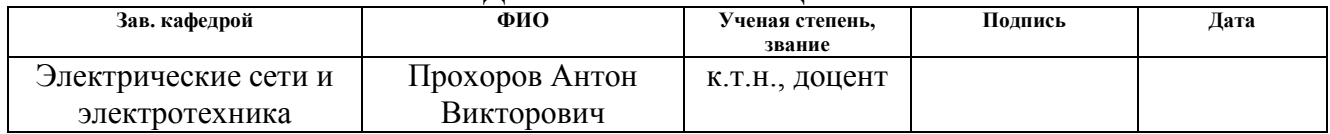

# **ПЛАНИРУЕМЫЕ РЕЗУЛЬТАТЫ ОБУЧЕНИЯ ПО ООП**

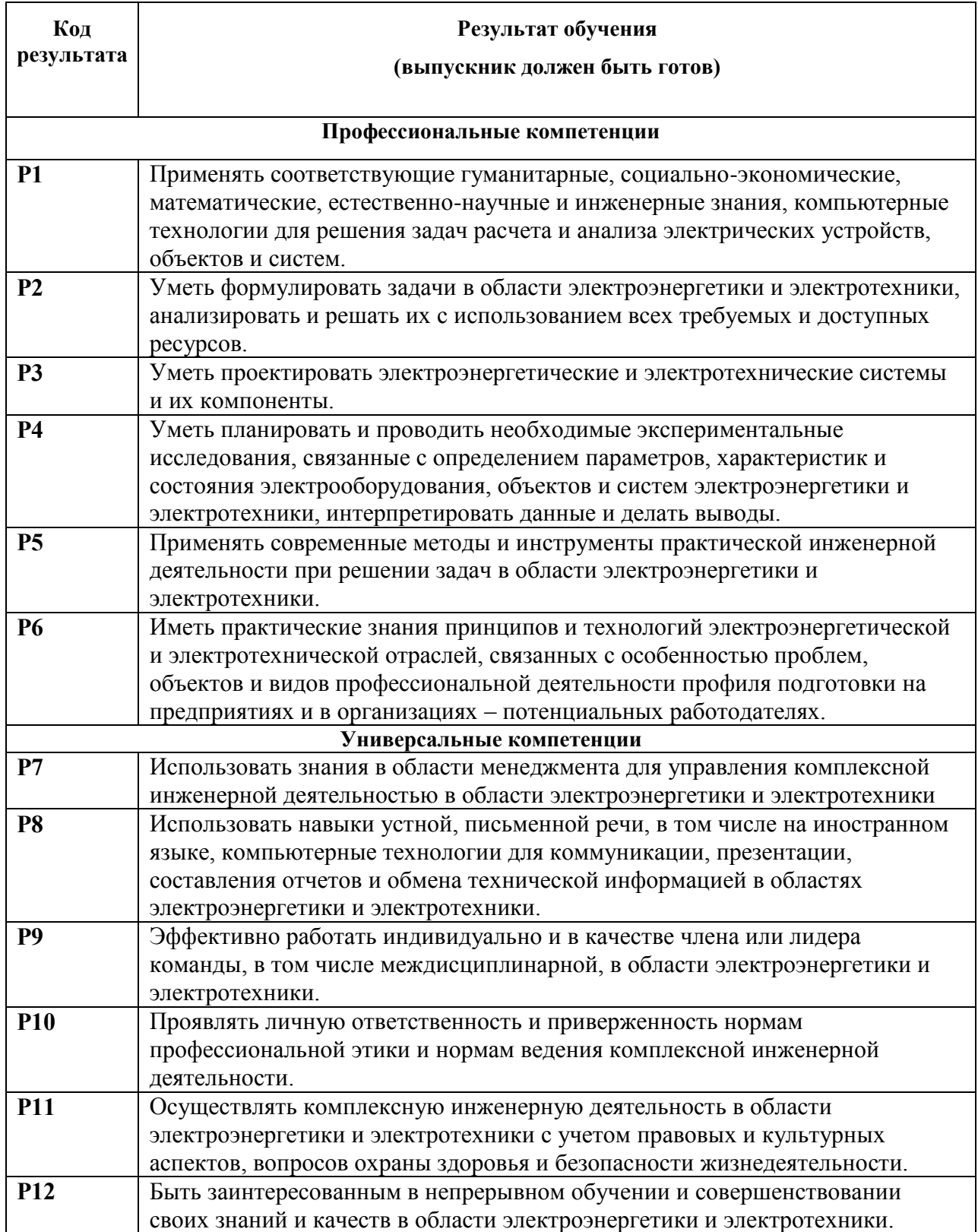

# **Министерство образования и науки Российской Федерации**

федеральное государственное автономное образовательное учреждение высшего образования

# **«НАЦИОНАЛЬНЫЙ ИССЛЕДОВАТЕЛЬСКИЙ ТОМСКИЙ ПОЛИТЕХНИЧЕСКИЙ УНИВЕРСИТЕТ»**

Институт Энергетический Направление подготовки 13.04.02 Электроэнергетика и электротехника Кафедра Электрические сети и электротехника

## УТВЕРЖДАЮ:

Зав. кафедрой ЭСиЭ

\_\_\_\_\_\_\_ \_\_\_\_\_\_\_ А.В.Прохоров

(Подпись) (Дата)

# **ЗАДАНИЕ**

## **на выполнение выпускной квалификационной работы**

В форме:

#### Магистерской диссертации

(бакалаврской работы, дипломного проекта/работы, магистерской диссертации)

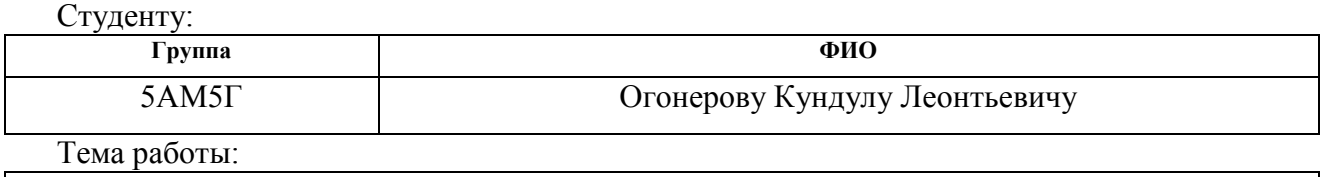

Учет динамической кратковременной несимметрии нагрузки в сетях 0,4 кВ при анализе нагрузочных потерь электроэнергии

Утверждена приказом директора (дата, номер) 08.02.2017 № 685/с

Срок сдачи студентом выполненной работы:

### **ТЕХНИЧЕСКОЕ ЗАДАНИЕ:**

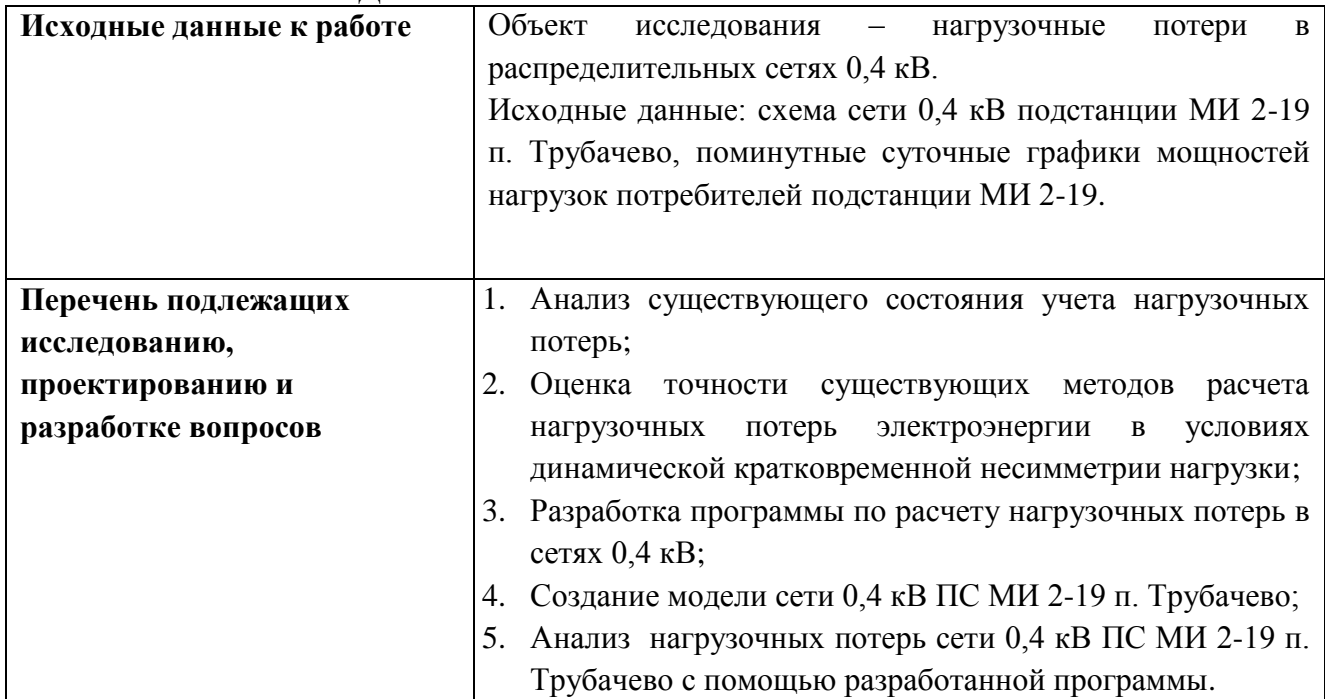

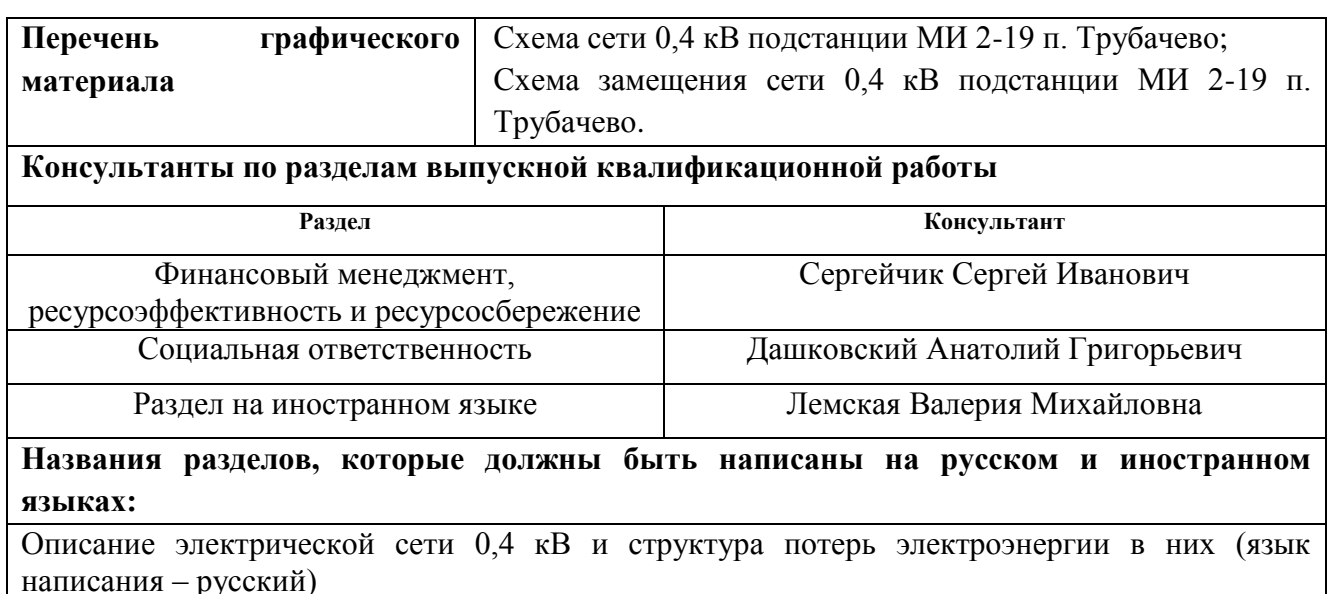

Анализ существующего состояния учета нагрузочных потерь (язык написания – русский)

Разработка программы по расчету нагрузочных потерь в сетях 0,4 кВ (язык написания – русский)

Экспериментальная часть (язык написания – русский)

Социальная ответственность (язык написания – русский)

Финансовый менеджмент, ресурсоэффективность и ресурсосбережения (язык написания – русский)

Accuracy estimation of methods for calculating load losses under short-term asymmetrical load in network 0,4 kV (язык написания – английский)

# **Дата выдачи задания на выполнение выпускной квалификационной работы по линейному графику**

# **Задание выдал руководитель:**

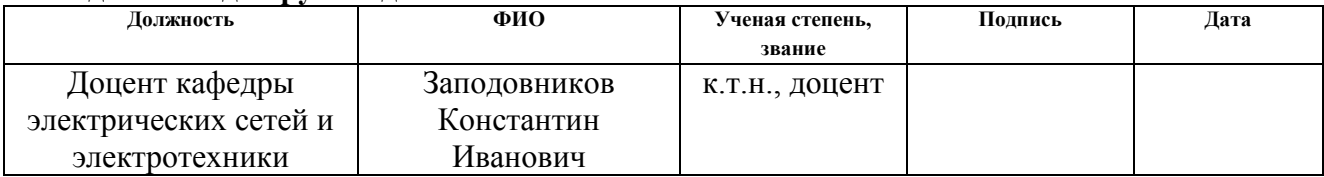

### **Задание принял к исполнению студент:**

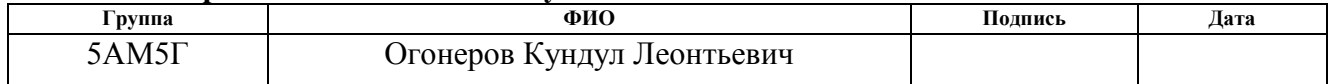

# **ЗАДАНИЕ ДЛЯ РАЗДЕЛА «ФИНАНСОВЫЙ МЕНЕДЖМЕНТ, РЕСУРСОЭФФЕКТИВНОСТЬ И РЕСУРСОСБЕРЕЖЕНИЕ»**

#### Студенту:

**Группа ФИО**<br>5AM5F **CONFIDENT CONFIDENT** 5АМ5Г Огонеров Кундул Леонтьевич **Институт** ЭНИН **Кафедра** Электрические сети и электротехника

**Уровень образования** Магистр **Направление/специальность** 13.04.02 Электроэнергетика и

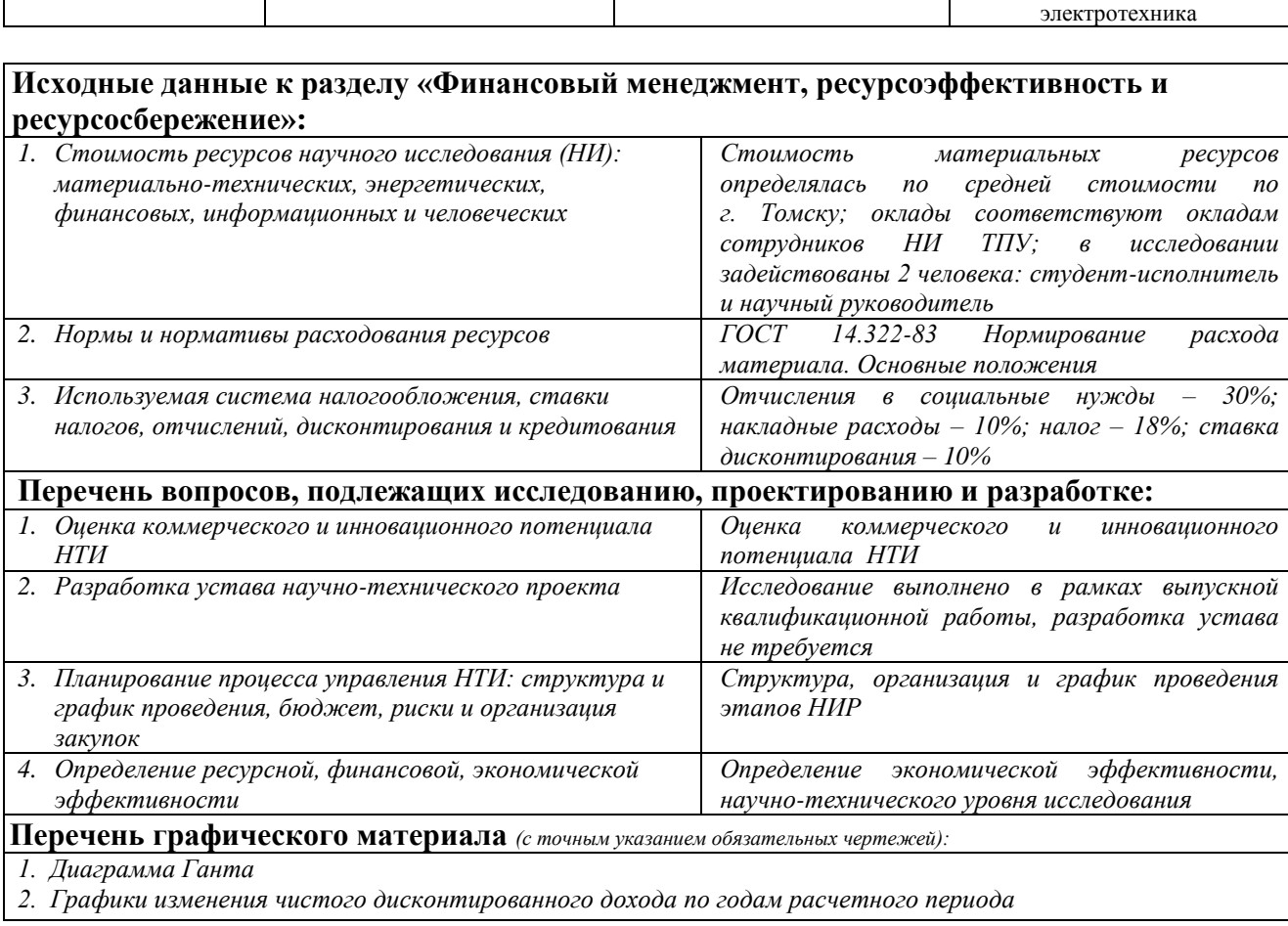

# **Дата выдачи задания для раздела по линейному графику**

# **Задание выдал консультант:**

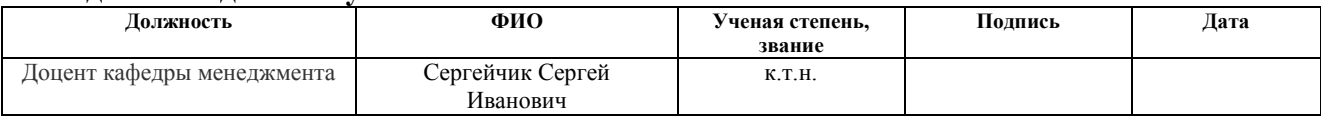

# **Задание принял к исполнению студент:**

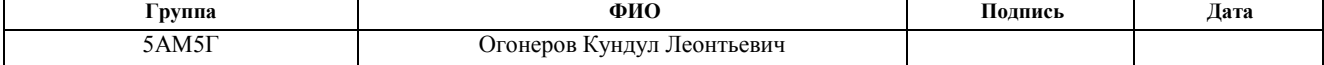

# **ЗАДАНИЕ ДЛЯ РАЗДЕЛА «СОЦИАЛЬНАЯ ОТВЕТСТВЕННОСТЬ»**

**Группа ФИО**

5АМ5Г Огонеров Кундул Леонтьевич **Институт** Энергетический **Кафедра** Электрические сети и электротехника **Уровень образования** Магистратура **Направление/специальность** 13.04.02 Электроэнергетика и электротехника **Исходные данные к разделу «Социальная ответственность»:** *1.Описание рабочего места (рабочей зоны, технологического процесса, механического оборудования) Компьютерный класс №127, корпус №8, ТПУ 2.Перечень законодательных и нормативных документов по теме ГОСТ 12.1.003-2014, ГОСТ 12.1.004-91, ГОСТ 12.1.029-80, ГОСТ 6825-91, СанПиН 2.2.1/2.1.1.1278-03, СанПиН 2.2.2/2.4.1340-03, СанПиН 2.2.4.548-96, СН 2.2.4/2.1.8.562- 96, СНиП 23-05-95, ППР РФ* **Перечень вопросов, подлежащих исследованию, проектированию и разработке:** *1.Анализ выявленных вредных факторов проектируемой производственной среды освещенность; микроклимат; шум; электромагнитное излучение; психофизиологические факторы 2.Анализ выявленных опасных факторов проектируемой произведённой среды электробезопасность 3.Охрана окружающей среды анализ влияния на окружающую среду 4.Защита в чрезвычайных ситуациях противопожарная безопасность 5.Правовые и организационные вопросы обеспечения безопасности специальные (характерные для проектируемой рабочей зоны) правовые нормы трудового законодательства; организационные мероприятия при компоновке рабочей зоны; отдел охраны труда* **Перечень расчетного и графического материала:** *При необходимости представить эскизные графические материалы к расчётному заданию расчет искусственного освещения для помещения; план эвакуации при пожаре и других чрезвычайных ситуациях; правильное положение тела при работе за компьютером*

# **Дата выдачи задания для раздела по линейному графику**

#### **Задание выдал консультант:**

Студенту:

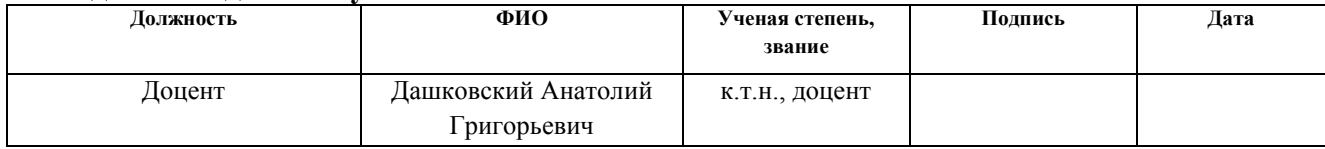

#### **Задание принял к исполнению студент:**

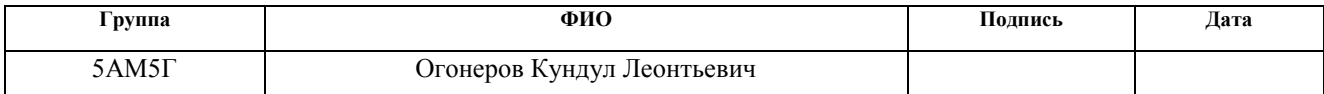

# **Министерство образования и науки Российской Федерации**

федеральное государственное автономное образовательное учреждение высшего образования **«НАЦИОНАЛЬНЫЙ ИССЛЕДОВАТЕЛЬСКИЙ ТОМСКИЙ ПОЛИТЕХНИЧЕСКИЙ УНИВЕРСИТЕТ»**

Институт Энергетический

Направление подготовки (специальность) 13.04.02 – «Электроэнергетические системы, сети, электропередачи, их режимы, устойчивость и надежность» Уровень образования Магистратура Кафедра Электрические сети и электротехника Период выполнения 2015/2017

Форма представления работы:

Магистерская диссертация

(бакалаврская работа, дипломный проект/работа, магистерская диссертация)

# **КАЛЕНДАРНЫЙ РЕЙТИНГ-ПЛАН выполнения выпускной квалификационной работы**

Срок сдачи студентом выполненной работы:

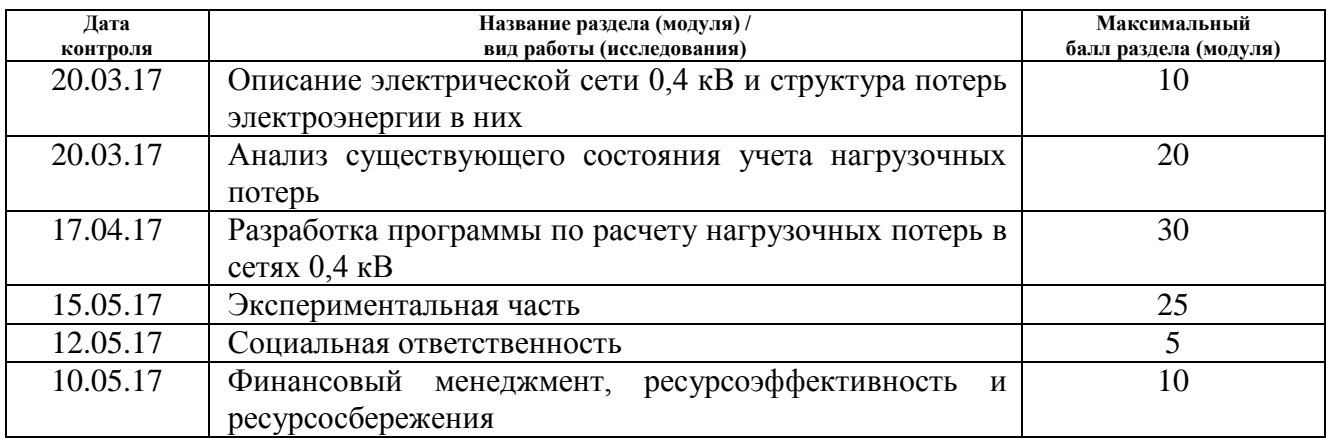

### Составил преподаватель:

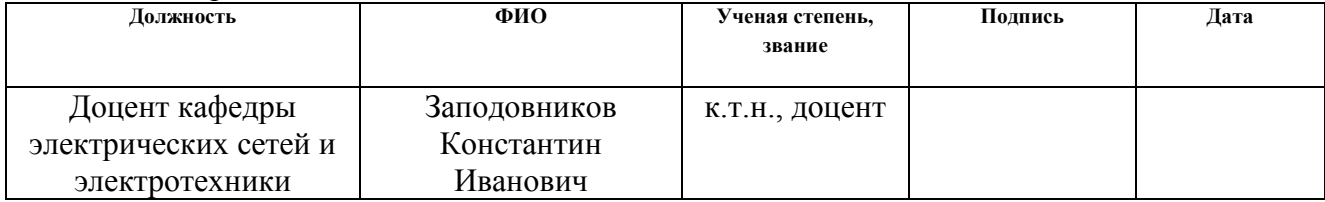

#### **СОГЛАСОВАНО:**

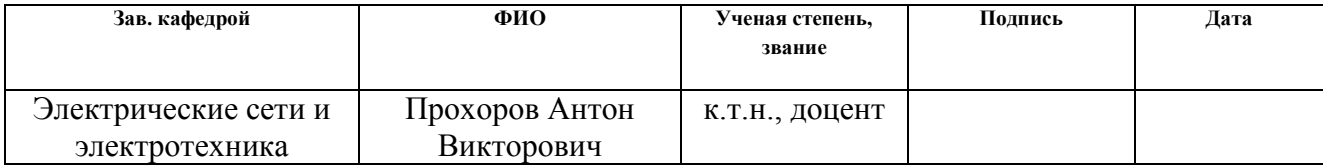

# **Реферат**

<span id="page-7-0"></span>Выпускная квалификационная работа содержит 123 страниц, 16 рисунков, 20 таблиц, 30 источников и 7 приложений.

**Ключевые слова:** нагрузочные потери, АСКУЭ, сеть 0,4 кВ, разработка программы, моделирование.

# **Объект исследования:** распределительные сети 0,4 кВ.

**Целью** данной диссертационной работы является исследование методов определения нагрузочных потерь в сетях 0,4 кВ при различных периодах опроса счетчиков АСКУЭ.

# **В процессе исследования проводились:**

1.) Анализ существующего состояния учета нагрузочных потерь;

- 2.) Оценка точности существующих методов расчета нагрузочных потерь электроэнергии в условиях динамической кратковременной несимметрии нагрузки;
- 3.) Разработка программы по расчету нагрузочных потерь в сетях 0,4 кВ;
- 4.) Создание модели сети 0,4 кВ подстанции МИ 2-19 п. Трубачево;
- 5.) Анализ нагрузочных потерь сети 0,4 кВ подстанции МИ 2-19 п. Трубачево при разных периодах опроса счетчиков АСКУЭ**.**

**В результате исследования** разработана программа по расчету нагрузочных потерь в сетях 0,4 кВ, показано, что период опроса счетчиков АСКУЭ влияет на расчетные нагрузочные потери сети и что при расчете технических потерь электроэнергии, потери, вызванные динамической кратковременной несимметрией нагрузки, не учитываются.

**Область применения:** расчет нагрузочных потерь электроэнергии в электрических сетях 0,4 кВ.

**Экономическая эффективность/значимость работы** состоит в том, что материалы, представленные в работе, могут быть использованы для уточнения нагрузочных потерь электроэнергии в электрических сетях 0,4 кВ.

# **Обозначения и сокращения**

- <span id="page-8-0"></span>АСКУЭ – автоматизированная система контроля и учета электроэнергии;
- ВЛ воздушная линия;
- ВЛИ воздушная линия с изолированными проводами;
- ВН высокое напряжение;
- ВНД Внутренняя норма доходности;
- ВЧ-связь высокочастотная связь;
- ЛЭП линия электропередачи;
- НИР научно-исследовательская работа;
- НН низкое напряжение;
- НТУ научно-технический уровень;
- ПС подстанция;
- УСПД устройства для сбора и передачи данных;
- ЧДД чистый дисконтированный доход;
- ЭС энергетическая система.

# **Содержание**

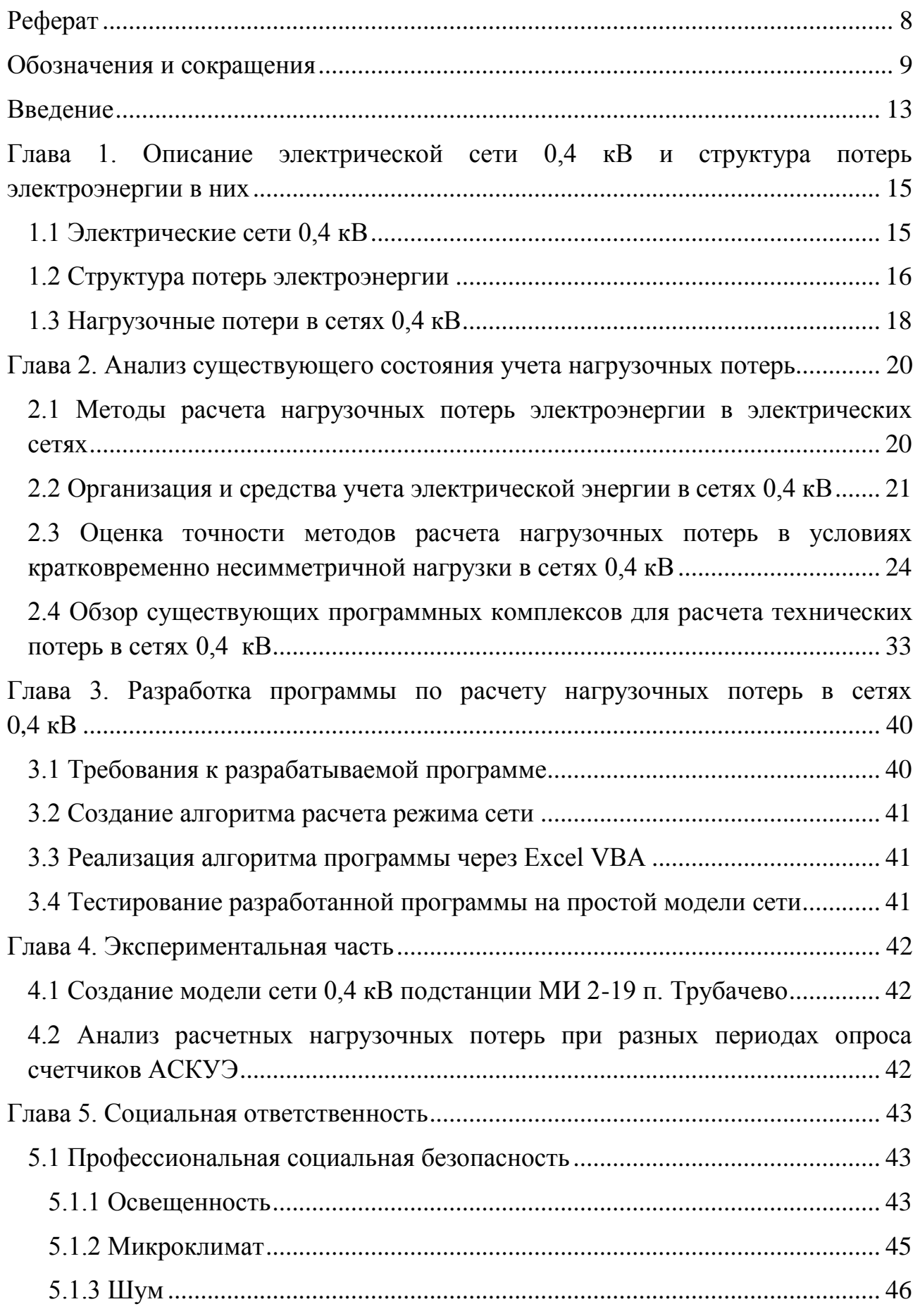

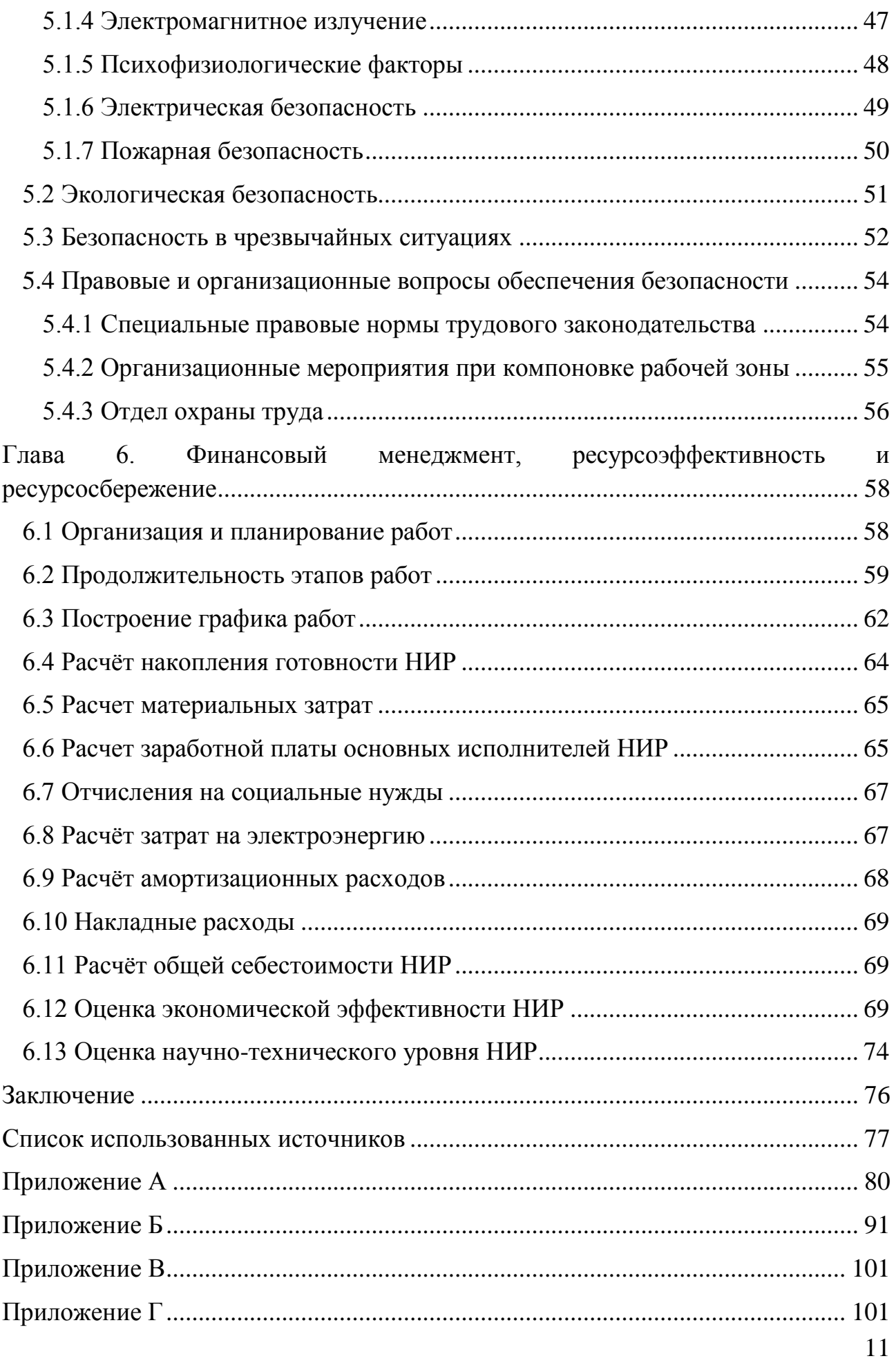

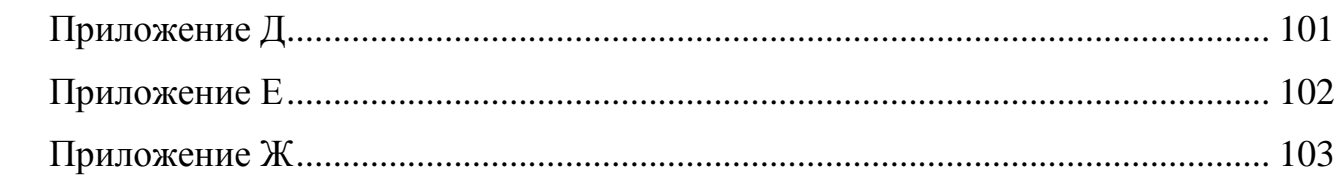

### **Введение**

<span id="page-12-0"></span>Распределительные сети 0,4 кВ представляют собой последнее звено в цепи передачи и распределения электрической энергии от генерирующих источников непосредственно к потребителям. По России они составляют примерно 40% от суммарной протяженности всех электрических сетей [\[1\]](#page-76-1). Точность расчета нагрузочных потерь электроэнергии в сетях 0,4 кВ влияет на точность расчета коммерческих потерь в электрических сетях в целом.

В последние 20 лет мощности однофазных нагрузочных элементов (чайники, бойлеры, электропечи, электроинструмент, светильники и пр.) многократно увеличились [\[2\]](#page-76-2), что привело к возрастанию технических потерь. Это происходит по двум причинам. Во-первых, увеличение мощности нагрузочного элемента приводит к увеличению потребляемого тока. Хоть и время работы уменьшается, так как выполняемая работа осталась неизменной, нагрузочные потери на проводах сети существенно увеличиваются. Это связано с тем, что нагрузочные потери зависят прямо пропорционально от квадрата тока, протекающего по нему. Во-вторых, уменьшение времени работы однофазных электроприемников привело к тому, что их фактическое присутствие в сети сократилось, поэтому вероятность наложения нагрузок разных фаз друг на друга уменьшилась. Вследствие этого в разное время нагружаются разные фазы в зависимости от случайных факторов. Из-за неравномерной загрузки фаз по нулевому проводу начинают протекать токи несимметрии, которые создают технические потери на нулевом проводе. Все это приводит к дополнительным потерям электроэнергии.

В этой работе показана и актуализирована проблема не учета динамической кратковременной несимметрии нагрузки, произведен анализ существующего состояния учета технических потерь, описана разработка программы для выполнения последовательности электротехнических расчетов множества режимных состояний, динамически отображающих изменение

нагрузок фаз четырехпроводной сети 0,4 кВ, с целью повышения точности определения нагрузочных потерь.

<span id="page-14-0"></span>**Глава 1. Описание электрической сети 0,4 кВ и структура потерь электроэнергии в них**

# **1.1 Электрические сети 0,4 кВ**

<span id="page-14-1"></span>Электрические сети — это совокупность электроустановок предназначенных для передачи и распределения электроэнергии от электростанции к потребителю. ГОСТ 24291-90 устанавливает следующее определение этому термину: «Электрическая сеть – совокупность подстанций, распределительных устройств и соединяющих их линий электропередачи, предназначенная для передачи и распределения электрической энергии» [\[3\]](#page-76-3).

Электрические сети могут классифицироваться по роду тока, номинальному напряжению, выполняемым функциям, конфигурации схемы сети, характеру потребителя и так далее. По выполняемым функциям различают распределительные, питающие и системообразующие сети.

Распределительные сети 0,4 кВ выполняются кабельным и воздушным способами и предназначены для распределения и доставки электроэнергии отдельным предприятиям, городским, сельским потребителям. Они являются трехфазными электрическими сетями, имеют нулевой рабочий провод.

Распределительных сетей низкого напряжения (НН) характеризуются массовостью. Количество участков сетей, трансформаторов достигает в пределах одной сетевой организации несколько сотен. Вследствие этого в этих сетях используют простые недорогие устройства: трансформаторы без автоматического регулирования и преимущественно нерегулируемые конденсаторные батареи.

Стоит уделить внимание электрическим сетям сельскохозяйственного назначения 0,4 кВ. Основной особенностью этих сетей является необходимость охвата сетями большой территории с малыми плотностями однофазных нагрузок. Эти сети имеют значительную долю потерь электроэнергии в суммарных потерях всех электрических сетей. Это связано с наличием большого количества элементов, разветвленностью схем, наличием

несимметричной загрузки фаз, недостаточной обеспеченностью приборами учета и т.п. [\[4\]](#page-76-4)

## **1.2 Структура потерь электроэнергии**

<span id="page-15-0"></span>При передаче электроэнергии по электрическим сетям в каждом его элементе возникают потери электроэнергии. Для изучения составляющих потерь и проведения эффективных меры по снижению потерь, необходимо знать их детальную структуру, где и по каким причинам они происходят.

Разность электроэнергии, поступившей в сеть и отпущенной из сети потребителям, есть фактические потери электроэнергии  $\Delta W_{\Phi A K T}$ . Они включают в себя различные составляющие: тепловые потери в элементах сети, потери на изоляторах, на корону, расход электроэнергии на работу подстанционного оборудования, погрешности приборов учета электроэнергии, хищения электроэнергии, несоответствием показаний счетчиков оплате электроэнергии и т.п.

Разделение потерь электроэнергии на структурные части может проводиться по разным критериям: классам напряжения, характеру потерь (постоянные, переменные), группам элементов, производственным подразделениями и т.д. Исходя из специфики и физической природы методов определения количественных значений потерь, они могут быть разделены на четыре составляющие:

1) технические потери электроэнергии  $\Delta W_T$  – потери, происходящие при передаче электроэнергии по электрическим сетям в связи с физическими процессами в ее элементах.

2) расход электроэнергии на собственные нужды подстанций  $\Delta W_{CH}$  – потери, необходимые для работы технологического оборудования подстанций и обеспечения жизнедеятельности обслуживающего персонала;

3) инструментальные потери  $\Delta W_{H3M}$  – потери, обусловленные погрешностями приборов учета электроэнергии;

4) коммерческие потери  $\Delta W_K$  – потери, обусловленные хищениями электроэнергии, неоплатой или неполной оплатой показаний счетчиков потребителями. Их значение определяет как разница между фактическими потерями и суммой первых трех составляющих:

$$
\Delta W_{K} = \Delta W_{\Phi AKT} - \Delta W_{T} - \Delta W_{CH} - \Delta W_{H3M}
$$
 (1.1)

Три первые составляющие структуры потерь обусловлены технологическими потребностями процесса передачи электроэнергии по сетям и инструментального учета ее поступления и отпуска. Они образуют технологические потери.

Четвертая составляющая – коммерческие потери – вызваны несанкционированным подключением электроприемников, накруткой показаний приборов учета и т. д. В России по оценкам специалистов ежегодно разворовывается до 10...12 млрд. кВт·ч электроэнергии. В сельскохозяйственных районах, а так же в районах индивидуальной жилой застройки уровень потерь из-за хищений электроэнергии, как правило, выше, чем в городских многоэтажных кварталах. Снижение этих потерь требует дополнительный контроль потребителей посредством проверки правильности включения приборов учета, целостности пломб и привлечением дополнительных технических или организационных мероприятий (установка вторичных счетчиков), позволяющих оперативно выявлять места несанкционированного потребления электрической энергии.

Технические потери электроэнергии можно представить следующими структурными составляющими:

 Нагрузочные потери – потери в электрооборудовании и линиях электропередач и других элементах электрической сети, зависящие от величины нагрузки.

 Потери холостого хода – потери в компенсирующих устройствах, трансформаторах, счетчиках, в изоляции кабельных линий, устройствах ВЧсвязи и т.п.

• Климатические потери – потери, обусловленные погодными условиями, которые необходимо учитывать для линий электропередач напряжением 110 кВ и выше для потерь на корону и от 6 кВ для потерь от токов утечки по изоляторам [9].

Особое внимание стоит уделить нагрузочным потерям электроэнергии в сетях 0,4 кВ, описание которых приведено в следующем разделе.

# <span id="page-17-0"></span>1.3 Нагрузочные потери в сетях 0,4 кВ

Ввиду невозможности прямого измерения нагрузочных потерь, они определяются расчетным способом. Методы расчета описаны в следующей главе.

Особенностью расчета нагрузочных потерь в сетях 0,4 кВ являются то, что надо учитывать несимметричность нагрузки. При неравномерном распределении нагрузок по фазам по нулевому проводу начинает протекать ток несимметрии. Добиться равномерного распределения однофазных нагрузок по фазам крайне трудно. Это приводит к тому, что на нулевом проводе создаются значительные нагрузочные потери электроэнергии, которыми не следует пренебрегать.

Так же немалую роль играет другая особенность нагрузок сетей 0,4 кВ резкопеременность. Резкопеременная нагрузка характеризуется резкими набросами и провалами мощности или тока. Для расчета нагрузочных потерь сетей с такой нагрузкой стоит знать квадратичную зависимость нагрузочных потерь с электропотреблением. Эта зависимость описывается законом Джоуля - Ленца - физический закон, дающий количественную оценку теплового действия электрического тока:

$$
\Delta W_{\text{Hazp}} = Q = I^2 R t \tag{1.2}
$$

где I - действующее значение переменного тока;

 $R$  – сопротивление элемента;

 $Q$  – количество теплоты, выделенное за промежуток времени t.

По формуле 1.2 видно, что квадратичный характер роста нагрузочных потерь соответствует линейному росту потребляемого тока. Если, например, при базовом электропотреблении в 1 кВт нагрузочные потери составляли 10 Вт·ч, то увеличение потребления до 2 кВт приведет к росту нагрузочных потерь в 4 раза, и они составят 40 Вт·ч. При этом электропотребление увеличилось всего в 2 раза. Поэтому, даже выполнение базовой работы в 2 раза быстрее, увеличив мощность потребления электроэнергии в 2 раза, приводит к увеличению нагрузочных потерь электроэнергии в 2 раза. Это приводит к тому, что для расчета нагрузочных потерь недостаточно иметь значения потребленных энергий каждого потребителя, нужны графики изменения мощностей нагрузок каждого потребителя.

# <span id="page-19-1"></span><span id="page-19-0"></span>**Глава 2. Анализ существующего состояния учета нагрузочных потерь**

# **2.1 Методы расчета нагрузочных потерь электроэнергии в электрических сетях**

Для выработки эффективных мер по сокращению потерь в электрических сетях необходимо проводить оценку уровня потерь, выявлять факторы, влияющие на уровень потерь и определять степень их влияния.

По Приказу Минэнерго РФ от 30.12.2008 N 326 «Инструкция по организации в Министерстве энергетики Российской Федерации работы по расчету и обоснованию нормативов технологических потерь электроэнергии при ее передаче по электрическим сетям» нагрузочные потери электроэнергии в электрической сети в целом могут быть рассчитаны следующими методами [\[9\]](#page-76-5):

1.) Метод оперативных расчетов;

2.) Метод расчетных суток;

3.) Метод средних нагрузок;

4.) Метод числа часов наибольших потерь мощности;

5.) Метод оценки потерь электроэнергии на основе зависимости потерь от обобщенной информации о схемах и нагрузках сети;

6.) Метод расчета потерь электроэнергии в линиях 0,4 кВ в зависимости от величины падения напряжении;

7.) Метод поэлементного расчета потерь мощности и электроэнергии с использованием схемы электрической сети и ее режимных параметров.

Методы расположены в порядке снижения точности расчета. Описание каждого метода расчета нагрузочных потерь электроэнергии в электрических сетях приведено в Приложении Б. Практическое использование этих методик подробно описано в трудах таких отечественных ученных как Железко Ю.С., Поспелов Г.Е., Воротницкий [\[5](#page-76-6)[,6](#page-76-7)[,7\]](#page-76-8).

Методы 5-7 предназначены для расчета нагрузочных потерь электроэнергии в сетях 0,4 кВ и являются статистическими методами. Статистические методов рассчитывают потери электроэнергии на основании статистических зависимостей потерь электроэнергии от обобщенных параметров сети, например суммарной длины линий, суммарной нагрузки и т.п. Эти зависимости получаются путем анализа определенного количества схемотехнических расчетов. Их точность напрямую зависит от точности методов, которые брались как эталонные.

Согласно [\[9\]](#page-76-5) расчет нормативных потерь на перспективу производится на основе расчета потерь за базовый период, уровень которых необходимо определять с достижимой достоверностью. При определении потерь электроэнергии за базовый период расчет потерь мощности осуществляется на ЭВМ с применением сертифицированных Минэнерго РФ программных комплексов как «РТП 3», «EnergyCS 3» и «РАП–Стандарт».

# <span id="page-20-0"></span>**2.2 Организация и средства учета электрической энергии в сетях 0,4 кВ**

Все методы, описанные в Приложении Б, при наличии соответствующей информации могут использоваться для расчета потерь и в сетях 0,4 кВ.

По приказу Минпромэнерго РФ от 03.02.2005 г. «Об утверждении методики расчета нормативных (технологических) потерь электроэнергии в электрических сетях» нормативным методом расчета нагрузочных потерь электроэнергии в сетях 0,38 кВ является метод оценки потерь на основе зависимостей потерь от обобщенной информации о схемах и нагрузках сети [\[16\]](#page-77-0). Этот метод описан в Приложении Б (метод 5).

Для определения потерь в сетях 0,38 кВ так же рекомендуются как предпочтительные и остальные статистические методы – методы 6 и 7.

Статистические методы не позволяют наметить конкретные мероприятия по снижению потерь, также могут иметь значительную погрешность в зависимости от различных факторов.

В настоящее время для расчета потерь электроэнергии в сетях 0,4 кВ применяются схемотехнические методы с использованием различных программных средств.

Для расчета потерь электроэнергии требуется учет отпущенной и потребленной электроэнергии. Учет электроэнергии есть процесс измерения потребленной энергии специальными приборами — счетчиками электрической энергии.

Различают технический учет и расчетный (коммерческий) учет электроэнергии. Техническим учетом электроэнергии называют учет для контроля расхода электроэнергии внутри электростанций, подстанций, предприятий, а также на собственные, хозяйственные и производственные нужды. Расчетным учетом электроэнергии называют учет отпущенной потребителям электроэнергии для денежного расчета за неё. Счетчики электроэнергии, устанавливаемые для расчетного учета, называются расчетными. Соответственно, счетчики, устанавливаемые для технического учета, называются счетчиками технического учета.

Для электросчетчика основным техническим параметром является «класс точности», который указывает на уровень погрешности измерений прибора. Постановление Правительства Российской Федерации от 4 мая 2012 года №442 «О функционировании розничных рынков электрической энергии, полном и (или) частичном ограничении режима потребления электрической энергии» устанавливает следующий стандарт точности приборов учета: «Для учета электрической энергии, потребляемой гражданами-потребителями, а также иными потребителями, присоединенными к электрическим сетям напряжением 0,4 кВ и ниже, используются приборы учета класса точности 2,0 и выше. При присоединении к электрическим сетям напряжением 0,4 кВ и ниже новых энергопринимающих устройств потребителей, за исключением гражданпотребителей, устанавливаются приборы учета класса точности 1,0 и выше» [\[17\]](#page-77-1).

В последнее время стали применяться электронные (микропроцессорные) счетчики, позволяющие получать информацию о потребленной электроэнергии, профиле нагрузки потребителей, параметрах режима и показателях качества электрической энергии (ПКЭ). Имеются

модификации микропроцессорных счетчиков, хранящие в своей памяти измеренные данные, рассчитывающие параметры режимов и передающие их для дальнейшей обработки. Это позволяет объединить микропроцессорные счетчики в автоматизированную систему коммерческого учета электроэнергии (АСКУЭ).

Система АСКУЭ имеет трехуровневую схему:

1. Нижний уровень – включает комплекс приборов для учета энергоресурсов, передает данные о потоках энергии.

2. Средний уровень – маршрутизатор, устройства для сбора и передачи данных (УСПД) опрашивают счетчики, группируют данные и пакетами пересылают их наверх.

3. Верхний уровень (сервер) – обеспечивает сбор, хранение и обработку данных, а также решение прикладных задач.

По регламенту интервал между временами предоставления результатов измерений АСКУЭ равняется 30 или 60 минутам [\[10\]](#page-76-9). Получается, что потребленная электроэнергия выдается за каждый интервал времени, т.е. за каждую последнюю завершенную 30-тую минуту. Мощность нагрузки рассчитывается делением потребленной электроэнергии за интервал времени на длительность этого интервала, другими словами находится среднее значение мощности за интервал времени:

$$
P_i = \frac{W_i(\Delta t)}{\Delta t},\tag{2.1}
$$

где Wi(∆t) - потребленная электроэнергия за последнюю завершенную минуту;

∆t – интервал усреднения мощности.

В настоящее время в большинстве Российских предприятий функционируют системы коммерческого учета электроэнергии. Наиболее крупные предприятия осуществляют также внедрение систем технического учета, разрабатывают системы автоматизированного контроля для удобства анализа и контроля показаний. Задача внедрения АСКУЭ в бытовом секторе считалась второстепенной, так как удельный вес бытовых потребителей в энергобалансе России, был сравнительно невелик. Оплату за электроэнергию осуществлял сам абонент энергосбытовой организации по принципу «самообслуживания». Но сегодня ситуация резко меняется.

В соответствии с «Правилами недискриминационного доступа к услугам по передаче электрической энергии и оказания этих услуг» сетевые организации несут всю финансовую ответственность за коммерческие потери как возникшие в принадлежащих им объектах электросетевого хозяйства [\[18\]](#page-77-2). Они компенсируют данные потери за счет полученной прибыли, за исключением нормативных потерь, включенных в состав цены на электроэнергию. Поэтому коммерческие потери электроэнергии являются прямым финансовым убытком сетевых организаций. В связи с этим сетевые компании заинтересованы в максимально точном учете электроэнергии и правильности расчетов потерь в большей степени, чем другие участники рынка электроэнергии. Внедрение автоматизированной системы учета и контроля позволяет обеспечить максимальную точность учета и прозрачность расчетов с поставщиками электроэнергии.

# <span id="page-23-0"></span>**2.3 Оценка точности методов расчета нагрузочных потерь в условиях кратковременно несимметричной нагрузки в сетях 0,4 кВ**

В данном разделе производится оценка точности расчета нагрузочных потерь существующими методами по исходным данным АСКУЭ в условиях кратковременно несимметричной нагрузки. Методики проверяются на простейшей модели, позволяющей оценить чувствительность методов к кратковременно несимметричной нагрузке сети.

В качестве кратковременно несимметричной нагрузки должны быть нагрузочные элементы, которые неравномерно загружают фазы и временные промежутки изменений потребляемой мощности которой меньше интервала между временами предоставления результатов измерений. При этом фазные нагрузки равны по мощности и длительности включения – соблюдается

равномерное распределение нагрузок по фазам. Для большего эффекта несимметрии – нагрузки включаются поочередно. Схема модели приведена на рисунке 2.1.

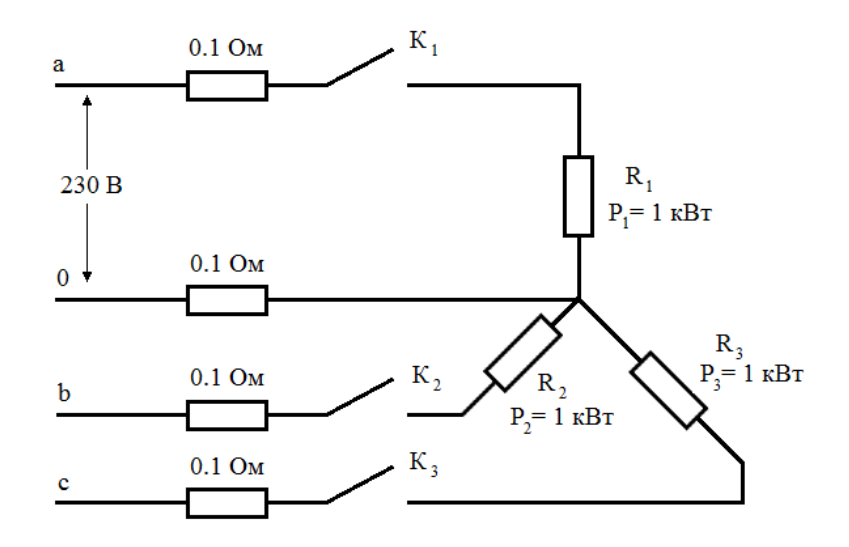

Рисунок 2.1 – Схема замещения модели

Модель представлена тремя потребителями с чисто активной нагрузкой 1 кВт, которые подключены к разным фазам сети 230 В. Режимы работы нагрузок приведены на рисунке 2.2.

Рисунок 2.2 – Графики мощностей фазных нагрузок

Отсчет времени начинается с включения первой электроустановки, подключенной к фазе А. Проработав 6 минут (0,1 ч.) она выключается, в этот момент времени включается вторая, подключенная к фазе B. Аналогично происходит и с третей электроустановкой. Считается, что в последующие 23,7 часа электроустановки не включались. На стороне потребителей стоят счетчики АСКУЭ, период опроса которых принимается равным 30 минутам.

Для облегчения расчетов учет несимметрия фазных напряжений не производится. Сопротивления фазных и нулевого проводов будем считать только активными и равными 0,1 Ом (алюминиевые,  $\rho_{\text{an}}=0.027$  Ом мм<sup>2</sup>/м, S=16  $~\text{mm}^2$ , L=0,06 km).

Для нахождения эквивалентного сопротивления R<sub>1</sub> нагрузки фазы A и ее действующего значения тока I<sub>a</sub> можно составить систему уравнений (2.2) при времени  $t = (0, 0, 1)$ .

$$
\begin{cases}\n\mathbf{R}_{\rm c} \cdot \mathbf{I}_{\rm a} + \mathbf{R}_{\rm 1} \cdot \mathbf{I}_{\rm a} = \mathbf{U}_{\rm c} \\
\mathbf{R}_{\rm 1} \cdot \mathbf{I}_{\rm a}^{\ 2} = \mathbf{P}_{\rm a}\n\end{cases} \tag{2.2}
$$

 $R_c = 0.2$  Ом – сопротивление сети; где

 $U_c$  = 230 В – напряжение сети.

Решением системы уравнений (2.2) является:  $I_a = 4,364$  A,  $R_1 = 52,5$  Ом.

Аналогично можно найти сопротивления нагрузок и токи в других фазах. В итоге имеем:

$$
R_1 = R_2 = R_3 = 52,5 \text{ Om};
$$
  
\n
$$
I_a(t_1) = I_b(t_2) = I_c(t_3) = I_0 = 4,364 \text{ A},
$$

где  $t_1 = (0, 0, 1), t_2 = (0, 1, 0, 2), t_3 = (0, 2, 0, 3).$ 

По измеренным данным счетчиков АСКУЭ, период опроса которых принимается равным 30 минутам, будут получены суточные графики мощностей потребителей, представленные на рисунке 2.3. Суммарный суточный график мощностей нагрузок показан на рисунке 2.4.

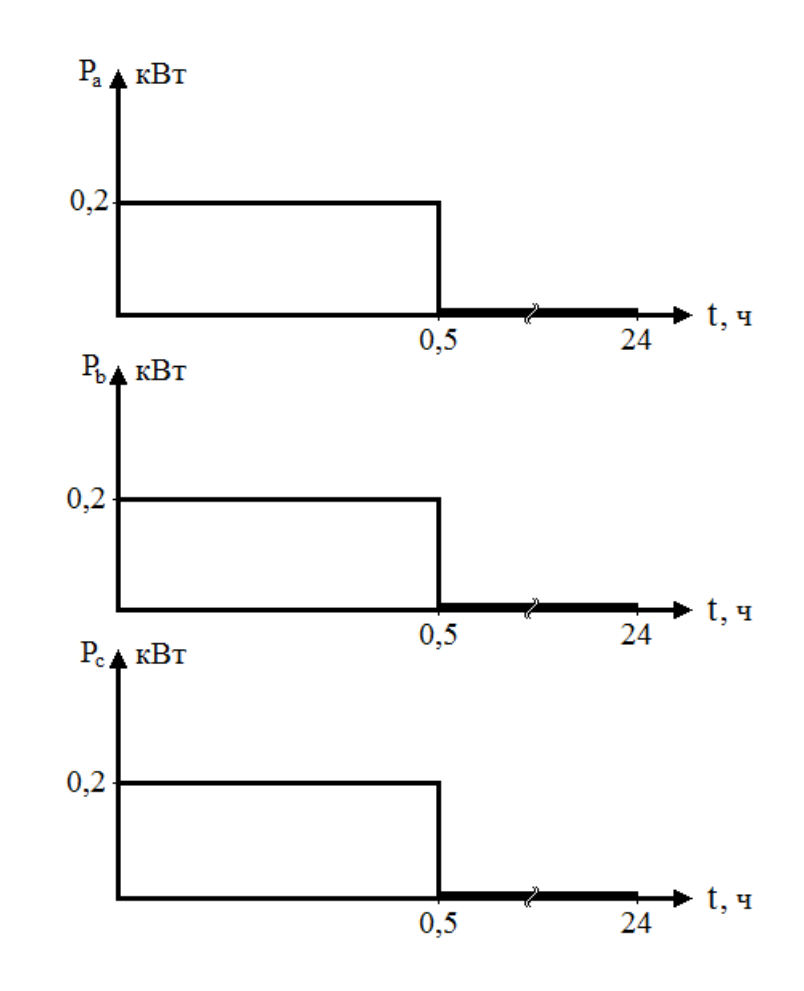

Рисунок 2.3 – Суточные графики мощностей фазных нагрузок по данным счетчиков АСКУЭ при  $\Delta t = 0.5$  ч

Рисунок 2.4 – Суммарный суточный график мощностей нагрузок по данным счетчиков АСКУЭ при ∆t = 0,5 ч

В случае усреднения мощности нагрузки по времени 0,5 часа имеем:

$$
R_1 = R_2 = R_3 = 262,3 \text{ Om};
$$
  
\n
$$
I_a = I_b = I_c = 0,870 \text{ A}, I_0 = 0 \text{ A}.
$$

В итоге была получена простейшая модель, позволяющая оценить чувствительность методов к кратковременно несимметричной нагрузке.

Нагрузочные потери электроэнергии в электрической сети в целом рассчитываются одним из шести следующих методов [9]:

1.) оперативных расчетов;

2.) расчетных суток;

3.) средних нагрузок;

4.) числа часов наибольших потерь мощности;

5.) оценки потерь по обобщенной информации о схемах и нагрузках сети  $0.4$   $\mathrm{kB}$ ;

6.) расчета потерь электроэнергии в линиях 0.4 кВ в зависимости от величины падения напряжения.

7.) поэлементного расчета потерь мощности и электроэнергии с использованием схемы электрической сети и ее режимных параметров.

Расчет нагрузочных потерь электроэнергии ЭТИМИ методами производится за расчетный интервал - 0.5 ч.:

 $1.)$  Метол оперативных расчетов состоит расчете потерь  $\mathbf{B}$ электроэнергии на каждом элементе.

В нашем случае  $\Delta t = 0.5$  ч. (интервал времени, в течение которого токовую нагрузку принимают неизменной) имеем:

 $\Delta W = \sum_{i=1}^{n} R_i I_i^2 \Delta t = 3 \cdot 0.1 \cdot 0.87^2 \cdot 0.5 = 0.114 \text{ Br·v}$ 

Если бы  $\Delta t = 0.1$  ч., то по данным счетчиков АСКУЭ можно было получить фактические потери:

## $= 1,143 B$ T·4

2.) По методу расчетных суток сначала определяются потери электроэнергии за сутки расчетного месяца. За эти потери можно принять значение, ранее полученные методом оперативных расчетов:

$$
\Delta W_{\rm{cyr}} = 0.114 \,\rm{Br·y}
$$

Коэффициент  $k_n$ , учитывающий влияние потерь в арматуре ВЛ, для линий напряжением 0,4 кВ принимается равным 1,0.

Коэффициент формы графика суточных отпусков электроэнергии в сеть  $k_{d,m}^{2}$  принимаем равной 1,0, т.к. отпуск электроэнергии за каждые сутки считается равным.

Расчетные нагрузочные потери электроэнергии составили:

$$
\Delta W_{\rm inj} = k_{\rm n} k_{\phi \rm n}^2 \Delta W_{\rm cyr} \Delta_{\rm nkg} = 1.1 \cdot 0.114 \cdot 1 = 0.114 \text{ B} \cdot \text{T} \cdot \text{V}
$$

3.) Метод средних нагрузок состоит в расчете потерь электроэнергии по потерям мощности в сети при средних нагрузках узлов. Потери мощности в сети при средних за расчетный интервал нагрузках узлов равен:

$$
\Delta P_{cp} = \frac{\Delta W}{0.5} = \frac{0.114}{0.5} = 0.228
$$
 BT

Коэффициент  $k_k$ , учитывающий различие конфигураций графиков активной и реактивной нагрузки различных ветвей сети, по методу принимается равным 0,99.

Коэффициент формы графика  $k_0^2$  принимается равным 1, т.к. суммарная нагрузка сети за расчетный интервал - неизменна.

Коэффициент  $k_n$ , учитывающий влияние потерь в арматуре ВЛ, принимается равным 1, т.к. напряжение сети <110 кВ.

Итого потери равны:

$$
\Delta W = k_{\scriptscriptstyle R} k_{\scriptscriptstyle R} \Delta P_{\scriptscriptstyle CD} T_{\scriptscriptstyle f} k_{\scriptscriptstyle \phi}^2 = 1 \cdot 0.99 \cdot 0.228 \cdot 0.5 \cdot 1 = 0.113 \,\mathrm{Br} \,\mathrm{H}
$$

4.) Метод числа часов наибольших потерь мощности состоит в расчете потерь электроэнергии по потерям мощности в режиме наибольшей нагрузки сети. Потери мощности в режиме наибольшей нагрузки сети равны:

$$
\Delta P_{max} = 3 \cdot I^2 R = 3 \cdot 0.87^2 \cdot 0.1 = 0.227 \text{ Br}
$$

Коэффициент  $k_k$ , учитывающий различие конфигураций графиков активной и реактивной нагрузки различных ветвей сети, по методу принимается равным 0.99.

Коэффициент  $k_n$ , учитывающий влияние потерь в арматуре ВЛ, принимаем равным 1, т.к. напряжение сети <110 кВ.

Относительное число часов наибольших потерь мощности принимается:

$$
\tau_0 = \sum_{i=1}^m \frac{P_i^2 \Delta t_i}{(P_{max}^2 T_j)} = \frac{0.6^2 \cdot 0.5 + 0}{(0.6^2 \cdot 24)} = 0.021 \text{ o.e.}
$$

Итого потери равны:

$$
\Delta W = k_{\mu} k_{\kappa} \Delta P_{\mu\alpha\alpha} T_{i} \tau_0 = 1 \cdot 0.99 \cdot 0.227 \cdot 24 \cdot 0.021 = 0.113 \,\text{Br·v}
$$

5.) Метод оценки потерь электроэнергии на основе зависимости потерь от обобщенной информации о схемах и нагрузках сети состоит в расчете потерь электроэнергии по формуле:

# ,тыс. кВт $\cdot$ ч,

Коэффициент  $k_{0,4}$ , учитывающий характер распределения нагрузок по длине линии и неодинаковость нагрузок фаз, будет максимален, если принять, **что** доля энергии  $d_n$ , отпускаемой населению, проживающему в индивидуальных жилых домах, по отношению к суммарному отпуску в сеть 0.4 кВ, равен 0. Рассмотрим этот вариант (коэффициент  $k_u$  для линии 400/230В принимается равным 1):

$$
k_{0,4} = k_u (7,78 - 2,67d_p - 1,48d_p^2) \cdot (1,25 + 0,14 \cdot d_p) = 9,725
$$

Вычислим длину линий ( $\rho_{a\pi} = 0.027$  Ом·мм<sup>2</sup>/м, F = 16 мм<sup>2</sup>):

$$
L_{\text{3K6}} = \frac{F \cdot R}{\rho_{a\text{I}}} = \frac{16 \cdot 0.1}{0.027} = 59.3 \text{ m} = 0.0593 \text{ km}.
$$

Отпуск электроэнергии в линии равен:

 $W_{0.4} = \Delta W + P_{\text{Hazp}} \cdot \Delta t = 1,14 + 600 \cdot 0,5 = 301,14 \text{ Br·y} = 0,3 \cdot 10^{-3} \text{ TbIC. KBr·y}$ Множитель  $\frac{1+2 k_3}{3 k_3} = k_\phi^2 = 1$ . Число магистралей N линий 0,4 кВ равно 1.

Средний коэффициент реактивной мощности  $t \varrho \varrho = 0$ .

Итого имеем:

$$
\Delta W = 9{,}725 \cdot \left(\frac{0.3 \cdot 10^{-3}}{1}\right)^2 \cdot \frac{(1+0^2) \cdot 0.0593}{16 \cdot 1} \cdot 1 = 0{,}0032 \cdot 10^{-6}
$$
 **THEC.**  $\kappa$ BT·Y

6.) Для реализации метода расчета потерь электроэнергии в линиях 0.4 кВ в зависимости от величины падения напряжения производится измерение уровней фазных напряжений в электрически удаленной точке магистральной линии в режиме максимальной нагрузки:

Пусть потеря напряжения будет измерена в интервале времени от 0 до 0,1 часа, тогда в фазе А имеем наибольшую потерю напряжения:

$$
\Delta U_a = I_a \cdot R_{\text{npos.}} = 4.364 \cdot 0.2 = 0.873 \text{ B}
$$

Тогда относительная величина потерь напряжения равна:

$$
\Delta U = \frac{\Delta U_a}{U} \cdot 100 = \frac{0.873}{230} \cdot 100 = 0.38 \%
$$

Коэффициент  $K_{\text{Hep}}$ , учитывающий неравномерность распределения нагрузок по фазам, для рассматриваемого примера в указанном расчетном интервале равен 1.

Число часов использования максимальной нагрузки  $T_{\text{max}} = 0.5$  ч.

Число часов наибольших потерь мощности  $\tau = 0.5$  ч.

Итого имеем:

$$
\Delta W_{\%} = 0.7 \cdot 1 \cdot 0.38 \cdot \frac{0.5}{0.5} = 0.266 \%
$$
  

$$
\Delta W = \frac{\Delta W_{\%} \cdot W}{100} = \frac{0.266 \cdot 301.14}{100} = 0.801 \text{ Br·y}
$$

7.) Метод поэлементного расчета потерь мощности и электроэнергии с использованием схемы электрической сети и ее режимных параметров состоит в расчете потерь электроэнергии по потерям мощности в сети при средних нагрузках узлов. Потери мощности в сети при средних за расчетный интервал нагрузках узлов равен:

$$
\Delta P_{cp} = \frac{\Delta W}{0.5} = \frac{0.114}{0.5} = 0.228 \text{ B}
$$

Коэффициент  $k_k$ , учитывающий различие конфигураций графиков активной и реактивной нагрузки различных ветвей сети принимается,  $\Pi$ O методу принимается равным 0.99.

Коэффициент  $k_n$ , учитывающий влияние потерь в арматуре ВЛ, принимаем равным 1, т.к. напряжение сети <110 кВ.

Коэффициент  $K_{\text{hen}}$ , учитывающий неравномерность распределения нагрузок по фазам, для рассматриваемого примера в указанном расчетном интервале равен 1.

Коэффициент формы графика  $k_a^2$  принимается равным 1, т.к. суммарная нагрузка сети за расчетный интервал - неизменна.

Итого имеем:

$$
\Delta W = 1 \cdot 0.99 \cdot 1 \cdot 0.228 \cdot 0.5 \cdot 1 = 0.113 \,\text{Br·y}
$$

Итак, рассчитав нагрузочные потери в условиях кратковременно несимметричной нагрузки, можно сказать, что ни один из методов не смог рассчитать с приемлемой точностью. Наименьшая погрешность получена для метода расчета потерь электроэнергии в линиях 0,4 кВ в зависимости от величины падения напряжения и составила 29,9%, что не приемлемо. Результаты расчетов приведены в таблице 2.1. Специализированные для расчета нагрузочных потерь электроэнергии в сетях 0,4 кВ методы (5, 6 и 7) не справились с поставленной задачей, дают неверные оценки (погрешности равны 99,7%, 29,9% и 90,1% соответственно).

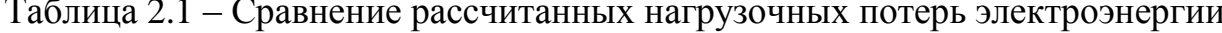

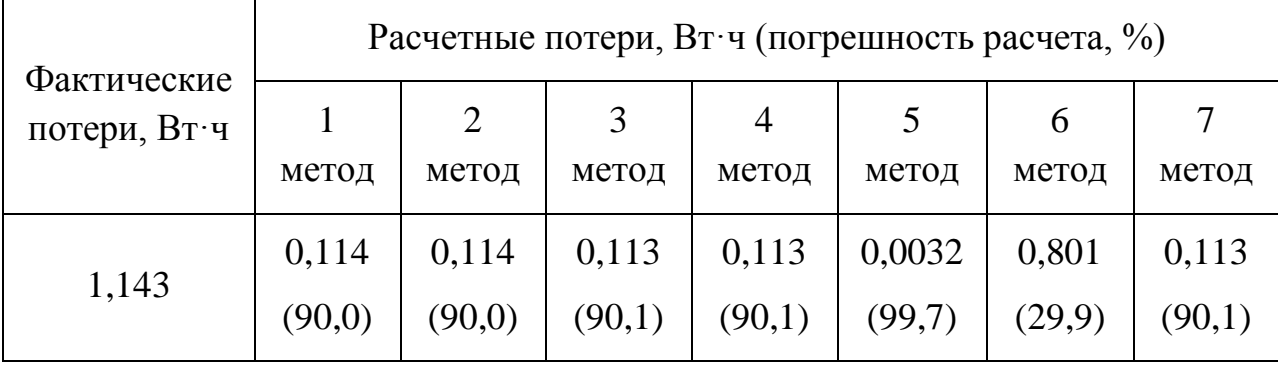

На сегодняшний день существующие автоматизированные системы коммерческого учёта электроэнергии (АСКУЭ) в качестве исходных расчетных данных используют измеренные усредненные мощности за 30 минут и больше [10]. Усреднение мощности по такому длительному времени не позволяет учесть динамическую кратковременную несимметрию нагрузки. Поэтому расчет технических потерь по исходным данным существующих счетчиков приводит к тому, что расчет нагрузочных потерь дает заниженные результаты. Неучтенные потери автоматически попадают в разряд коммерческих потерь, хотя на самом деле являются техническими.

В данном разделе был рассмотрен условный пример на участке сети. Для экспериментального подтверждения недоучета нагрузочных потерь требуется расчет нагрузочных потерь в существующей сети 0,4 кВ при различных периодах опроса счетчиков. Это подразумевает расчет множества режимных состояний сети, что весьма затруднительно производить вручную. Поэтому требуется программное средство для выполнения последовательности электротехнических расчетов множества режимных состояний, динамически отображающих изменение нагрузок фаз четырехпроводной сети 0,4 кВ, с целью повышения точности определения нагрузочных потерь. В следующем разделе производится попытка поиска такого программного средства.

# <span id="page-32-0"></span>**2.4 Обзор существующих программных комплексов для расчета технических потерь в сетях 0,4 кВ**

Расчет потерь электроэнергии в сетях 0,4 кВ является одним из наиболее трудоемких, поэтому для упрощения проведения расчетов было разработано множество программных средств, основанных на различных методах. Рассмотрим сертифицированные Минэнерго РФ программные комплексы для расчета технических потерь в сетях 0,4 кВ, такие как «РАП – Стандарт», «РТП 3» и «EnergyCS 3». Это наиболее широко применяемые в эксплуатации энергетических компаний программные комплексы [\[8\]](#page-76-10).

Для расчета всех составляющих детальной структуры технологических потерь мощности и электроэнергии в электрических сетях, нормативного расхода электроэнергии на собственные нужды подстанций, фактических и допустимых небалансов электроэнергии на энергообъектах, а также нормативных характеристик потерь мощности и электроэнергии был разработан комплекс программ **РАП - Стандарт**, состоящий из шести программ:

1) РАП-ОС-ст — предназначена для расчета технических потерь в замкнутых сетях 35 кВ и выше и потерь на корону и обеспечивающей автоматическое проведение вариантных расчетов потерь для последующего расчета коэффициентов нормативной характеристики;

2) РНХ-ст – предназначена для расчета коэффициентов нормативных характеристик технических потерь в замкнутых сетях 35 кВ и выше на основе результатов вариантных расчетов, проведенных по программе РАП-ОС-СТ;

3) РАП-110-ст – предназначена для расчета технических потерь и их нормативных характеристик в радиальных сетях 35-110 кВ;

4) РАП-10-ст – предназначена для расчета технических потерь и их нормативных характеристик в распределительных сетях 6-10 и 0,4 кВ;

5) РОСП-ст – предназначена для расчета технических потерь в оборудовании сетей и подстанций

6) РАПУ-ст – предназначена для расчета потерь, обусловленных погрешностями приборов учета электроэнергии, а также фактических, допустимых и нормативных небалансов электроэнергии на объектах.

Остановимся подробнее на описании программы РАП-10-ст, которая осуществляет следующие расчеты:

 потоки активной и реактивной мощности, потери активной мощности и электроэнергии на участках фидеров 6–20 кВ с указанием их доли (в процентах) в суммарных потерях в фидере;

 потери электроэнергии в каждой линии 0,4 кВ (или группе линий, если в одной строке задаются суммарные данные по нескольким линиям);

• плотности тока на головных участках линий 6–20 и 0,4 кВ;

 превышения экономических уровней нагрузочных потерь и потерь холостого хода в фидерах 6–20 кВ (очаги потерь);

 потери напряжения от ЦП до каждого трансформатора 6–20/0,4 кВ (ТП) и в самом трансформаторе и напряжение (кВ) в каждом узле фидера;

 напряжение на шинах 0,4 кВ ТП с учетом заданного регулировочного ответвления трансформатора, потери напряжения в линиях 0,4 кВ и напряжение в наиболее удаленной точке линии;

 структуру суммарных потерь электроэнергии в сетях РЭС и ПЭС отдельно по напряжениям 6, 10, 20, 0,4 кВ, группам элементов (линии, трансформаторы) и обусловленности потерь (нагрузочные, холостого хода в трансформаторах и изоляции кабельных линий);

• потери электроэнергии от транзита электроэнергии по сетям  $6-20$  кВ;

 законы регулирования напряжения в ЦП для минимизации некачественной электроэнергии у потребителя;

 токи короткого замыкания в участках фидеров с учетом влияния внешней сети;

список фидеров с максимальными потерями напряжения;

В программе реализованы три метода расчета нагрузочных потерь электроэнергии в линиях 0,4 кВ:

1) На основе обобщенной информации о схемах (длина магистрали и ответвлений);

2) В зависимости от величины потерь напряжения;

3) На основе заданной полной схемы. В этом случае учитывается неодинаковость фазных нагрузок, неполнофазное исполнение некоторых ответвлений, конкретное исполнение нулевого провода. Все пофазные параметры режима (включая режим нулевого провода) выводятся на печать.

Для расчета по полной схеме сети 0,4 кВ создается схема сети в графическом виде с указанием длин пролетов и марок проводов для каждой фазы сети, включая нулевой провод. Нагрузка задается в каждом узле линии в виде трех значений (фазы А, В, С). Расчет производится только для одного режима, что не позволяет рассчитать потери электроэнергии по графикам энергопотребления потребителей.

Комплекс программ **РТП 3** предназначен для расчета режимных параметров, технических потерь мощности и электроэнергии, нормативных потерь в электрических сетях 0,4-220 кВ, а также для расчета допустимых и фактических небалансов, количества неучтенной электроэнергии в сети.

В состав программного комплекса входят три программы, каждая из которых предназначена для решения отдельного круга задач:

1) РТП 3.1 – расчет и нормирование потерь электроэнергии в электрических сетях 6(10)-220 кВ;

2) РТП 3.2 – расчет и нормирование потерь электроэнергии в электрических сетях 0,38 кВ;

3) РТП 3.3 – расчет балансов электроэнергии по фидерам и определение количества неучтенной электроэнергии в электрических сетях 0,38-220 кВ.

Остановимся подробнее на описании программы РТП 3.2. Она осуществляет:

 расчет установившегося режима с определением токов и потоков мощности в ветвях, уровней напряжения в узлах, коэффициентов загрузки линий в электрических сетях 0,4 кВ (с учетом электрической схемы сети, несимметричной нагрузки фаз и неполнофазного исполнения участков);

• расчет потерь мощности и электроэнергии в электрических сетях  $0.4 \text{ }\mathrm{kB}$ (с учетом электрической схемы сети, несимметричной нагрузки фаз и неполнофазного исполнения участков);

• расчет потерь мощности и электроэнергии в электрических сетях  $0.4 \text{ }\mathrm{kB}$ без ввода схем (по обобщенным параметрам или по потере напряжения).

Для расчета потерь электроэнергии в электрической сети 0,4 кВ предусмотрено несколько методов, главное их отличие между собой – это использование схемы сети для расчета или выполнение расчетов без схемы. Для расчета потерь без ввода схемы используется два метода – по потере напряжения и по обобщенным параметрам. При расчете потерь электроэнергии и режимных параметров сети 0,4 кВ с использованием схемы сети вводится электрическая схема с использованием поопорных схем. При вводе линии 0,4
кВ используются: исполнение участка (однофазное, двухфазное или трехфазное), длины участков низковольтной сети, марки проводов нулевого и фазного провода.

Расчеты режимных параметров электрической сети возможен по данным измерений нагрузок разных временных интервалов – от получаса до года. Расчет на основе графиков потребителей с более точными данными, чем получасовые не предусмотрен. Стоимость лицензии на 1 рабочее место составляет 140 тысяч рублей.

Комплекс программ **EnergyCS 3**, предназначенный для выполнения электротехнических расчетов при проектировании и эксплуатации электроэнергетических систем любой сложности и состоящий из трех независимых модулей, каждый из которых решает определенную задачу в единой информационной модели рассматриваемой электрической сети:

• расчет и анализ установившихся режимов (EnergyCS Режим);

 расчет токов короткого замыкания и токов замыкания на землю (EnergyCS ТКЗ);

• расчет потерь электроэнергии в сложных энергосистемах (EnergyCS Потери).

Методы расчета потерь программного комплекса EnergyCS Потери:

 Для расчета потерь энергии в питающих сетях, имеющих сложнозамкнутую структуру, применяются два метода: метод численного интегрирования (ЧИ) и метод, реализующий идеи факторного моделирования графиков нагрузок по обучающим выборкам.

 Для расчета потерь энергии в высоковольтной распределительной сети реализован метод «средних нагрузок и коэффициента формы».

 Расчет потерь энергии в низковольтных сетях выполняется по обобщенной информации.

Виды расчетов, предусмотренные в программе:

 Расчет установившихся режимов — средних нагрузок и для заданного часа графика.

 Расчет потерь электроэнергии сложнозамкнутой сети методом обобщенных типовых графиков.

 Расчет потерь электроэнергии в произвольных сетях методом прямого численного интегрирования — на основе почасовых расчетов по графикам энергопотребления.

 Расчет потерь электроэнергии по фидерам для разомкнутых участков сети.

 Расчет потерь электроэнергии в низковольтной распределительной сети на основе обобщенных показателей соответствующих сетей.

Расчет балансов электроэнергии по районам и подрайонам.

 Расчет постоянных потерь и потерь на собственные нужды элементов схемы.

Расчет потерь в результате погрешностей измерительного оборудования.

Расчет потерь в сетях 0,4 кВ выполняется по обобщенной информации. Расчет потерь в произвольных сетях на основе графиков потребителей с более точными данными, чем почасовыми не предусмотрен, не учитываются нагрузочные потери нулевого провода. Цена товара с локальной лицензией составляет 112 400 рублей.

Для расчета нагрузочных потерь с учетом динамической кратковременной несимметрии требуется программное средство, которое производит:

- расчеты по произвольной схеме сети;
- расчет нагрузочных потерь электроэнергии на каждом участке сети, включая нулевой провод;
- последовательные расчеты множества режимных состояний сети по известным графикам нагрузок потребителей;

Оценка соответствия рассмотренных программных средств указанным требованиям приведена в таблице 2.2.

Таблица 2.2 – Оценка программных средств расчета технических потерь

Для программы «РТП 3.2» расчет производится... Итого, рассмотренные программные средства для расчета технических потерь в сетях 0,4 кВ не могут учитывать нагрузочные потери, создаваемые динамической кратковременной несимметрией нагрузки, по причине их ограниченных возможностей. Для анализа этих потерь следует разработать собственную программу для расчета нагрузочных потерь в сетях 0,4 кВ, описание которой пойдет в следующей главе.

## Глава 3. Разработка программы по расчету нагрузочных потерь в сетях  $0.4 \text{ }\mathrm{KB}$

#### 3.1 Требования к разрабатываемой программе

Разрабатываемая программа должна производить последовательные расчеты нагрузочных потерь электроэнергии за сутки на каждом участке сети, включая нулевой провод по известным графикам нагрузок потребителей и схеме сети 0,4 кВ.

Нагрузка каждого потребителя приводится в виде временной таблицы, создается из данных счетчиков АСКУЭ. Мощности нагрузок считаются неизменными в интервалах времени - между временами опроса счетчиков. Последовательные состояний расчеты множества режимных сети подразумевает электротехнические расчеты в каждом интервале. Нагрузочные потери вычисляются суммированием потерь каждого режимного состояния сети.

Требования к функциональным характеристикам:

- последовательные расчеты множества режимных состояний сети с различным периодом опроса счетчиков;

- расчет нагрузочных потерь на каждом участке сети, включая нулевой провод для каждого режимного состояния;

- расчет суммарных нагрузочных потерь сети.

Требования к организации входных и выходных данных:

Входными данными являются:

- электрическая схема сети 0.4 кВ;
- данные эквивалентных сопротивлений нагрузок потребителей;
- период опроса счетчиков.

Выходными данными являются:

- расчетные нагрузочные потери сети. Принятые упрощения:
- не учитывается реактивные составляющие мощности потребителей;

- значения фазных напряжений на обмотке низкого напряжения трансформатора считается неизменным.

## **3.2 Создание алгоритма расчета режима сети**

## **3.3 Реализация алгоритма программы через Excel VBA**

## **3.4 Тестирование разработанной программы на простой модели сети**

### **Глава 4. Экспериментальная часть**

В этой главе описаны создание модели сети 0,4 кВ подстанции МИ 2-19 поселка Трубачево (Томской области) и анализ его нагрузочных потерь при разных периодах опроса счетчиков АСКУЭ с помощью разработанной программы по расчету нагрузочных потерь в сетях 0,4 кВ.

## **4.1 Создание модели сети 0,4 кВ подстанции МИ 2-19 п. Трубачево**

# **4.2 Анализ расчетных нагрузочных потерь при разных периодах опроса счетчиков АСКУЭ**

#### **Глава 5. Социальная ответственность**

Темой научно-технического исследования является «Учет динамической кратковременной несимметрии нагрузки в сетях 0,4 кВ при анализе нагрузочных потерь электроэнергии». Проведение исследования предполагает разработку специализированной программы для расчета технических потерь в произвольных сетях методом прямого численного интегрирования — на основе расчетов по суточным графикам потребителей с различными интервалами усреднения мощности. Это позволит получить связь между нагрузочными потерями с периодами опроса счетчиков АСКУЭ.

В данной главе рассматривается рабочее место инженера – исполнителя НИР. Основная работа производиться с использованием персонального компьютера, с помощью которого осуществляется исследование с помощью моделирования сети и формирование необходимых документов для отчетности.

Цель данного раздела: проанализировать опасные и вредные факторы, оказывающие воздействие на человека при конкретном виде производственной деятельности; решить вопросы обеспечения защиты от опасных и вредных факторов на основе требований действующих нормативно-технических документов.

#### **5.1 Профессиональная социальная безопасность**

Непосредственно объекты исследования не имеют опасных или вредных факторов, негативно влияющих на жизнедеятельность человека или окружающую среду. Необходимым для анализа являются опасные и вредные факторы при проведении исследований по теме магистерской диссертации за компьютером в офисном помещении.

Рассмотрим основные опасные и вредные факторы при выполнении НИР.

#### **5.1.1 Освещенность**

От степени освещенности рабочего места напрямую зависит здоровье глаз и работоспособность человека, его физическое и психоэмоциональное состояние. В помещениях различного назначения требования по освещенности различаются и зависят от точности проводимых работ.

Расчет нормы освещенности регламентируется [27] и [23].

Норма освещенности согласно [27] для офисов общего назначения с использованием компьютеров составляет 200-300 люкс.

Согласно [24] освещенность на поверхности стола в зоне размещения рабочего документа должна быть 300-500 лк.

Технические параметры исследуемого помещения представлены в таблине 5.1.

Таблица 5.1 – Технические параметры исследуемого помещения

| Шир    | Цли<br>H <sub>a</sub> , M | Выс<br>ота, м | Высота до      | Высота         |  |
|--------|---------------------------|---------------|----------------|----------------|--|
| ина, м |                           |               | рабочей        | подвеса        |  |
|        |                           |               | поверхности, м | светильника, м |  |
| ジャエ    |                           | J,4           | ر.             | $\mathbf{v}$ . |  |

Найдем индекс помещения:

$$
i = \frac{S}{h \cdot (A+B)};
$$
\n
$$
i = \frac{5,1 \cdot 8,4}{3,4 \cdot (5,1+8,4)} = 0,933,
$$
\n(5.1)

где  $S$  – площадь помещения, м<sup>2</sup>;

h - высота помещения, м;

А - длина помещения, м;

В - ширина помещения, м.

известном индексе помещения коэффициент использования При рассматриваемого светильника с люминесцентными лампами равен 43% [22].

Найдем фактическую освещенность:

$$
E_{\phi a x m} = \frac{N \cdot n \cdot \Phi_{cm} \cdot \eta}{S \cdot K_s \cdot Z};
$$
\n
$$
E_{\phi a x m} = \frac{12 \cdot 4 \cdot 720 \cdot 0.43}{42 \cdot 1.5 \cdot 1} = 235,89 \text{ J/K},
$$
\n(5.2)

где N - число светильников в помещении, шт;

n - число ламп в светильнике, шт;

 $\Phi_{cr}$  – величина стандартного светового потока, лм;

η – коэффициент использования светового потока;

К<sup>з</sup> – коэффициент запаса;

Z – коэффициент неравномерности освещения.

Найдем численную оценку разности между фактическим значением освещенности и нормативным:

$$
\Delta E = \frac{\left(E_{\phi a x m} - E_n\right)}{E_n} \cdot 100\% \le \Delta E_{\text{on}}; \tag{5.3}
$$
\n
$$
\Delta E = \frac{(235, 89 - 200)}{200} \cdot 100\% = 17,945\% \le \pm 20\%,
$$

где  $E_{\text{H}}$  = 200 лк – нормативное значение освещенности [\[27\]](#page-78-0);

∆Едоп – допустимое отклонении освещенности.

*E*

Для обеспечения требуемого уровня освещенности непосредственно на рабочей поверхности (стол) необходимо использовать настольный светильник.

#### **5.1.2 Микроклимат**

Микроклиматические параметры – сочетание температуры, относительной влажности и скорости движения воздуха. Эти параметры в значительной степени влияют на функциональную деятельность человека, его самочувствие, здоровье, а также на надежность работы различного оборудования.

Мероприятия по обеспечению нормативных значений микроклиматических показателей включаются в комплексные планы предприятий по охране труда.

С целью создания благоприятных условий для персонала установлены нормы производственного микроклимата. Оптимальные и допустимые величины показателей микроклимата на рабочих местах производственных помещений приведены в [\[25\]](#page-78-4).

Оптимальные микроклиматические условия – сочетание параметров климата, которые при длительном и систематическом воздействии на человека обеспечивают сохранение нормального функционального и теплового

состояния организма без напряжения реакций терморегуляции. Обеспечиваются ощущения теплового комфорта и создаются предпосылки для высокого уровня работоспособности.

Допустимые микроклиматические условия – сочетание параметров микроклимата, которые при длительном и систематическом воздействии на человека могут вызвать преходящие и быстро нормализующиеся изменения функционального и теплового состояния организма и напряжения реакций терморегуляции, не выходящие за пределы физиологических приспособительных возможностей. При этом не возникает повреждений или нарушений состояния здоровья, но могут наблюдаться дискомфортные тепловые ощущения, ухудшение самочувствия и понижение работоспособности.

Показателями, характеризующими микроклимат в производственных помещениях, являются: температура воздуха; температура поверхностей окружающих конструкций и оборудования; относительная влажность воздуха; скорость движения воздуха; интенсивность теплового облучения.

Для поддержания требуемых параметров воздуха в производственных помещениях применяют системы отопления и кондиционирования или эффективную приточно-вытяжную вентиляцию.

#### **5.1.3 Шум**

В производственных условиях имеют место шумы различной интенсивности и частотного спектра, которые генерируются источниками шумов.

Для офисного помещения основными источниками шумов офисная техника.

Предельно допустимый уровень шума нормируются в [\[19\]](#page-77-0) и [\[26\]](#page-78-5).

Классификация средств и методов защиты от шума приведена в [\[21\]](#page-78-6).

Для оценки соблюдения ПДУ шума необходим производственный контроль (измерения и оценка). В случае превышения уровней необходимы

организационно-технические мероприятия по защите от действия шума, такие как: защита временем; расстоянием; экранирование источника, либо рабочей зоны; замена оборудования.

#### **5.1.4 Электромагнитное излучение**

Электромагнитным излучением называется излучение, прямо или косвенно вызывающее ионизацию среды.

Все приборы, работающие от электросети, оказывают влияние на окружающее их электромагнитное поле – физическое поле, которое взаимодействует со всеми телами, обладающими хотя бы минимальным электрическим зарядом.

Электромагнитное излучение непосредственно не регистрируется телом человека, но если оно достигает большой мощности, то ощущается как выброс тепла.

Слабое, но продолжительное электромагнитное излучение может спровоцировать болезнь Альцгеймера или Паркинсона, рак, эректильную дисфункцию, всевозможные нарушения сна и памяти.

Требования по нормам электромагнитного излучения приведены в [\[24\]](#page-78-2).

Для оценки соблюдения уровней необходим производственный контроль (измерения). В случае превышения уровней необходимы организационно-технические мероприятия (защита временем; расстоянием; экранирование источника, либо рабочей зоны; замена оборудования).

Профилактическими мероприятия для обеспечения безопасной деятельности человека и минимизации воздействия электромагнитных полей являются:

– использование жидкокристаллических мониторов;

– отключение неиспользуемого оборудования;

– установка оборудования как можно дальше от человека при сохранении рабочего режима;

– использование устройств соответствующим стандартам безопасности.

#### **5.1.5 Психофизиологические факторы**

Работоспособность не является величиной постоянной. Основной причиной изменения работоспособности является сама работа. Обычно работоспособность снижается при более или менее длительном ее выполнении. Снижение работоспособности под влиянием выполненной работы называется утомление.

Наиболее эффективные средства предупреждения утомления при работе на производстве являются средства, нормализующие активную трудовую деятельность человека.

На фоне нормального протекания производственных процессов одним из важных физиологических мероприятий против утомления является правильный режим труда и отдыха согласно [\[24\]](#page-78-2).

Помимо самой рабочей нагрузки в реальной трудовой деятельности на работоспособность определенным образом влияют и неблагоприятные условия труда, в том числе такие, которые вытекают из характера самой выполняемой работы. Одним из таких факторов является монотонность труда.

Применяющиеся показатели, прежде всего можно разделить на объективные и субъективные. К объективным показателям работоспособности обычно относят:

а) изменения количественных и качественных показателей труда;

б) изменения функционального состояния нервной системы.

К субъективным показателям относят ощущения усталости, вялости, болезненные ощущения. Эти субъективные переживания свидетельствуют о тех психических состояниях, которые развиваются при снижении работоспособности. Психическое состояние при утомлении обозначается термином усталость. Кроме этого состояния в процессе трудовой деятельности могут иметь место и другие психические состояния, связанные с особой заинтересованностью в результатах работы или, наоборот, безразличием к ним, состояние тревожности и др. Все эти состояния накладывают свой отпечаток и на соответствующие субъективные показатели.

Неблагоприятное влияние монотонности на работоспособность проявляется, естественно, во всех показателях работоспособности. Имеющиеся данные свидетельствуют о том, что при монотонной работе наблюдается более раннее появление и объективных, и субъективных признаков снижения работоспособности.

Для того чтобы избежать утомляемости необходимо: выполнять каждые 2 часа пятнадцатиминутные перерывы, а также стараться более 4 часов не заниматься одной и той же работой; менять занятие и обстановку для снятия общего утомления, улучшения функционального состояния нервной, сердечнососудистой, дыхательной систем, а также мышц плечевого пояса, рук, спины, шеи и ног; следует проводить физкультурные паузы; по возможности мебель должны быть заменена или модифицирована до эргономичного состояния.

#### **5.1.6 Электрическая безопасность**

Степень опасного воздействий на человека электрического тока зависит от: рода и величины напряжения и тока; частоты электрического тока; пути прохождения тока через тело человека; продолжительности воздействия на организм человека; условий внешней среды.

Требования по нормам электробезопасности приведены в ПУЭ 7 [\[29\]](#page-78-7).

Основными мероприятиями по защите от поражения электрическим током являются: обеспечение недоступности токоведущих частей путем использования изоляции в корпусах оборудования; применение средств коллективной защиты от поражения электрическим током; защитное заземление и зануление; защитная автоматика.

Технические способы и средства применяют раздельно или в сочетании друг с другом так, чтобы обеспечивалась оптимальная защита.

Профилактические мероприятия для обеспечения безопасности эксплуатации электрического оборудования:

– проверка изоляции токоведущих частей, чистка контактов, проверка и очистка движущихся частей оборудования;

– обеспечение конвекции воздуха для отвода тепла от оборудования для ликвидации перегрева;

– прокладка токоведущих частей, а так же установка оборудования вне зоны случайного взаимодействия с человеком;

– отключение оборудования от сети, установка устройств бесперебойного питания или мощных стабилизаторов на вводном кабеле для обеспечения электробезопасности во время грозы.

#### **5.1.7 Пожарная безопасность**

Общие требования пожарной безопасности [\[20\]](#page-77-1) регламентируют пожарную безопасность во всех сферах жизнедеятельности человека.

Применительно к рабочему месту опасной ситуацией является возникновения пожара электрооборудования, элементов окружения или помещения в целом. Причины пожара несут неэлектрическую и электрическую природу.

Профилактические мероприятия для обеспечения пожарной безопасности:

– проверка целостности изоляции электрооборудования и недопущение расположения легковоспламеняющихся материалов поблизости с дефектным электрооборудованием;

– курение строго в положенных местах;

– недопущение расположения легковоспламеняющихся материалов на отопительных приборах;

– использование негорючих материалов отделки помещения офиса.

Для предотвращения возникшего пожара в офисе обязательно наличие пожарной сигнализации и систем пожаротушения (огнетушитель, песок, автоматические системы тушения). При возникновении пожара аварийные пути

эвакуации персонала должны быть открыты. Эвакуация персонала должна проводиться организованно по максимально безопасному пути.

#### **5.2 Экологическая безопасность**

Непосредственно объекты исследования не оказывают влияния на окружающую среду. Необходимым для анализа влияния на окружающую среду является процесс исследования по теме магистерской диссертации за рабочим местом в офисном помещении.

Вследствие развития научно-технического прогресса постоянно увеличивается возможность воздействия на окружающую среду, создаются предпосылки для возникновения экологических кризисов. В то же время прогресс расширяет возможности устранения негативного влияния человека на окружающую среду.

Для максимальной защиты окружающей среды требуется, полный переход к безотходным и малоотходным технологиям и производствам.

Одна из самых серьезных проблем – потребление электроэнергии. С увеличением количества компьютерных систем, внедряемых в производственную сферу, увеличится и объем потребляемой ими электроэнергии, что влечет за собой увеличение мощностей электростанций и их количества. И то, и другое не обходится без нарушения экологической обстановки.

Рост энергопотребления приводит к таким экологическим нарушениям, как:

– изменение климата вследствие накопление углекислого газа в атмосфере Земли (парниковый эффект);

– загрязнение воздушного бассейна другими вредными и ядовитыми веществами;

– загрязнение водного бассейна Земли;

– опасность аварий в ядерных реакторах, проблема обезвреживания и утилизации ядерных отходов;

– изменение ландшафта Земли.

Для недопущения различных негативных экологических ситуаций необходимо стремиться к снижению энергопотребления, то есть разрабатывать и внедрять системы с малым энергопотреблением.

Организация влияет на окружающую среду как потребитель электроэнергии, поскольку здесь работает большое количество ЭВМ и осветительных приборов. Проблема эффективного использования решается за счет использования более экономичных компьютеров, а также более эффективного их использования.

## **5.3 Безопасность в чрезвычайных ситуациях**

Непосредственно объекты исследования не могут быть причиной ЧС. Необходимыми для анализа являются ЧС, которые могут возникнуть в процессе исследования по теме магистерской диссертации за рабочим местом в офисном помещении.

К основной ЧС на рабочем месте можно отнести крупный пожар.

План эвакуации при пожаре и других ЧС с рабочего места из офисного помещения представлен на рисунке 5.1.

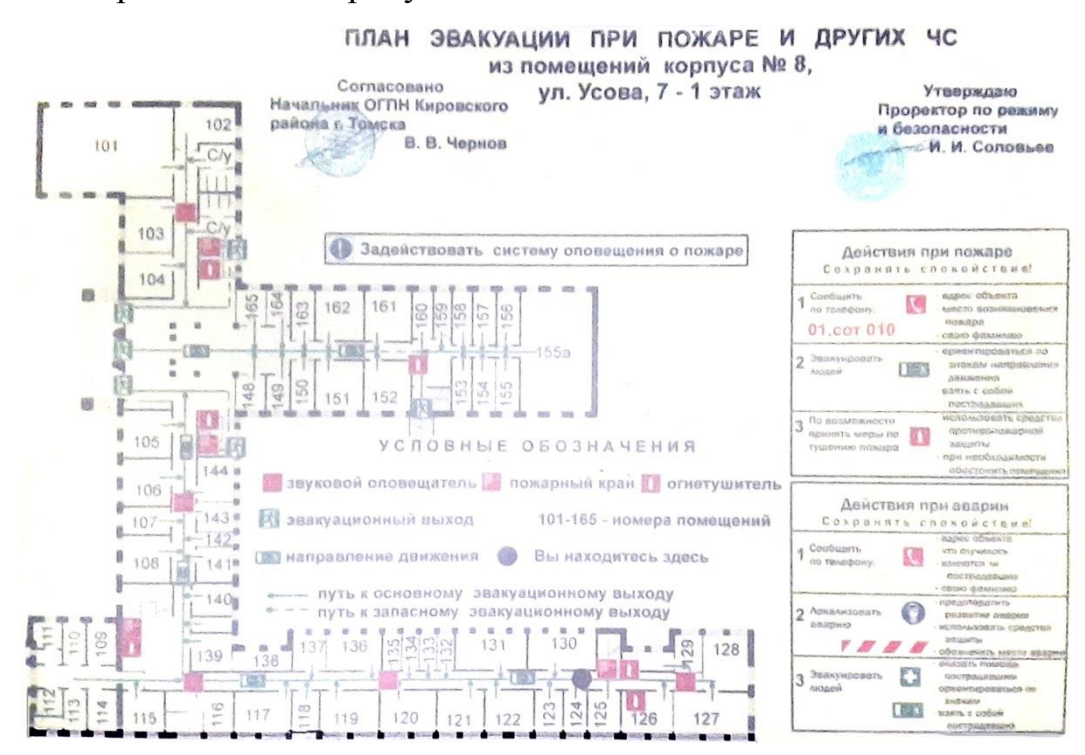

Рисунок 5.1 – План эвакуации при пожаре и других чрезвычайных ситуациях

При обнаружении пожара работник обязан действовать согласно правилам противопожарного режима [\[28\]](#page-78-8):

– незамедлительно сообщить о ЧС в пожарную охрану;

– принять меры по эвакуации людей, каких-либо материальных ценностей согласно плану эвакуации;

– отключить электроэнергию, приступить к тушению пожара первичными средствами пожаротушения (огнетушители, песок, вода).

Пожарная защита должна обеспечиваться применением средств пожаротушения, а также применением автоматических установок пожарной сигнализации.

Требования противопожарной безопасности:

– обеспечение эффективного удаления дыма, т.к. в помещениях, имеющих оргтехнику, содержится большое количество пластиковых веществ, выделяющих при горении летучие ядовитые вещества и едкий дым;

– обеспечение правильных путей эвакуации;

– наличие огнетушителей и пожарной сигнализации;

– соблюдение всех противопожарных требований к системам отопления и кондиционирования воздуха.

При возникновении пожара должна сработать система пожаротушения, передав на пункт пожарной станции сигнал о ЧС. В случае если система не сработала, то необходимо самостоятельно произвести вызов пожарной службы, сообщить место возникновения пожара и ожидать приезда специалистов.

Средства первичного тушения пожара представлены углекислотными огнетушителями ОУ-2, ОУ-5, ОУ-8 и пожарным краном внутреннего противопожарного водопровода. Они предназначены для тушения начальных возгораний различных веществ и материалов, за исключением веществ, горение которых происходит без доступа воздуха. Углекислотные огнетушители могут применяться для тушения электрооборудования под напряжением до 1000 В. Огнетушители должны постоянно содержаться в исправном состоянии и быть готовыми к действию. Категорически запрещается тушить возгорания в

помещениях офиса при помощи химических пенных огнетушителей (типа ОХП-10).

Для профилактики организации действий при пожаре должен проводиться следующий комплекс организационных мер: должны обеспечиваться регулярные проверки пожарной сигнализации, первичных средств пожаротушения; должен проводиться инструктаж и тренировки по действиям в случае пожара; не должны загромождаться или блокироваться пожарные выходы; должны выполняться правила техники безопасности и технической эксплуатации электроустановок; во всех служебных помещениях должны быть установлены «Планы эвакуации людей при пожаре и других ЧС», регламентирующие действия персонала при возникновении пожара.

## **5.4 Правовые и организационные вопросы обеспечения безопасности**

#### **5.4.1 Специальные правовые нормы трудового законодательства**

Нормы трудового права – это правила трудовых отношений, установленные или санкционированные государством посредством законодательных актов.

Основой трудового права является Трудовой кодекс Российской Федерации, регламентирующий права работника:

– на рабочее место, соответствующее требованиям охраны труда;

– на обязательное социальное страхование от несчастных случаев на производстве и профессиональных заболеваний в соответствии с федеральным законом;

– на получение достоверной информации от работодателя, соответствующих государственных органов и общественных организаций об условиях и охране труда на рабочем месте, о существующем риске повреждения здоровья, а также о мерах по защите от воздействия вредных и (или) опасных производственных факторов;

– на отказ от выполнения работ в случае возникновения опасности для его жизни и здоровья вследствие нарушения требований охраны труда, за исключением случаев, предусмотренных федеральными законами, до устранения такой опасности;

– на обеспечение средствами индивидуальной и коллективной защиты в соответствии с требованиями охраны труда за счет средств работодателя;

– на обучение безопасным методам и приемам труда за счет средств работодателя;

– на личное участие или участие через своих представителей в рассмотрении вопросов, связанных с обеспечением безопасных условий труда на его рабочем месте, и в расследовании происшедшего с ним несчастного случая на производстве или профессионального заболевания;

– на внеочередной медицинский осмотр в соответствии с медицинскими рекомендациями с сохранением за ним места работы (должности) и среднего заработка во время прохождения указанного медицинского осмотра;

– на гарантии и компенсации, установленные в соответствии с настоящим кодексом, коллективным договором, соглашением, локальным нормативным актом, трудовым договором, если он занят на работах с вредными и (или) опасными условиями труда.

– на повышенные или дополнительные гарантии и компенсации за работу на работах с вредными и (или) опасными условиями труда.

#### **5.4.2 Организационные мероприятия при компоновке рабочей зоны**

Регулярная, монотонная, сидячая работа в офисе, ненормированное время провождение за компьютером приводит к ухудшению здоровья, влечет за собой ряд тяжелых заболеваний, связанных с малоподвижным образом жизни.

Организация рабочего места оператора ЭМП регламентируется в [\[24\]](#page-78-2).

Оптимальной позой при работе за компьютером в положении сидя является естественное и удобное положение тела при минимальном расходе энергии. Правильное положение при сидячей работе за компьютером приведено на рисунке 5.2.

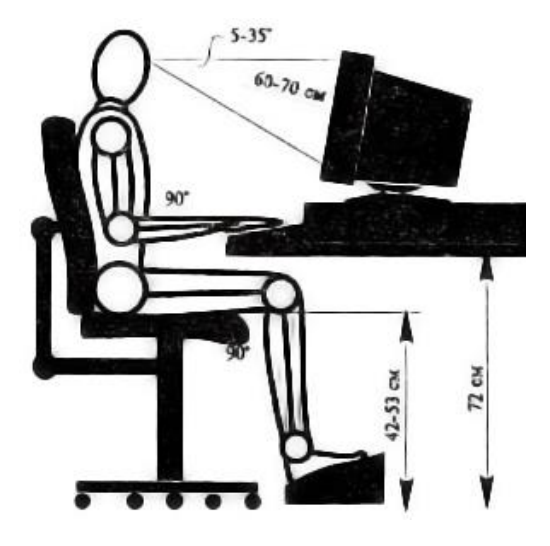

Рисунок 5.2 – Правильное положение тела при работе за компьютером

Необходимо использовать мебель с возможностью многоосевой регулировки, которую можно адаптировать к конкретной работе с определенной техникой и периферией, под конкретные физические параметры человека.

Пониженный расход электроэнергии достигается компоновкой рабочих мест с максимальным использованием естественного освещения (существенно снижается расход электроэнергии на искусственное освещение).

#### **5.4.3 Отдел охраны труда**

Отдел охраны труда занимается обеспечением безопасных условий работы сотрудников университета и организация и координация работ по охране труда. Начальником отдела охраны труда ТПУ является Тригубенко Татьяна Юрьевна.

Целью их работы является: совершенствование организации работы по охране труда и усиление персональной ответственности руководителей за обеспечение безопасных и здоровых условий труда и учебы, за соблюдение требований охраны труда, установленных законами и иными нормативными правовыми актами, за выполнение мероприятий, предложенных в предписаниях органов государственного контроля и надзора, снижение

профессиональных рисков и опасностей, предупреждение несчастных случаев на производстве и профессиональных заболеваний.

# **Глава 6. Финансовый менеджмент, ресурсоэффективность и ресурсосбережение**

В настоящее время перспективность научного исследования определяется не столько масштабом открытия, оценить которое на первых этапах жизненного цикла высокотехнологического и ресурсоэффективного продукта бывает достаточно трудно, сколько коммерческой ценностью разработки. Оценка коммерческой ценности разработки является необходимым условием при поиске источников финансирования для проведения научного исследования и коммерциализации его результатов.

Темой научно-технического исследования является «Учет динамической кратковременной несимметрии нагрузки в сетях 0,4 кВ при анализе нагрузочных потерь электроэнергии». Проведение исследования предполагает разработку специализированной программы для расчета технических потерь в произвольных сетях методом прямого численного интегрирования — на основе расчетов по суточным графикам потребителей с различными интервалами усреднения мощности. Это позволит получить связь между нагрузочными потерями с интервалом усреднения мощности.

Цель раздела – комплексное описание и анализ финансовоэкономических аспектов выполненной работы. Необходимо оценить полные денежные затраты на исследование, а также дать хотя бы приближенную экономическую оценку результатов её внедрения. Это в свою очередь позволит с помощью традиционных показателей эффективности инвестиций оценить экономическую целесообразность осуществления работы. Раздел должен быть завершён комплексной оценкой научно-технического уровня работы на основе экспертных данных.

#### **6.1 Организация и планирование работ**

При организации процесса реализации конкретного проекта необходимо рационально планировать занятость каждого из его участников и сроки проведения отдельных работ. Данный пункт содержит полный перечень

проводимых работ, их исполнители и распределение. Результат планирования сведен в таблицу 6.1.

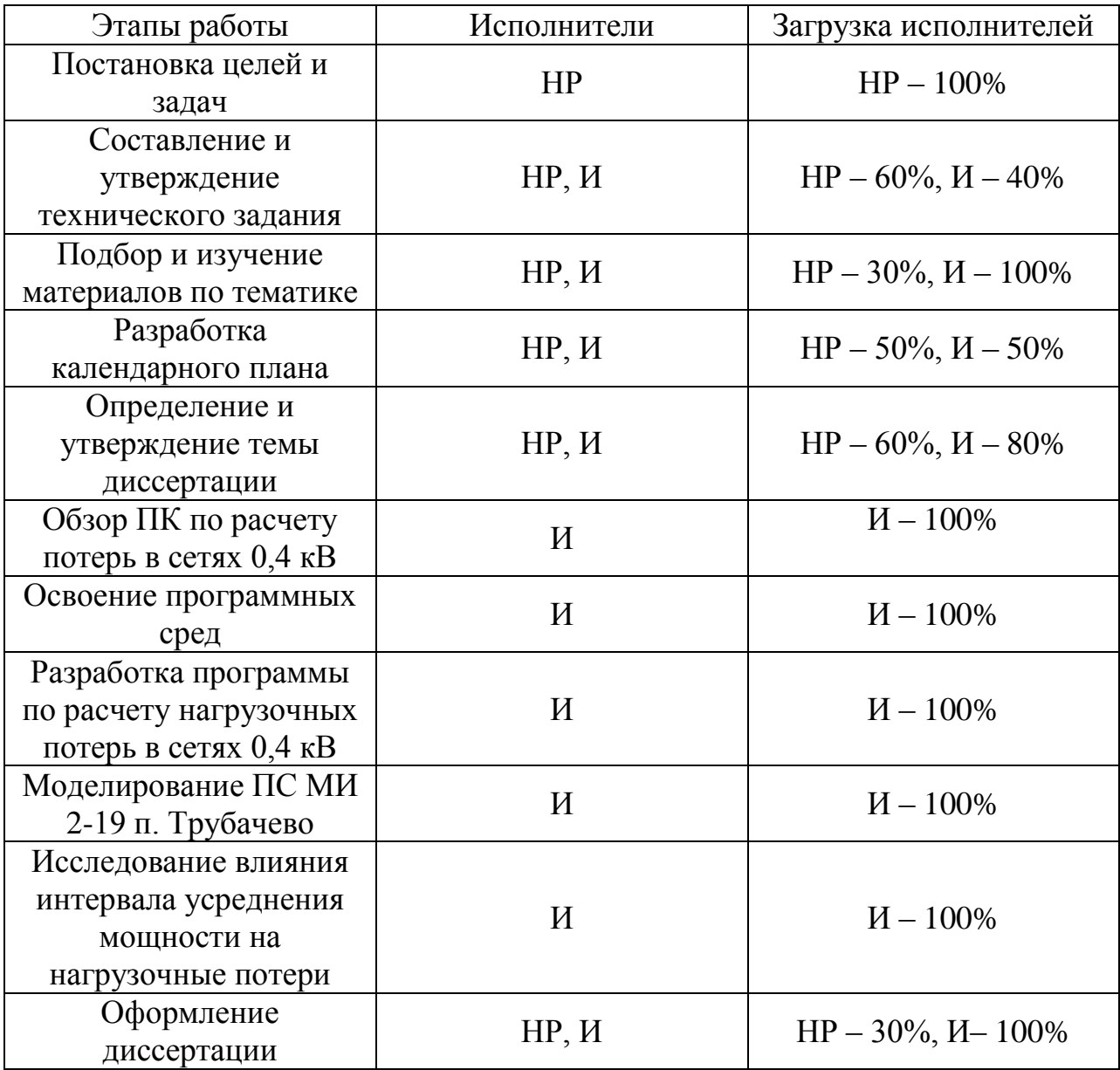

Таблица 6.1 – Перечень этапов работ и распределение исполнителей

## **6.2 Продолжительность этапов работ**

Расчёт продолжительности этапов работ осуществляется опытностатическим методом, реализуемый экспертным способом. Экспертный способ предполагает генерацию необходимых количественных оценок специалистами конкретной предметной области, опирающимися на их профессиональный опыт

Для определения (ожидаемых) значений эрудицию. вероятных  $\mathbf{M}$ продолжительности работ  $t_{\text{ox}}$  используется следующая формула:

$$
t_{\rm osc} = \frac{3t_{\rm min} + 2t_{\rm max}}{5},\tag{6.1}
$$

где t<sub>min</sub>-минимальная продолжительность работы, дней;

 $t_{\text{max}}$ - максимальная продолжительность работы, дней.

Для выполнения перечисленных в таблице 6.1 работ требуются спениалисты:

- инженер в его роли действует исполнитель НИР (ВКР);
- научный руководитель.

Для построения линейного графика необходимо рассчитать длительность этапов в рабочих днях, а затем перевести её в календарные дни. Расчёт продолжительности выполнения каждого этапа в рабочих днях (Трп) ведётся по формуле:

$$
T_{P\mathcal{I}} = \frac{t_{\text{osc}}}{K_{\text{BH}}} \cdot K_{\mathcal{I}},\tag{6.2}
$$

где  $t_{\text{ox}}$  – продолжительность работы, дней;

 $K_{\text{BH}}$  – коэффициент выполнения работ, учитывающий влияние внешних факторов на соблюдение предварительно определённых длительностей в данной работе  $K_{\text{BH}} = 0.9$ ;

 $K_{\rm II}$  – коэффициент, учитывающий дополнительное время на компенсацию непредвиденных задержек и согласование работ, в данном случае  $K_{\text{I}} = 1$ .

Расчёт продолжительности этапа в календарных днях ведётся по формуле:

$$
T_{\text{KJ}} = T_{\text{PJ}} \cdot T_{\text{K}},\tag{6.3}
$$

где  $T_{K/I}$  – продолжительность выполнения этапа в календарных днях;

 $T_{K}$  – коэффициент календарности, позволяющий перейти от длительности работ в рабочих днях к их аналогам в календарных днях, и рассчитываемый по формуле  $(6.4)$ .

$$
T_{K} = \frac{T_{KAI}}{T_{KAI} - T_{BI}},
$$
\n(6.4)

где  $T_{KAI}$  – календарные дни ( $T_{KAI}$  = 366);

 $T_{\text{BII}}$  – выходные и праздничные дни.

Так как исполнитель и научный руководитель работают по разному количеству дней, то необходимо вычислить два коэффициента, для пятидневной рабочей недели и шестидневной.

Для пятидневной:  $T_{\text{BJ}} = 119$ .

$$
T_K = \frac{366}{366 - 119} = 1,48
$$

Для шестидневной:  $T_{\text{BJ}} = 66$ .

$$
T_K = \frac{366}{366 - 66} = 1,22
$$

В таблице 6.2 приведён пример определения продолжительности этапов работ и их трудоёмкости по исполнителям, занятым на каждом этапе. В столбцах (3−5) реализован экспертный способ по формуле (6.1). Столбцы 6 и 7 содержат величины трудоёмкости этапа для каждого из двух участников проекта (научный руководитель и инженер) с учётом коэффициента  $K_{\rm A} = 1$ . Каждое из них в отдельности не может превышать соответствующее значение *t*ож∙*К*Д. Столбцы 8 и 9 содержат те же трудоёмкости, выраженные в календарных днях путём дополнительного умножения на  $T_K$ . Итог по столбцу 5 даёт общую ожидаемую продолжительность работы над проектом в рабочих днях, итоги по столбцам 8 и 9 – общие трудоёмкости для каждого из участников проекта. Две последних величины далее будут использованы для определения затрат на оплату труда участников и прочие затраты. Величины трудоёмкости этапов по исполнителям *Т*<sub>КД</sub> (данные столбцов 8 и 9 кроме итогов).

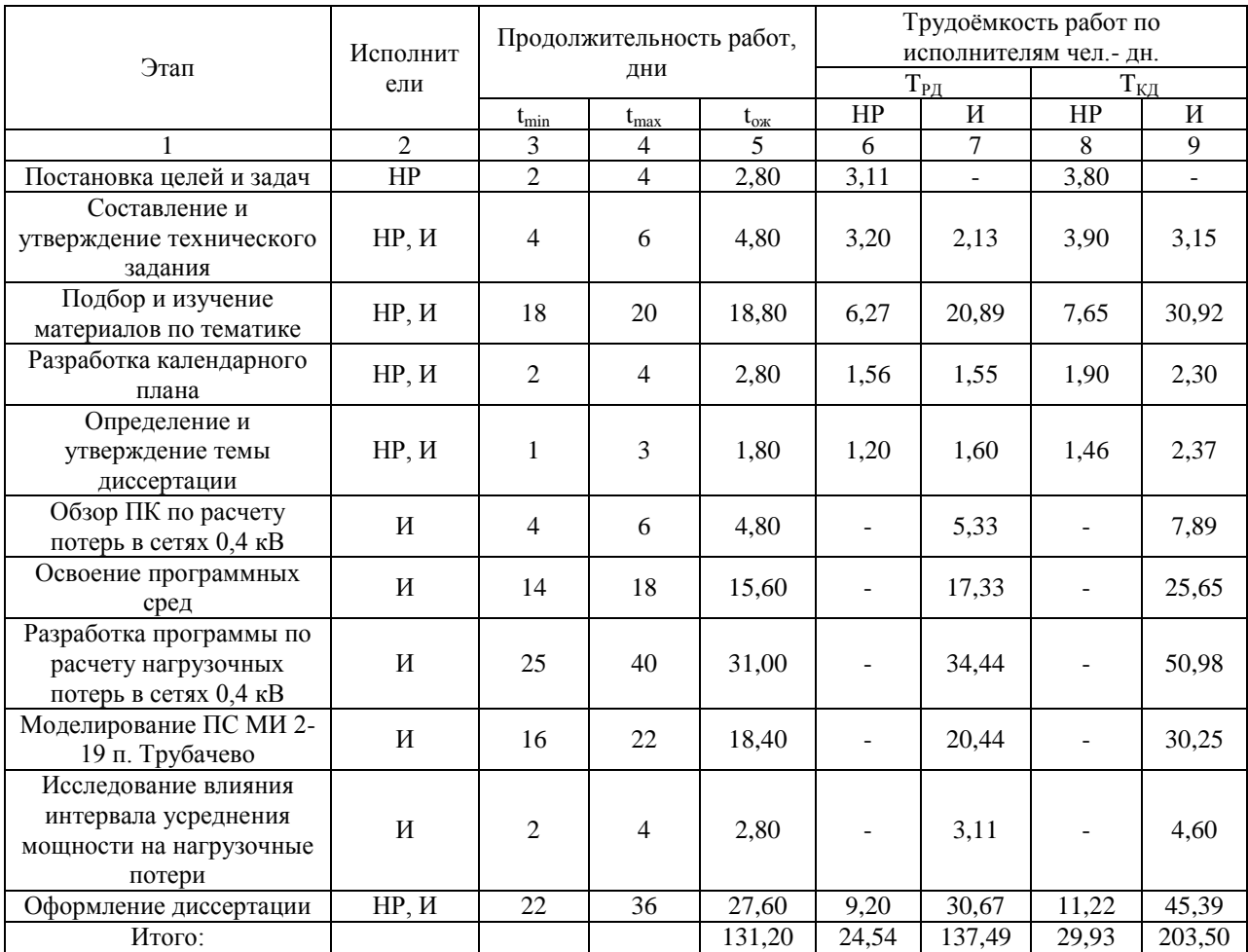

## Таблица 6.2 – Трудозатраты на выполнение НИР

### **6.3 Построение графика работ**

Далее необходимо построить ленточный график работ. Диаграмма Ганта – горизонтальный ленточный график, представляющая работы по проекту протяженными во времени отрезками, которые характеризуются датами начала и окончания выполнения данных работ. Эта диаграмма дает возможность наглядно отслеживать процесс выполнения работ, а также следить за сроками их готовности.

Таким образом, общая продолжительность НИР составила 203,5 календарных дней.

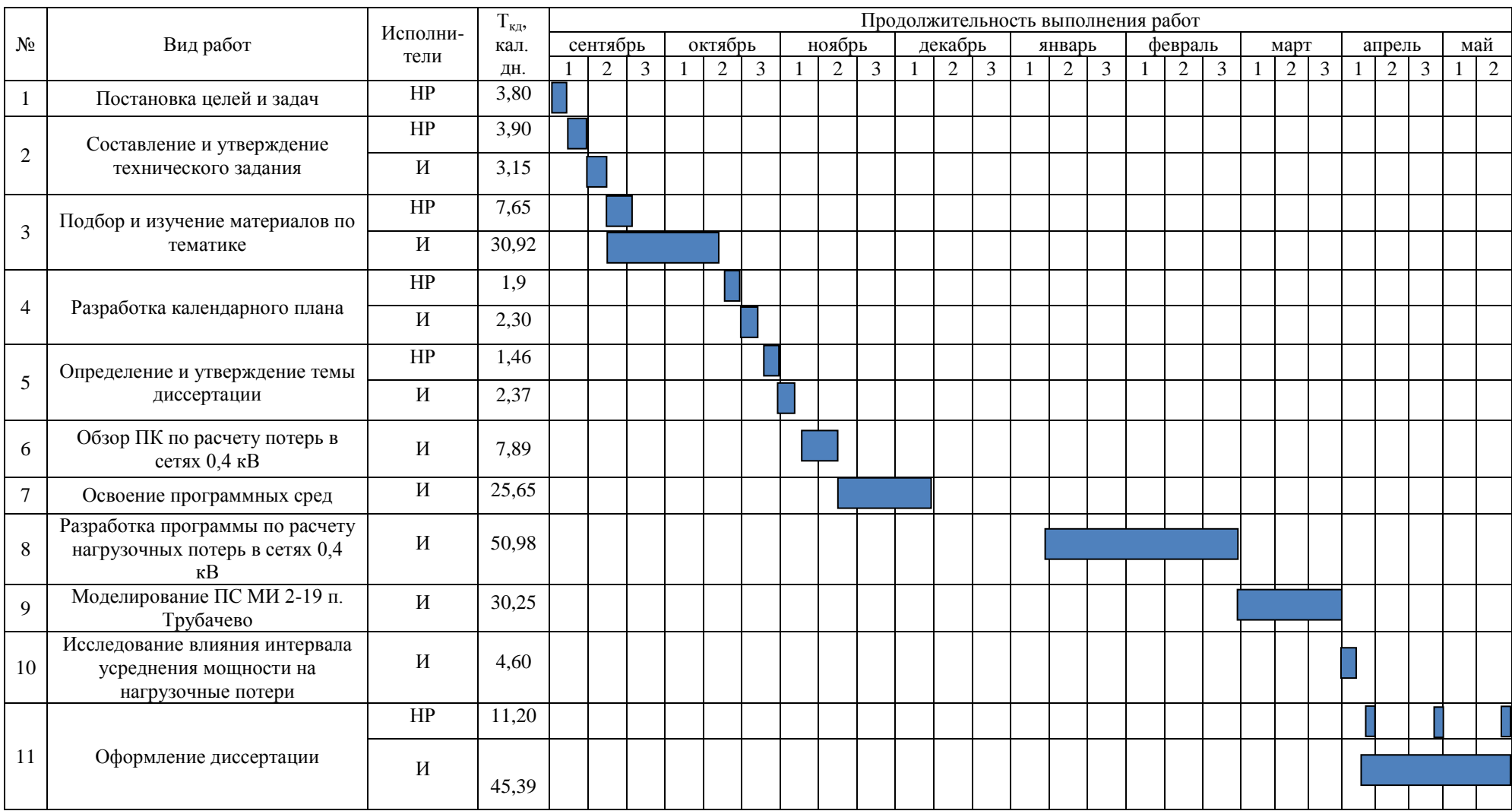

# Таблица 6.3 – Календарный план-график проведения НИР

### **6.4 Расчёт накопления готовности НИР**

Цель данного пункта – оценка текущих состояний (результатов) работы над НИР. Величина накопления готовности работы показывает, на сколько процентов по окончании текущего (*i*-го) этапа выполнен общий объём работ по НИР в целом.

Далее представлены обозначения:

- $\bullet$   $TP_{\text{66}} 66$ щая трудоёмкость проекта;
- ТР<sub>i</sub>(ТР<sub>k</sub>) трудоёмкость *i*-го (k-го) этапа НИР;
- ТР<sub>і</sub><sup>н</sup>– накопленная трудоёмкость *i*-го этапа НИР по его завершении;
- ТР<sub>ij</sub> (ТР<sub>ki</sub>) трудоёмкость работ, выполняемых *j*-м участником на i-м этапе, здесь  $j = 1$ ,  $m$  индекс исполнителя, в данной работе  $m = 2$ .

CTerieh forobhocru onpegensercs формynöň 6.5.

\n
$$
CT_{i} = \frac{TP_{i}^{H}}{TP_{o6u_{i}}} = \frac{\sum_{k=1}^{i} TP_{k}}{TP_{o6u_{i}}} = \frac{\sum_{k=1}^{i} \sum_{j=1}^{m} TP_{km}}{\sum_{k=1}^{i} \sum_{j=1}^{m} TP_{km}}
$$
\n(6.5)

Применительно к таблице 9 величины  $TP_{ii}(TP_{ki})$  находятся в столбцах (6,  $j = 1$ ) и (7,  $j = 2$ ). Т $P_{\text{ofm}}$  равна сумме чисел из итоговых клеток этих столбцов. Pасчёт  $TP_i(\%)$  и  $CT_i(\%)$  на основе этих данных содержится в таблице 6.4.

Таблица 6.4 – Нарастание технической готовности работы и удельный вес каждого этапа

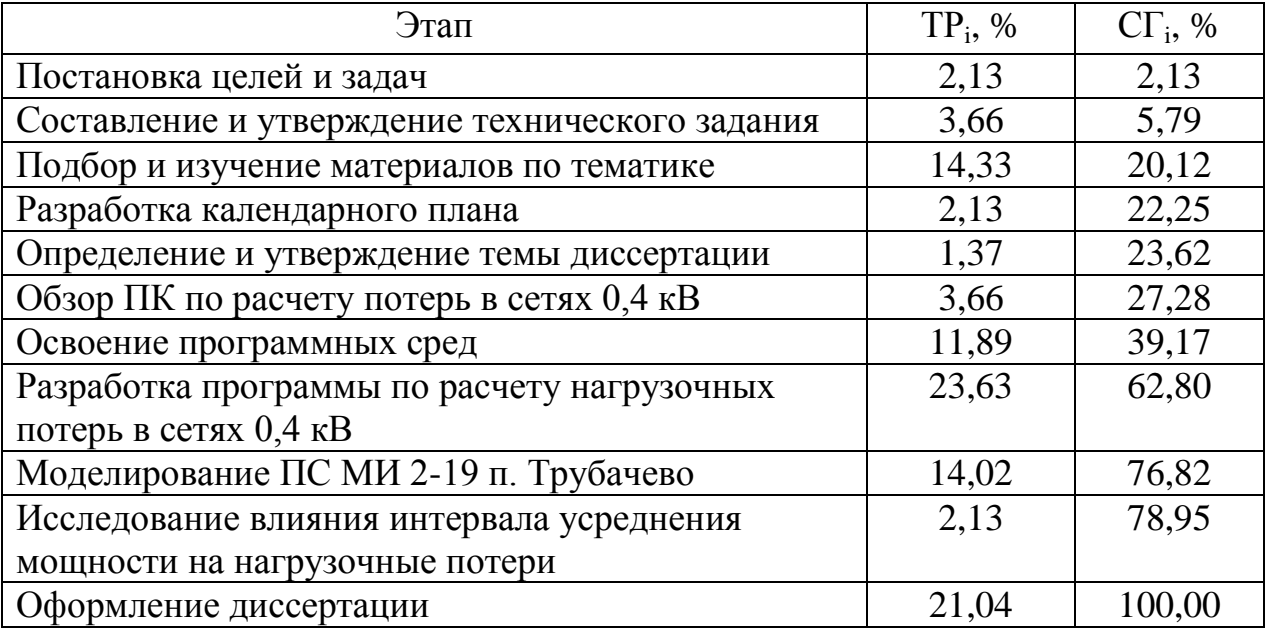

#### **6.5 Расчет материальных затрат**

Стоимость материалов определяется методом сметного калькулирования, основанном на прямом определении затрат по отдельным статьям по формуле (6.6).

$$
3_{_M} = (1 + k_T) \sum_{i=1}^{m} L_i \cdot N_{\text{pacxi}} , \qquad (6.6)
$$

где *m* – количество видов материальных ресурсов, потребляемых при выполнении научного исследования;

*Nрасхi* – количество материальных ресурсов i-го вида, планируемых к использованию при выполнении научного исследования (шт., кг, м, м<sup>2</sup> и т.д.);

*Ц<sup>i</sup>* – цена приобретения единицы i-го вида потребляемых материальных ресурсов (руб./шт., руб./кг, руб./м, руб./м<sup>2</sup> и т.д.);  $k_T$  – коэффициент, учитывающий транспортно-заготовительные расходы.

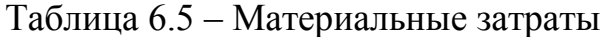

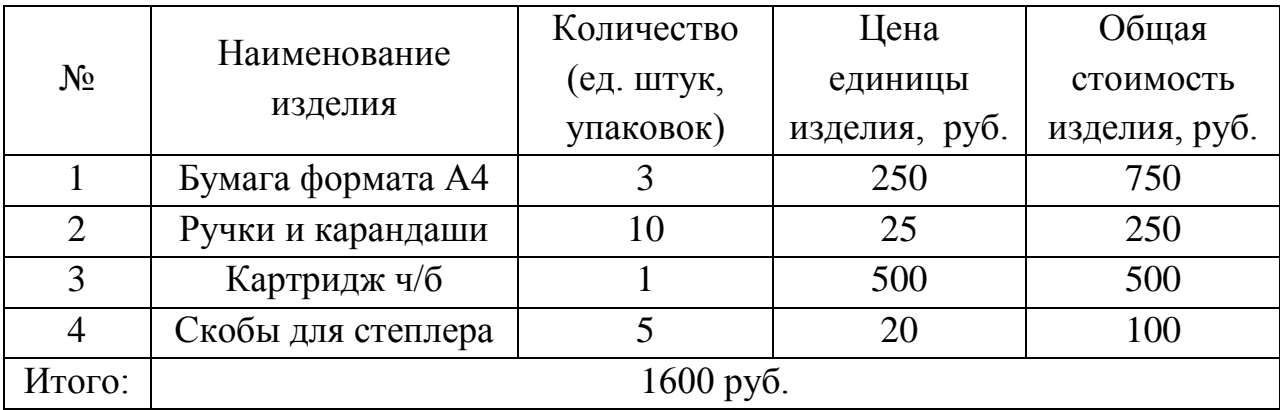

Таким образом, сумма материальных затрат составляет 1600 руб.

#### **6.6 Расчет заработной платы основных исполнителей НИР**

Размер основной заработной платы устанавливается, исходя из численности исполнителей, трудоемкости и средней заработной платы за один рабочий день и рассчитывается по формуле (6.7).

$$
3\Pi_{ocn} = \sum_{i=1}^{n} T_i \cdot C3\Pi , \qquad (6.7)
$$

где *n* - количество участников в i-ой работе;

*T<sup>i</sup>* - затраты труда (трудоемкость), необходимые для выполнения i-го вида работ, (дни);

*СЗП* - среднедневная заработная плата исполнителя, выполняющего *i* - ый вид работ, (руб/дней).

Месячный должностной оклад работника:

$$
3_{\rm M} = 3_{\rm G} \cdot (1 + k_{\rm np} + k_{\rm n}) \cdot k_{\rm p} \,, \tag{6.8}
$$

где  $3_6 - 6a$ зовый оклад, руб.;

*k*пр – премиальный коэффициент , (определяется Положением об оплате труда);

*k*<sup>д</sup> – коэффициент доплат и надбавок (в НИИ и на промышленных предприятиях – за расширение сфер обслуживания, за профессиональное мастерство, за вредные условия: определяется Положением об оплате труда);

*k*<sup>р</sup> – районный коэффициент, равный 1,3 (для Томска).

Базовый оклад доцента ТПУ степени кандидата наук составляет 23 264,86 рублей, месячный должностной оклад составит:<br>  $3_{\text{m}} = 23264,86 \cdot (1 + 0,3 + 0,2) \cdot 1,3 = 45366,48$ 

$$
3M = 23264,86 \cdot (1 + 0,3 + 0,2) \cdot 1,3 = 45366,48 \text{ py6} \cdot \text{m}
$$

Среднедневная заработная плата рассчитывается как отношение месячного оклада к количеству рабочих дней в месяце. Произведение трудоемкости на сумму дневной заработной платы определяет затраты по зарплате для каждого работника на все время разработки. Пример расчета основной заработной платы приведен в таблице 6.6.

Расчет дополнительной заработной платы ведется по следующей формуле (6.9):

$$
3\Pi_{\partial on} = k_{\partial on} \cdot 3\Pi_{\partial \mathcal{C}^H},\tag{6.9}
$$

где *kдоп* = 0,12 – коэффициент дополнительной заработной платы (на стадии проектирования принимается равным  $0,12-0,15$ ).

| Испо<br>лните<br>ЛЬ | Оклад,<br>руб./мес. | Среднедн<br>евная<br>ставка,<br>руб./раб.<br>день | Трудоемко<br>сть, раб.<br>ДН. | Основная<br>заработная<br>плата, руб. | Дополните<br>льная<br>заработная<br>плата, руб. | Зарплата<br>исполните<br>ля, руб. |
|---------------------|---------------------|---------------------------------------------------|-------------------------------|---------------------------------------|-------------------------------------------------|-----------------------------------|
| HP                  | 45 366,48           | 2 062,11                                          | 24,54                         | 50 604,18                             | 6 0 72,50                                       | 56 676,68                         |
| И                   | 2 2 7 5,00          | 113,75                                            | 137,49                        | 15 639,49                             | 1 876,74                                        | 17 516,23                         |
|                     |                     |                                                   |                               |                                       | Итого:                                          | 74 192,91                         |

Таблица 6.6 - Заработная плата основных исполнителей НИР

#### 6.7 Отчисления на социальные нужды

В данной статье расходов отражаются обязательные отчисления органам государственного социального страхования (ФСС), Пенсионного фонда (ПФ) и медицинского страхования (федеральным (ФФОМС) и территориальным (ТФОМС)) от затрат на оплату труда работников, объединенные в форме единого социального платежа. Величина отчислений во внебюджетные фонды определяется исходя из следующей формулы (6.10):

$$
C_{cou} = (3\Pi_{ocu} + 3\Pi_{don}) \cdot k_{cou}, \tag{6.10}
$$

где  $k_{cou}$  – коэффициент, учитывающий социальные выплаты организации. В настоящее время  $k_{\text{cou}} = 0.3$ .

Итого, суммарные отчисления составят 21 265,39 руб.

#### 6.8 Расчёт затрат на электроэнергию

Данный вид расходов включает в себя затраты на электроэнергию, потраченную в ходе выполнения НИР на работу используемого оборудования, рассчитываемые по формуле:

$$
C_{\text{30.06}} = P_{06} \cdot t_{06} \cdot L_{3},\tag{6.11}
$$

где Р<sub>ОБ</sub> - мощность, потребляемая оборудованием, кВт;

 $H_9$  – тариф на 1 кВт·ч, для Томской области  $H_9 = 2,17$  руб./кВт·ч.;

 $t_{00}$  – время работы оборудования, час.

Время работы оборудования вычисляется на основе итоговых данных таблицы 6.2 и вычисляется по формуле:

$$
t_{o6}=T_{P\mu} \cdot K_t \cdot 8, \qquad (6.12)
$$

где  $K_t \leq 1$  – коэффициент использования оборудования по времени, равный отношению времени его работы в процессе выполнения НИР к Трд, в данном случае приравнивается 0,6.

Мощность, потребляемая оборудованием, определяется по формуле:

$$
P_{o6} = P_{HOM} \cdot K_C, \tag{6.13}
$$

где P<sub>ном</sub> - номинальная мощность оборудования, кВт;

 $K_C \leq 1$  – коэффициент загрузки, зависящий от средней степени использования номинальной мощности. Для технологического оборудования малой мощности  $K_C = 1$ .

Расчёт затраты на электроэнергию для технологических целей приведён в таблице 6.7.

Таблица 6.7 – Затраты на электроэнергию технологическую

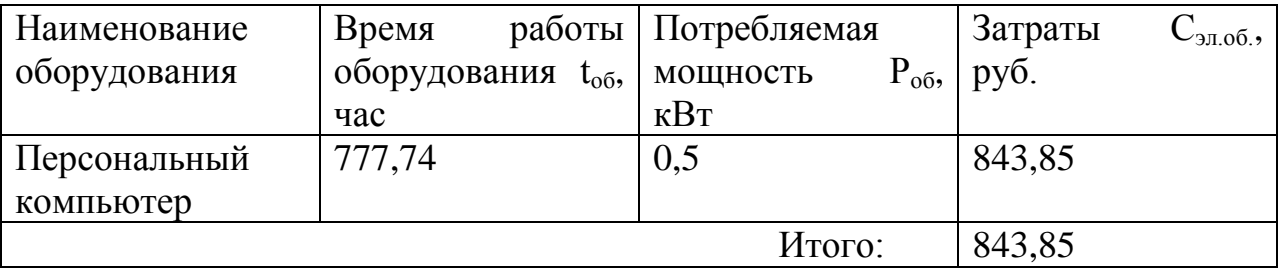

#### **6.9 Расчёт амортизационных расходов**

В данном пункте рассчитывается амортизация используемого оборудования за время выполнения проекта.

$$
C_{AM} = \frac{H_A H_{OB}}{F_A} \cdot t_{p\phi} n, \qquad (6.13)
$$

где *Н<sup>А</sup>* – годовая норма амортизации единицы оборудования, *Н<sup>А</sup>* = 20%;

 $H_{OB}$  – цена оборудования,  $H_{OB}$  = 40000 руб.;

*F<sup>Д</sup>* – действительный годовой фонд времени работы соответствующего оборудования, *F<sup>Д</sup>* = 17 520 часов.

*tрф* – фактическое время работы оборудования в ходе выполнения проекта, *tрф* = 2 333,23 часа;

*n* – число задействованных однотипных единиц оборудования.  
\n
$$
C_{AM} = \frac{0, 2 \cdot 40000}{17520} \cdot 777, 74 \cdot 1 = 355, 13 \text{ py6}.
$$

#### 6.10 Накладные расходы

В данном пункте отражены расходы на выполнение проекта, которые не учтены в предыдущих статьях, их следует принять равными  $10\%$  от итоговой суммы, т.е.:

$$
C_{\text{max}} = 0.1 \cdot C_{\Sigma} \tag{6.14}
$$

$$
C_{\Sigma} = C_{\mu} + C_{\mu} + C_{\text{cov}} + C_{\text{cov}} + C_{\mu\alpha\delta} + C_{\mu\alpha\kappa\delta} \tag{6.15}
$$

$$
C_{\text{max1}} = 0, 1 \cdot \frac{1600 + 74192, 91 + 21265, 39 + 843, 85 + 355, 13}{0, 9} = 109174, 74 \text{ py6}.
$$

Следовательно, накладные расходы составили 10 917,47 рублей.

#### 6.11 Расчёт общей себестоимости НИР

Проведя расчёт по всем статьям сметы затрат, можно определить общую себестоимость научно-исследовательской работы (таблица 6.8).

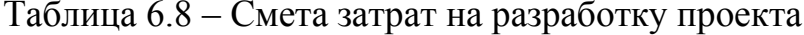

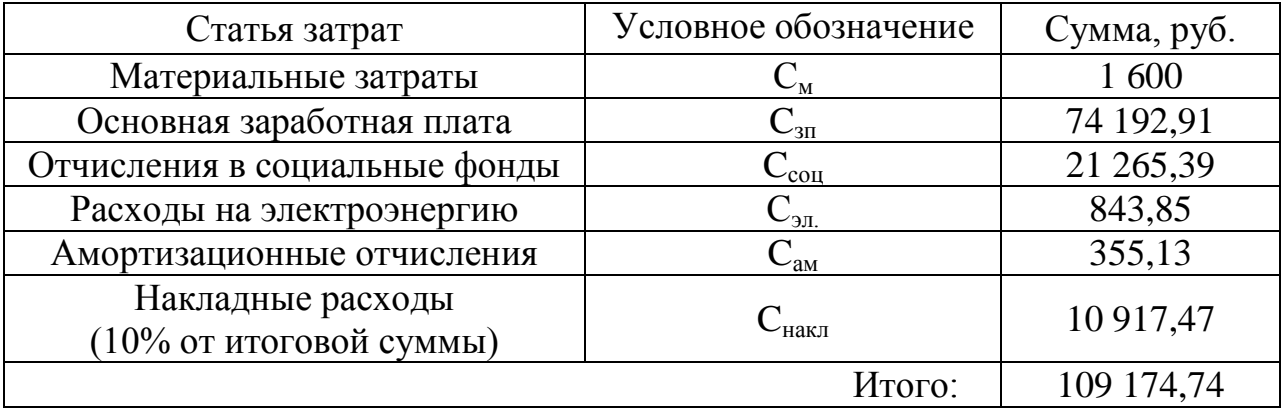

Таким образом, затраты на разработку составили 109 174,74 рублей.

#### 6.12 Оценка экономической эффективности НИР

Фактические потери включают в себя две составляющие: коммерческие потери и нормативные потери. Последние связаны с особенностями цикла производства и передачи и являются неотъемлемой составляющей на электроэнергетическом рынке и учитываются при расчете тарифа.

Данная работа показывает, что при расчете нагрузочных потерь при существующих системах учета электроэнергии не учитываются потери, вызванные динамической кратковременной несимметрией нагрузки. Не учет

потерь приводит к заниженным значениям технических ЭТИХ потерь электроэнергии, которая, в свою очередь, влияет на правильность расчета коммерческих потерь. Коммерческие потери электроэнергии связаны с неоплатой потребителем электрической энергии, а также ее хищением.

В соответствии с Правилами недискриминационного доступа к услугам по передаче электрической энергии и оказания этих услуг (утверждены Постановлением Правительства РФ от 27 декабря 2004 г. № 861) всю финансовую ответственность за коммерческие потери несут сетевые организации как возникшие в принадлежащих им объектах сетевого хозяйства. Их обязанностью является компенсация данных потерь за счет полученной прибыли, за исключением нормативных потерь, включенных в состав цены на электроэнергию. Коммерческие потери электроэнергии являются прямым финансовым убытком сетевых компаний. Поэтому сетевые организации в большей степени, чем другие участники рынка электроэнергии, заинтересованы в максимально точном учете электроэнергии и правильности расчетов её объемов в точках поставки на границах своей балансовой принадлежности.

По проделанной работе имеются результаты расчетов нагрузочных потерь сети 0,4 кВ подстанции МИ 2-19 п. Трубачево, которые приведены в таблице 6.9.

Таблица 6.9 - Результаты расчетов по сети подстанции МИ 2-19

В настоящее время в п. Трубачево используют измеренные значения мощности за сутки. Годовой не учет нагрузочных потерь при этом составляет:

$$
\Delta W_{\text{h.vy.}} = (\Delta W_{\text{t=1}} - \Delta W_{\text{t=1440}}) \cdot 365 = 1147,925 \text{ KBr·y}
$$

При использовании периода опроса счетчиков АСКУЭ балансовая прибыль за год составит:

$$
\Pi_{\delta} = \Delta W_{\mu\nu\rho} \cdot H_{\rho} = 1147,925 \cdot 2,17 = 2490,997 \text{ py6} \cdot \text{m}
$$

где  $H_3$  – тариф на 1 кВт·ч, для Томской области  $H_3 = 2.17$  руб./кВт·ч.

Величина налога (18%):

$$
H = \alpha_{np} \cdot \Pi_6 = 0.18 \cdot 2490,997 = 448,379 \text{ py6}.
$$

С учетом налога на прибыль, чистая прибыль составляет:<br>  $\Pi_{\alpha} = \Pi_{\delta} - H = 2490,997 - 448,379 = 1793,518$  тыс. 1

$$
\Pi_u = \Pi_f - H = 2490,997 - 448,379 = 1793,518
$$
 **Table 21.1**

Срок окупаемости без дисконтирования составит:

$$
T_{ox1} = \frac{K_{np}}{H_u} = \frac{109174,74}{1793,518} = 60,9 \text{ m}
$$

Так как разработка будет применена не только в одной подстанции, рассмотрим на примере 50 аналогичных подстанций:

$$
T_{ox2} = \frac{K_{np}}{50 \cdot \Pi_v} = \frac{109174,74}{89675,9} = 1,2
$$
rod

Рассчитаем срок окупаемости с учетом дисконтирования. Дисконтированный доход на 1-й год расчетного периода, шаг дисконтирования  $n = 1$  (ставка дисконтирования - 10%):

$$
\mathcal{I}\mathcal{I} = \frac{\Pi_{u}}{(1+E)^{1}} = \frac{1793,518}{(1+0,1)^{1}} = 1630,471 \text{ Tbic. py6}.
$$

Чистый дисконтированный доход:

 $(1 + E)^2$   $(1 + 0, 1)^2$ <br>*истый дисконтированный доход:*<br>*ЧДД*<sub>1</sub> = *ДД*<sub>1</sub> –  $K_{np}$  = 1630,471 – 109174,74 = -107431,042 тыс. руб.

Полученный доход отрицательный, т.е. в первый год долг перед инвестором не будет погашен.

Остальные результаты расчёта приведены в таблице 6.10. Как видно по ней, в рамках одной подстанции проект не выгоден.

Результаты расчёта на примере 50 аналогичных подстанций приведены в таблице 6.11. В этом случае проект считается эффективным и выгоден инвестору, срок окупаемости составляет 1,4 года (рисунок 6.1).

## Таблица 6.10 – Показатели оценки экономической эффективности на примере одной подстанции

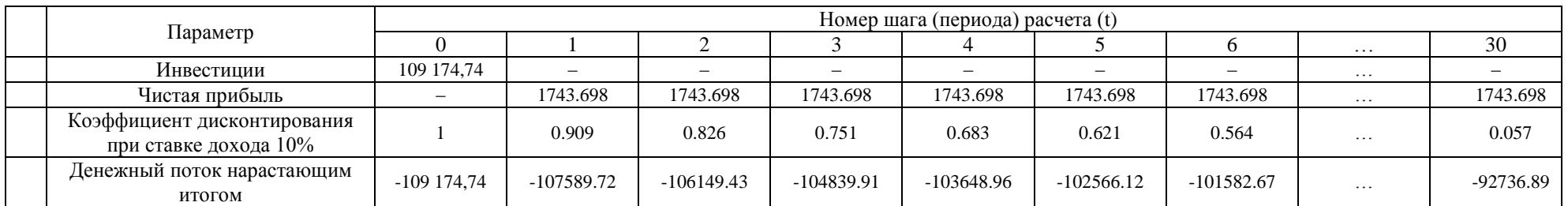

## Таблица 6.11 – Показатели оценки экономической эффективности на примере 50 подстанций

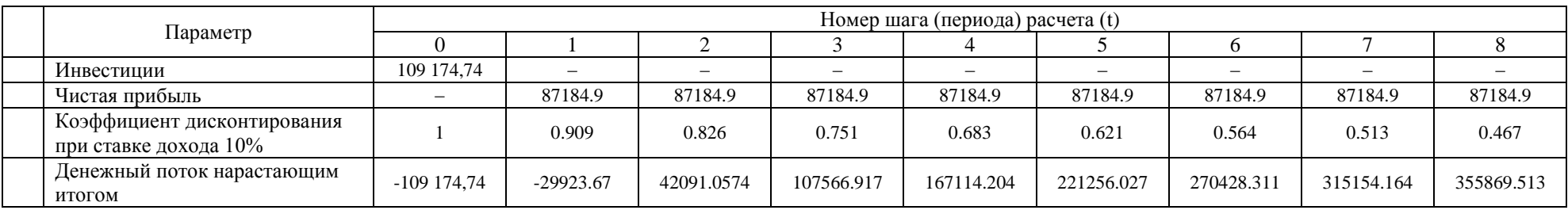
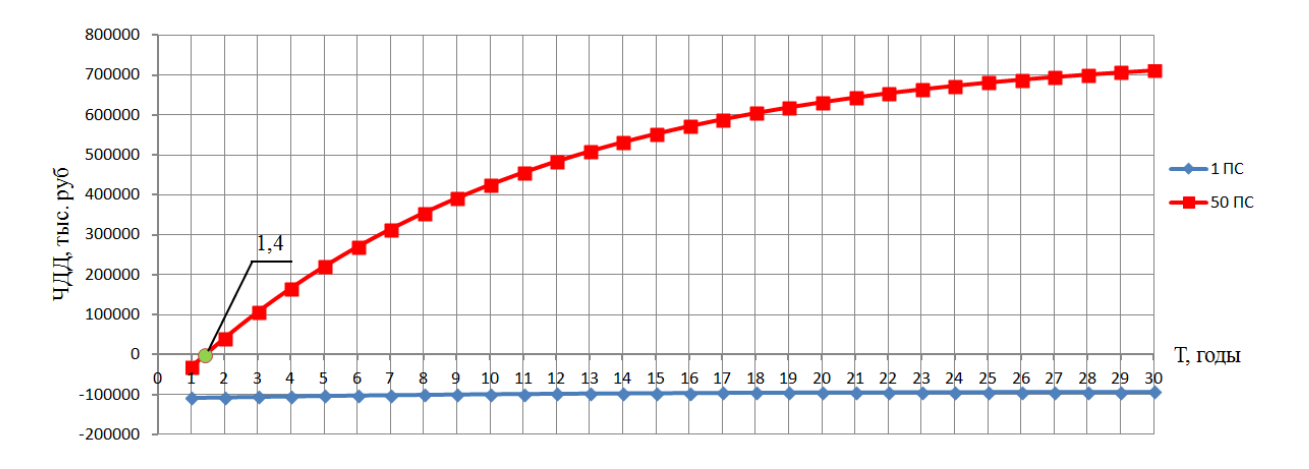

Рисунок 6.1 - Графики изменения чистого дисконтированного дохода по годам расчетного периода

Итого, сроки окупаемости НИР на примере 50 аналогичных подстанций без учета и с учетом дисконтирования составили 1,2 и 1,4 года соответственно.

Индекс рентабельности - это показатель, позволяющий определить, в какой мере возрастет благосостояние инвестора за счет каждого вложенного рубля инвестиций. Индекс рентабельности НИР на примере 50 аналогичных подстанций за 2 года составляет:

$$
I_R = \frac{\Pi_{u\partial}}{K} = \frac{\mu}{K_{nn}} = \frac{174369,80}{109174,74} = 1,60
$$

Полученное значение индекса рентабельности  $1,6$  >1, следовательно, проект считается эффективным.

Внутренняя норма доходности (ВНД) определяется как значение ставки дисконтирования г, при которой выполняется равенство:

$$
K_{np} = \sum_{t=1}^{30} \frac{D_t}{(1+r)^t}
$$
\n(6.16)

$$
109174, 74 = \sum_{t=1}^{2} \frac{89675, 9}{(1+r)^{t}} \rightarrow r = 0,406
$$

Экономический смысл ВНД следующий: значение ВНД соответствует действительной эффективной доходности инвестиций в проект с учетом фактора времени. Обычно проект считается экономически эффективным, если ВНД превышает действующее на момент оценки значение ставки по депозитам надежного банка. Все экономические показатели НИР сведены в таблицу 6.12. Таблица 6.12 – Экономические показатели НИР

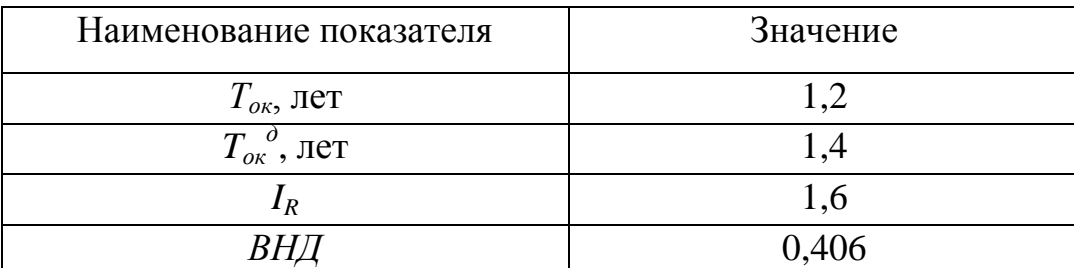

### 6.13 Оценка научно-технического уровня НИР

Научно-технический уровень характеризует влияние проекта на уровень и динамику обеспечения научно-технического прогресса в данной области. Для оценки научной ценности, технической значимости и эффективности, планируемых и выполняемых НИР, используется метод балльных оценок. Балльная оценка заключается в том, что каждому фактору по принятой шкале присваивается определённое количество баллов. Обобщённую оценку проводят по сумме баллов по всем показателям. На её основе делается вывод о целесообразности НИР.

Сущность метода заключается в том, что на основе оценок признаков работы определяется интегральный показатель (индекс) eë научнотехнического уровня по формуле 6.17.

$$
I_{HTV} = \sum_{i=1}^{3} R_i \cdot n_i , \qquad (6.17)
$$

где  $I_{HTV}$  – интегральный индекс научно-технического уровня;

 $R_i$  – весовой коэффициент i-го признака научно-технического эффекта;

 $n_i$  – количественная оценка i-го признака научно-технического эффекта.

Для используемого в пособии примера частные оценки уровня  $n_i$  и их краткое обоснование даны в таблице 6.13.

| Значимость | Фактор         | Уровень                       | Характеристика    | Выбранный  |
|------------|----------------|-------------------------------|-------------------|------------|
| $R_i$      | <b>HTY</b>     | фактора                       | фактора           | балл $n_i$ |
| 0,5        | Уровень        | Относительно<br>Принципиально |                   | 8          |
|            | <b>НОВИЗНЫ</b> | новая                         | новые результаты, |            |
|            |                |                               | новая теория,     |            |
|            |                |                               | открытие новой    |            |
|            |                |                               | закономерности    |            |
| 0,35       | Глубина        | Высокая                       | Разработана       | 10         |
|            | научной        |                               | специализированн  |            |
|            | проработки     |                               | ая программа,     |            |
|            |                |                               | проверена на      |            |
|            |                |                               | экспериментальны  |            |
|            |                |                               | х данных          |            |
| 0,15       | Завершен-      | Средняя                       | Рекомендации,     | 6          |
|            | ность          |                               | развернутый       |            |
|            | результатов    |                               | анализ,           |            |
|            |                |                               | предложения       |            |

Таблица 6.13 - Оценка научно-технического уровня НИР

Интегральный показатель научно-технического уровня для текущего проекта составляет:

$$
I_{\text{HTY}} = 0.5 \cdot 8 + 0.35 \cdot 10 + 0.15 \cdot 6 = 8.4
$$

По полученному интегральному показателю данный проект имеет оценку 8,4 из 10 баллов.

### Заключение

В данной работе была показана проблема не учета нагрузочных потерь, вызываемых динамической кратковременной несимметрией нагрузки. Это демонстрирует пример по оценке точности методов расчета нагрузочных потерь по данным существующих средств учета электроэнергии. По методы, специализированные результатам оценки даже ДЛЯ расчета нагрузочных потерь электроэнергии в сетях 0,4 кВ, дают неверные результаты.

Для экспериментального подтверждения не учета этих потерь была разработана выполнения последовательности программа ЛЛЯ электротехнических расчетов множества режимных состояний, динамически отображающих изменение нагрузок фаз четырехпроводной сети 0,4 кВ, с целью повышения точности определения нагрузочных потерь. С помощью нее были рассчитаны нагрузочные потери на сети 0,4 кВ подстанции МИ 2-19 поселка Трубачево...

### **Список использованных источников**

- 1 С.В. Заслонов, В.Э. Воротницкий, М.А. Калинкина. Методы расчета потерь электроэнергии в электрических сетях 0,38 кВ // Вестник ВНИИЭ-2003. – М.: Издательство НЦ ЭНАС, 2003, С. 73-78.
- 2 Н. В. Антонов. Управление электропотреблением в бытовом секторе // Энергосбережение №7, 2011. – М.: ООО ИИП «АВОК-ПРЕСС», 2011, С. 45- 53.
- 3 ГОСТ 24291-90. Электрическая часть электростанции и электрической сети. Термины и определения. – М.: Издательство стандартов, 1991. – 13 с.
- 4 Будзко И.А., Левин М.С. Электроснабжение сельскохозяйственных предприятий и населенных пунктов. – М.: Агропромиздат, 1985. – 320 с.
- 5 Железко Ю.С. Расчет, анализ и нормирование потерь электроэнергии в электрических сетях. – М.: НУ ЭНАС, 2002. - 280с.
- 6 Воротницкий В.Э., Заслонов С.В., Калинкина М.А. Программа расчета технических потерь мощности и электроэнергии в распределительных сетях 6 - 10 кВ // Электрические станции №8, 1999. – М.: Энергопрогресс, 1999, C. 38-42.
- 7 Воротницкий В.Э., Железко Ю.С., Казанцев В.Н. Потери электроэнергии в электрических сетях энергосистем. – М.: Энергоатомиздат, 1983. – 368 с.
- 8 Письмо Минпромэнерго РФ от 02.09.2005 № 09-1233 «О программном обеспечении нормирования потерь электроэнергии в электрических сетях». – М.: Минпромэнерго, 2005. – 1 с.
- 9 Приказ Минэнерго РФ от 30.12.2008 N 326 «Инструкция по организации в Министерстве энергетики Российской Федерации работы по расчету и обоснованию нормативов технологических потерь электроэнергии при ее передаче по электрическим сетям» // Бюллетень нормативных актов федеральных органов исполнительной власти N 16, 2009. – 94 с.
- <span id="page-76-0"></span>10 Регламент ОАО «АТС», Приложение 11.1.1. Формат и регламент предоставления результатов измерений, состояний средств и объектов измерений в ОАО «АТС», ОАО «СО ЕЭС» и смежным субъектам.
- 11 Brinson M. E., Jahn S. Qucs: A GPL software package for circuit simulation, compact device modelling and circuit macromodelling from DC to RF and beyond // International Journal of Numerical Modelling (IJNM): Electronic Networks, Devices and Fields. 2008. September. Vol. 22, N. 4.
- 12 ТУ 16-705.500-2006 «Провода самонесущие изолированные и защищенные для воздушных линий электропередач», 2006. – 8 с.
- 13 ТУ 3553-070-21059747-2010 «СИП-4. Провод самонесущий изолированный без нулевой несущей жилы для воздушных линий электропередачи», 2010. – 2 с.
- 14 ГОСТ 839-80. Провода неизолированные для воздушных линий электропередачи. – М.: Изд-во стандартов, 1997. – 23 с.
- 15 Л.А. Федотова. Выбор кабельных линий, автоматических выключателей и предохранителей в сети 0,4 кВ, – Екатеринбург: ГОУ ВПО УГТУ – УПИ,  $2009. - 27$  c.
- 16 Приказ Минпромэнерго РФ от 03.02.2005 г. №21 «Об утверждении методики расчета нормативных (технологических) потерь электроэнергии в электрических сетях».
- 17 Постановление Правительства РФ от 4 мая 2012 г. N 442 "О функционировании розничных рынков электрической энергии, полном и (или) частичном ограничении режима потребления электрической энергии"
- 18 Постановление Правительства РФ от 27.12.2004 N 861 (ред. от 04.02.2017) «Об утверждении Правил недискриминационного доступа к услугам по передаче электрической энергии и оказания этих услуг».
- 19 ГОСТ 12.1.003-2014. Система стандартов безопасности труда. Шум. Общие требования безопасности. – М.: Стандартинформ, 2015. – 27 с.
- 20 ГОСТ 12.1.004-91. Система стандартов безопасности труда. Пожарная безопасность. Общие требования. – М.: Изд-во стандартов, 1996. – 83 с.
- 21 ГОСТ 12.1.029-80. Система стандартов безопасности труда. Средства и методы защиты от шума. Классификация. – М.: Изд-во стандартов, 2001.  $-4$  c.
- 22 ГОСТ 6825-91 Лампы люминесцентные трубчатые для общего освещения. – М.: Изд-во стандартов, 1992. – 242 с.
- 23 СанПиН 2.2.1/2.1.1.1278-03 Гигиенические требования к естественному, искусственному и совмещенному освещению жилых и общественных зданий.
- 24 СанПиН 2.2.2/2.4.1340-03 Гигиенические требования к персональным электронно-вычислительным машинам и организации работы.
- 25 СанПиН 2.2.4.548-96 Гигиенические требования к микроклимату производственных помещений.
- 26 СН 2.2.4/2.1.8.562-96 Шум на рабочих местах, в помещениях жилых, общественных зданий и на территории жилой застройки. Санитарные нормы.
- 27 СНиП 23-05-95\* Естественное и искусственное освещение.
- 28 Постановление Правительства РФ от 25.04.12 N 390 «О противопожарном режиме» (с изменениями на 21.03.17).
- 29 Правила устройства электроустановок ПУЭ. 7-е изд. М.: НЦ ЭНАС,  $2003. - 330$  c.

## **Приложение А**

## 2.3 Accuracy estimation of methods for calculating load losses under short-term asymmetrical load in 0.4 kV electrical grid

### Студент:

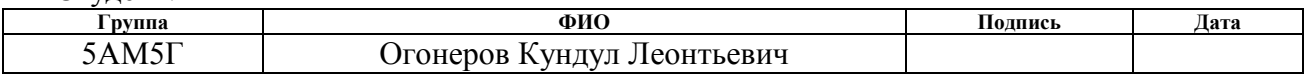

#### Консультант кафедры ЭСиЭ :

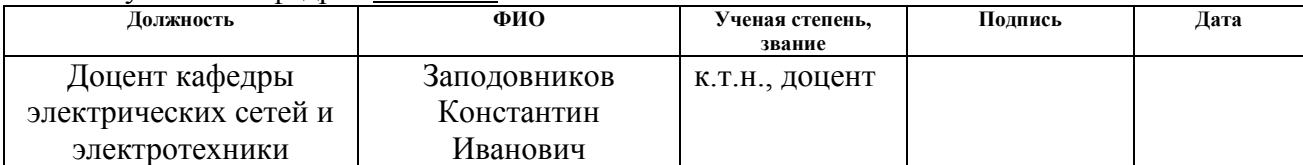

## Консультант – лингвист кафедры \_ ИЯЭИ :

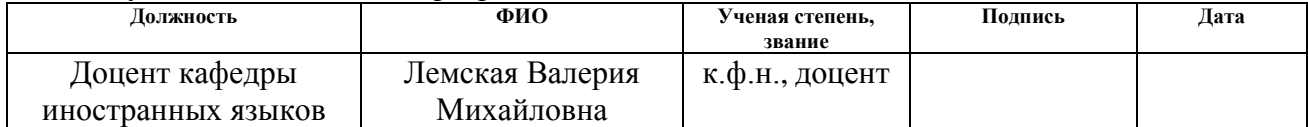

### **Introduction**

Distribution of 0.4 kV electrical grids is the last link in the chain of transmission and distribution of electric energy from generating sources directly to consumers. In Russia, they account for approximately 40% of the total length of all electrical networks. The accuracy of the load calculation of energy losses in the networks of 0.4 kV affects the accuracy of calculation of business losses in the electrical network as a whole.

In the last 20 years, the power of single-phase load elements (kettles, boilers, furnaces, electric tools, lamps, etc.) has multiplied, resulting in increased technical losses. This happens for two reasons. First, increasing the capacity of the load element increases the current consumption. While the work hours are decreasing, because the work done has remained unchanged, the load losses on the wire on the network are significantly increased. This is because the load loss depends directly in proportion to the current grid. Second, the reduction in the time of the single-phase power receivers has resulted in a decrease in their actual presence on the network so that the probability of overlapping the different phases is reduced. As a result, different phases are loaded at different times depending on the random factors. The asymmetry currents begin to flow in zero wire, which create technical losses on the zero wire. All of this leads to additional loss of electricity.

This work shows and actualized the problem of not taking into account dynamic short-term asymmetrical load. An analysis of the current status of technical loss accounting has been made, and a program has been developed to perform a sequence of electrical calculations for many mode states, dynamically showing the change of phase loads of the 0.4 kV electrical grid to improve the accuracy of the load loss definition.

## **2.3 Accuracy estimation of methods for calculating load losses under short-term asymmetrical load in 0.4 kV electrical grid**

This section evaluates the accuracy of the load loss calculation with existing methods based on the source data of the ACEMS (Automated commercial electricity metering system) in the conditions of a short-term asymmetric load. The techniques are tested on the simplest model, which allows to evaluate the sensitivity of the methods to a short-term asymmetric system load.

As a short-term asymmetric load, there should be load elements whose unevenly load phases are loaded and time intervals of changes in power consumption power consumption that are less than the interval between the times that the measurement results are provided. Phase loads are equal by power and duty cycle – uniform distribution of loads over phases is observed. Loads are switched in turn to provide a bigger asymmetry effect.

The model is represented by three customers, which have only active load of 1 kW. They are connected to different phases of the 230 V system with duration of 0.1 hours – they are switched as shown in figure 2.6. The time countdown starts when the first electrical installation is switched on, which is connected to phase A. It stops after 6 minutes (0.1 hour), and at this moment the second installation switches on, which is connected to phase B. Similar situation occurs with the third installation. We assume that in the following 23.7 hours the electrical installations were not switched on. ACEMS meters are installed on the customer side whose polling period is equal to 30 minutes.

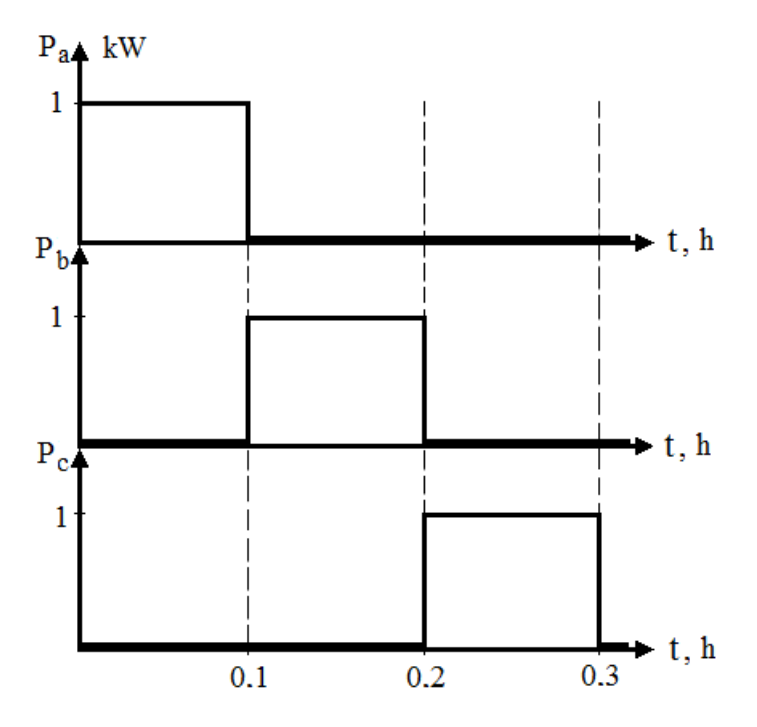

Figure 2.6 – Phase load capacity plots.

The asymmetry of phase voltages is not taken into account to simplify calculations.

Active loads could be settled as resistors (figure 2.7). Resistance of phase and zero wires are assumed to be active and equal 0.1 Ohm (aluminum,  $\rho_{al} = 0.027$ Ohm·mm<sup>2</sup>/m, S=16 mm<sup>2</sup>, L=0.06 km). In this case, thermal losses of wires are considered as technical losses of electrical energy.

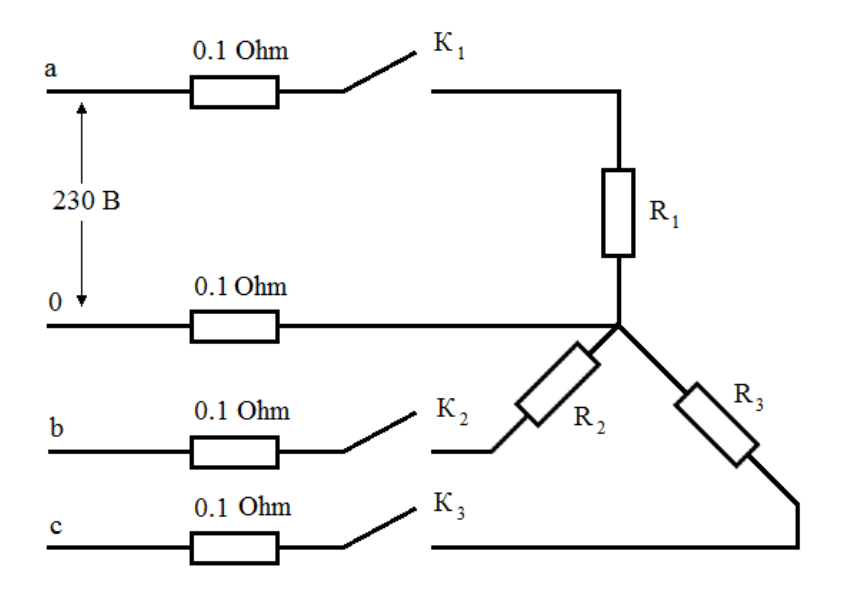

Figure 2.7 – Model replacement circuit.

System of equations is constructed with time interval  $t = (0, 0.1)$  to find load resistance  $(R_1)$  and flowing current  $(I_a)$ :

$$
R_c \cdot I_a + R_1 \cdot I_a = U_c \tag{2.2}
$$

$$
R_1 \cdot I_a^2 = P_a \tag{2.3}
$$

where  $R_c = 0.2$  Ohm – system resistance;

 $U_c = 230 V -$  system voltage.

The solution of this system of equations (2.2, 2.3) is reduced to solving a quadratic equation:

$$
R_c \cdot I_a^2 - U_c \cdot I_a + P_a = 0 \tag{2.4}
$$

The solution of the equation (2.31) is  $I_a = 4.364$  A.  $R_1 = 52.5$  Ohm is obtained by substituting the obtained result of  $I_a$  to equation (2.30).

Respectively, load resistances and the currents at the other phases can be found. The obtained results are:

$$
R_1(t=0) = R_2(t=0.1) = R_3(t=0.2) = 52.5 \text{ Ohm};
$$
  
\n
$$
I_a(t=0) = I_b(t=0.1) = I_c(t=0.2) = I_0 = 4.364 \text{ A}.
$$

According to the measured data of ACEMS meters, whose polling period is taken equal to 30 minutes, the daily capacity graphs of costumers will be obtained as shown in figure 2.8. The total daily load capacity graph is shown in figure 2.9.

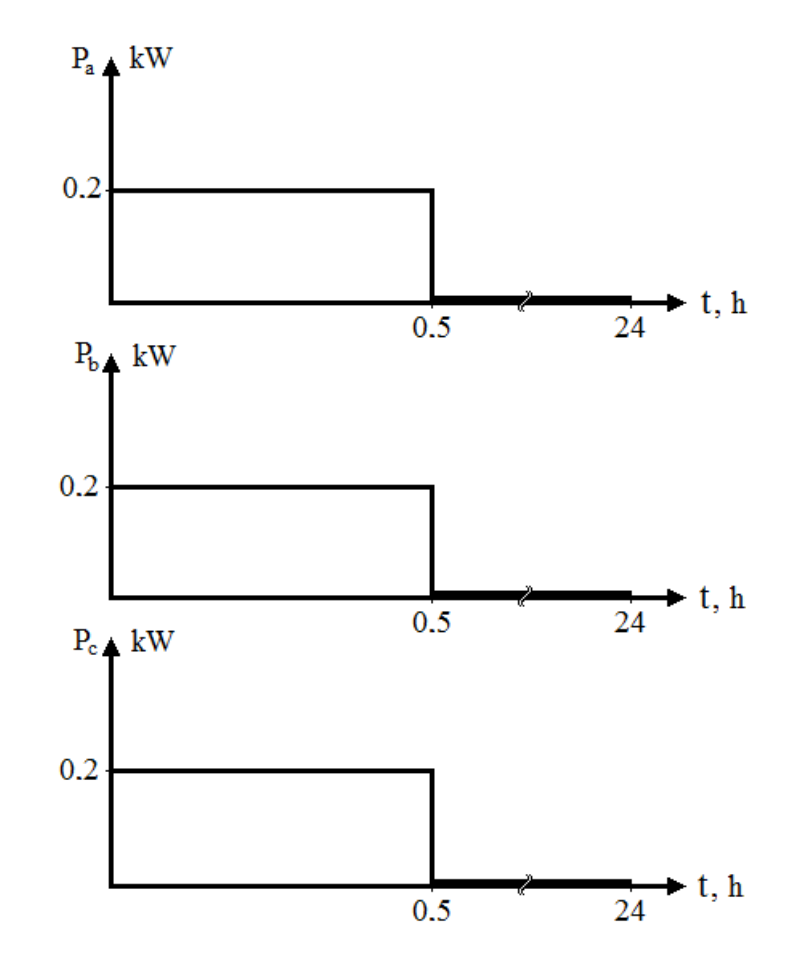

Figure 2.8 – The daily capacity graphs of phase loads according to ACEMS meters with  $\Delta t = 0.5$  h.

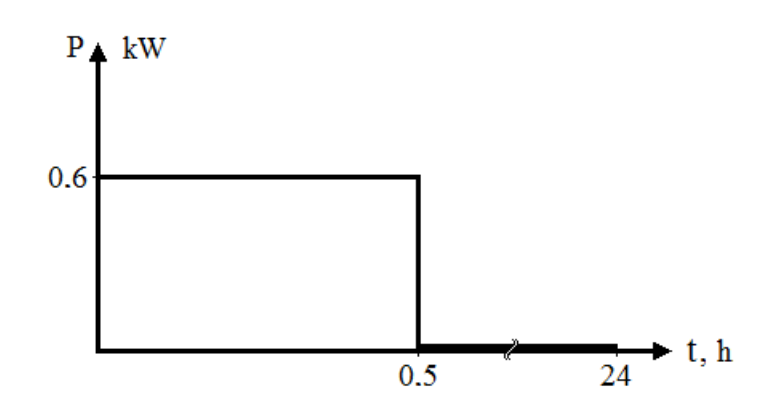

Figure 2.9 – The total daily load capacity graph according to ACEMS meters with  $\Delta t = 0.5$  h.

In the case of average load power over 0.5 h:

$$
R_1 = R_2 = R_3 = 262.3
$$
 Ohm;  
\n $I_a = I_b = I_c = 0.870$  A,  $I_0 = 0$  A.

As a result, the simplest model was obtained, which assesses the sensitivity of these methods to the short-term asymmetric system load.

Load losses of electric power in the electrical grid are calculated by one of the following six methods:

1.) The method of operational calculations;

2.) The calculated day method;

3.) The mean load method;

4.) The method of the number of hours of maximum power loss;

5.) The method for estimating losses based on generalized information on schemes and loads of the electrical grid 0.4 kV;

6.) The method of calculating power losses in 0.4 kV lines, depending on the magnitude of the voltage drop;

7.) The method of element-wise power calculation and power losses using the electric system scheme and its mode parameters.

The load losses of electric power are calculated by these methods with a calculated interval of  $0.5$  h:

2.) The first method is to calculate the energy loss at each element.

In this case  $\Delta t = 0.5$  h (the time interval where current load is constant):

 $\Delta W = \sum_{i=1}^{n} R_i I_i^2 \Delta t = 3 \cdot 0.1 \cdot 0.87^2 \cdot 0.5 = 0.114$  W·h

In the case where  $\Delta t = 0.1$  h and with a graph of phase load capacity, the actual losses can be obtained:

$$
\Delta W = \sum_{i=1}^{n} R_i I_i^2 \Delta t = 0.2 \cdot 4.364^2 \cdot 0.1 + 0.2 \cdot 4.364^2 \cdot 0.1 +
$$
  
+0.2 \cdot 4.364<sup>2</sup> \cdot 0.1 = 1.143 W·h

As a result, this method depends on the power-averaging interval. In the case where  $\Delta t = 0.1$  h the exact value of energy losses is obtained.

2.) In the second method, at the first step, the losses of electricity for the day of the calculated month are determined.

For these losses, the previously obtained value is taken:

$$
\Delta W_{\rm day} = 0.114 \, \text{W} \cdot \text{h}
$$

The coefficient  $k_l$ , which considers the influence of losses in the valve overhead power line, for 0.4 kV lines is assumed to be 1.0.

Since the electricity supply for every day is considered to be equal the coefficient of the form of the graph daily electricity supply to the system  $k_{f,m}^{2}$  is assumed to be 1.0.

The estimated load losses of electric power are  
\n
$$
\Delta W_{nj} = k_l k_{f,m}^2 \Delta W_{day} \Delta Q_{eqvj} = 1 \cdot 1 \cdot 0.114 \cdot 1 = 0.114 \text{ W} \cdot \text{h}
$$

4.) The third method consists of the calculation of the electrical energy losses due to the power losses in system at average unit load. The power losses in system at average with units load is

$$
\Delta P_{avg} = \frac{\Delta W}{0.5} = \frac{0.114}{0.5} = 0.228
$$
 W

The coefficient  $k_k$  is assumed to be 0.99, which considers the graph configuration difference between active and reactive load of several system branches.

Since the total system load through the calculated time interval remains constant, the graph form coefficient is assumed to equal 1.

Since the voltage of the electrical grid is less than  $110 \text{ kV}$ , the coefficient  $k_l$ , which considers the influence of losses in the valve overhead power line, is assumed to be 1.

Consequently the losses are equal to

$$
\Delta W = k_l k_k \Delta P_{avg} T_j k_f^2 = 1 \cdot 0.99 \cdot 0.228 \cdot 0.5 \cdot 1 = 0.113 \text{ W} \cdot \text{h}
$$

4.) The fourth method is based on the calculation of the electrical energy losses due to the power losses in the biggest system load mode. The power losses in the biggest system load mode are equal to

$$
\Delta P_{max} = 3 \cdot I^2 R = 3 \cdot 0.87^2 \cdot 0.1 = 0.227 \text{ W}
$$

The coefficient  $k_k$  equals to 0.99.

Since the voltage of the electrical grid is less than  $110 \text{ kV}$ , the coefficient  $k_1$  is assumed to be 1.

The relative number of hours of the largest power loss is assumed to be

$$
\tau_0 = \sum_{i=1}^m \frac{P_i^2 \Delta t_i}{(P_{max}^2 T_j)} = \frac{0.6^2 \cdot 0.5 + 0}{(0.6^2 \cdot 24)} = 0.021 \text{ o.e.}
$$

Consequently the losses are equal to

 $\Delta W = k_l k_k \Delta P_{max} T_i \tau_0 = 1 \cdot 0.99 \cdot 0.227 \cdot 24 \cdot 0.021 = 0.113$  W·h

8.) The fifth method considers the electrical energy losses calculation by the following equation

$$
\Delta W = k_{0.4} \cdot \left(\frac{W_{0.4}}{N}\right)^2 \cdot \frac{\left(1 + tg^2 \varphi\right) \cdot L_{eqv}}{F_{avg} \cdot \varphi} \cdot \frac{1 + 2 \cdot k_{ff}}{3 \cdot k_{ff}}, \ 10^3 \text{ kW} \cdot \text{h},
$$

The coefficient  $k_{0.4}$ , taking into account the nature of the distribution of loads and the non-uniformity of phase loads, is assumed to be maximal, if the fraction of the energy  $d_p$ , which supplied to the population living in individual houses in relation to the total supply to the electrical grid (0.4 kV), is assumed to be 0. Consider this option (the coefficient *k<sub>u</sub>* for the 400/230V line equals 1):<br>  $k_{0,4} = k_u (7.78 - 2.67 d_p - 1.48 d_p^2) \cdot (1.25 + 0.14 \cdot d_p) = 9.725$ 

$$
k_{0,4} = k_u (7.78 - 2.67d_p - 1.48d_p^2) \cdot (1.25 + 0.14 \cdot d_p) = 9.725
$$

The length of the lines is calculated ( $\rho_{\text{an}} = 0.027$  Ohm·mm<sup>2</sup>/m, F = 16 mm<sup>2</sup>):

$$
L_{\text{eqv}} = \frac{F \cdot R}{\rho_{a\alpha}} = \frac{16 \cdot 0.1}{0.027} = 59.3 \text{ m} = 0.0593 \text{ km}.
$$

The electricity supply in the line is

$$
W_{0.4} = \Delta W + P_{load} \cdot \Delta t = 1.14 + 600 \cdot 0.5 = 301.14 \text{ W} \cdot \text{h} = 0.3 \cdot 10^{-3} \text{ th. kW} \cdot \text{h}
$$
  
The factor  $\frac{1+2 k_{lf}}{3k_{lf}} = k_f^2 = 1$ . The number of routes *N* of the 0.4 kV lines

equals 1. The average coefficient of reactive power is  $t g\varphi = 0$ .

Consequently

$$
\Delta W = 9.725 \cdot \left(\frac{0.3 \cdot 10^{-3}}{1}\right)^2 \cdot \frac{(1+0^2) \cdot 0.0593}{16 \cdot 1} \cdot 1 = 0.0032 \cdot 10^{-6} \text{ th. kW} \cdot \text{h} = 0.0032 \text{ W} \cdot \text{h}
$$

9.) In the implementation of the sixth method the phase voltage levels are measured at the electrically remote point of the main line in the maximum load mode:

The voltage loss is assumed to be measured in the time interval from 0 to 0.1 hours, therefore the phase A has the maximum losses of voltage:

$$
\Delta U_a = I_a \cdot R_{\text{wires}} = 4.364 \cdot 0.2 = 0.873 \text{ B}
$$

Therefore the relative magnitude of voltage loss is

$$
\Delta U = \frac{\Delta U_a}{U} \cdot 100 = \frac{0.873}{230} \cdot 100 = 0.38 \%
$$

The coefficient  $K_{as}$ , which considers the uneven loads distribution in phases, is assumed to equal 1.

Maximum load usage time is  $T_{max} = 0.5$  h.

The time of the maximum power loss  $\tau = 0.5$  h.

Consequently

$$
\Delta W_{\%} = 0.7 \cdot 1 \cdot 0.38 \cdot \frac{0.5}{0.5} = 0.266 \%
$$
  

$$
\Delta W = \frac{\Delta W_{\%} \cdot W}{100} = \frac{0.266 \cdot 301.14}{100} = 0.801 \text{ W} \cdot \text{h}
$$

10.) The last method is to calculate the power losses in the system at average unit load. The power losses in system at average through the calculated interval are

$$
\Delta P_{avg} = \frac{\Delta W}{0.5} = \frac{0.114}{0.5} = 0.228 \text{ W}
$$

The coefficient  $k_k$  is assumed to be 0.99.

The coefficient  $k_l$  equals 1.

The coefficient *Кas* equals 1.

The coefficient  $k_f^2$  is assumed to be 1.

In total,

 $\Delta W = 1 \cdot 0.99 \cdot 1 \cdot 0.228 \cdot 0.5 \cdot 1 = 0.113$  W $\cdot$ h

As a result, while calculating the load losses in the conditions of a short-term unbalanced load, none of these methods can provide acceptable accuracy. The  $6<sup>th</sup>$ method contains the minimum inaccuracy 29.9%, which is not acceptable. The calculation results are shown in Table 2.1. The  $5<sup>th</sup>$ ,  $6<sup>th</sup>$  and  $7<sup>th</sup>$  methods did not cope with the task and show incorrect estimates (inaccuracies equal 99.7%, 29.9% and 90.1% respectively).

| Actual losses,<br>W <sub>h</sub> | Estimated loss, W $\cdot$ h (calculation inaccuracy, %) |                 |                 |                                   |                           |                           |                           |  |  |
|----------------------------------|---------------------------------------------------------|-----------------|-----------------|-----------------------------------|---------------------------|---------------------------|---------------------------|--|--|
|                                  | 1 <sup>st</sup><br>method                               | $2^d$<br>method | $3^d$<br>method | $\varDelta^{\text{th}}$<br>method | $5^{\text{th}}$<br>method | 6 <sup>th</sup><br>method | 7 <sup>th</sup><br>method |  |  |
| 1.143                            | 0.114<br>(90.0)                                         | 0.114<br>(90.0) | 0.113<br>(90.1) | 0.113<br>(90.1)                   | 0.0032<br>(99.7)          | 0.801<br>(29.9)           | 0.113<br>(90.1)           |  |  |

Table 2.1 – Comparison of the calculated load losses of electricity.

To date, the automated commercial electricity metering systems (ACEMS) the measured average power is used for 30 minutes and more as initial calculation data [\[10\]](#page-76-0). Averaging the power of such a long term does not allow to take into account the abrupt variable asymmetry of loads. Therefore, the calculation of technical losses with initial data of existing meters leads to the fact that the calculation of load losses gives understated results. Unaccounted losses automatically fall into the commercial losses category automatically, although in fact they are technical.

As a result, the losses affected by the abrupt variable asymmetry of loads are not included and considered to be commercial losses of electricity. Unaccounted the losses caused by the dynamic short-term asymmetrical load automatically transfers them to the category of commercial losses, though in fact they are technical. This leads to the fact that network organizations lose revenue.

## **Приложение Б**

#### **Методы расчета нагрузочных потерь электроэнергии**

#### **в электрических сетях**

По Приказу Минэнерго РФ от 30.12.2008 N 326 «Инструкция по организации в Министерстве энергетики Российской Федерации работы по расчету и обоснованию нормативов технологических потерь электроэнергии при ее передаче по электрическим сетям» нагрузочные потери электроэнергии в электрической сети в целом могут быть рассчитаны следующими методами:

1.) Метод оперативных расчетов;

2.) Метод расчетных суток;

3.) Метод средних нагрузок;

4.) Метод числа часов наибольших потерь мощности;

5.) Метод оценки потерь электроэнергии на основе зависимости потерь от обобщенной информации о схемах и нагрузках сети;

6.) Метод расчета потерь электроэнергии в линиях 0,4 кВ в зависимости от величины падения напряжении;

7.) Метод поэлементного расчета потерь мощности и электроэнергии с использованием схемы электрической сети и ее режимных параметров.

Методы 5-7 предназначены для расчета нагрузочных потерь электроэнергии в сетях 0,4 кВ.

Рассмотрим каждый метод расчета нагрузочных потерь электроэнергии в электрических сетях:

1.) Метод оперативных расчетов состоит в расчете нагрузочных потерь электроэнергии по формуле:

$$
\Delta W = 3 \cdot \sum_{i=1}^{n} R_i \cdot \sum_{j=1}^{m} I_{ij}^2 \cdot \Delta t_{ij} \cdot 10^{-3}, \text{ kBr·y}, \tag{1}
$$

где *n* – число элементов сети;

 $\Delta t_{ii}$  – интервал времени, в течение которого токовую нагрузку  $I_{ii}$  *i*-го элемента сети с сопротивлением  $R_i$  принимают неизменной;

91

*m* – число интервалов времени.

Токовые нагрузки элементов сети определяются на основе данных диспетчерских ведомостей, оперативных измерительных комплексов и автоматизированных систем учета электрической энергии.

2.) Метод расчетных суток состоит в расчете потерь электроэнергии по формуле:

$$
\Delta W_{\rm{H}j} = k_{\rm A} k_{\phi,\rm M}^2 \Delta W_{\rm{cyr}} \Delta_{\rm{avg}} \,, \,\text{KBT-Y}, \tag{2}
$$

где *W*сут – потери электроэнергии за сутки расчетного месяца со среднесуточным отпуском электроэнергии в сеть  $\Delta W_{\text{cp.} \text{cyr}}$  и конфигурацией графиков нагрузки в узлах, соответствующей контрольным замерам, кВт $\cdot$ ч;

*л k* – коэффициент, учитывающий влияние потерь в арматуре ВЛ и принимаемый равным 1,02 для линий напряжением 110 кВ и выше и равным 1,0 для линий более низких напряжений;

2 *ф м*. *k* – квадрат коэффициента формы графика суточных отпусков электроэнергии в сеть (график с числом значений, равным числу дней в месяце контрольных замеров);

*Дэквj* – эквивалентное число дней в j-м расчетном интервале, определяемое по формуле:

$$
\mathcal{A}_{\text{skaj}} = \sum_{i=1}^{N_j} W_{\text{mi}}^2 \mathcal{A}_{\text{mi}} / W_{\text{m.p}}^2,
$$
 (3)

где  $W_{\scriptscriptstyle{M}i}$  – отпуск электроэнергии в сеть в *i*-м месяце с числом дней  $\mathcal{A}_{\scriptscriptstyle{M}i}$  , кВт·ч;

*Wм р*. – то же, в базовом месяце, кВт·ч;

 $N_i$  – число месяцев в *j*-м расчетном интервале.

При расчете потерь электроэнергии за месяц  $\mathcal{A}_{\mathit{s} \mathit{e} \mathit{g}} = \mathcal{A}_{\mathit{m} \mathit{i}}$  .

Потери электроэнергии за расчетные сутки *Wсут* определяются как сумма потерь мощности, рассчитанная для каждого часового интервала расчетных суток.

Потери электроэнергии в базовом периоде определяются как сумма потерь во всех расчетных интервалах года. Допускается определять годовые потери электроэнергии на основе расчета *Wсут* для зимнего дня контрольных замеров, принимая в формуле (3)  $N_j = 12$ .

Коэффициент  $k_d^2$ *ф м*. *k* определяется по формуле:

$$
k_{\phi_{\cdot}M}^2 = \sum_{i=1}^{N_M} W_i^2 / (W_{cp.cym}^2 / M) , \qquad (4)
$$

где *W<sup>i</sup>* - отпуск электроэнергии в сеть за *i*-й день месяца, кВт·ч;

 $\overline{\mathcal{A}}_{\scriptscriptstyle{M}}$  - число дней в месяце.

При отсутствии данных об отпуске электроэнергии в сеть за каждые сутки месяца коэффициент  $k_d^2$ *ф м*. *k* определяется по формуле:

$$
k_{\phi_{.M}}^2 = \frac{\left(\mathcal{A}_p + k_w^2 \mathcal{A}\right) \mathcal{A}_M}{\left(\mathcal{A}_p + k_w \mathcal{A}_{n.p}\right)^2},\tag{5}
$$

где  $\mathcal{A}_p$ ,  $\mathcal{A}_{\mu,p}$  - число рабочих и нерабочих дней в месяце ( $\mathcal{A}_{\mu} = \mathcal{A}_p + \mathcal{A}_{\mu,p}$ );

 $k_{_{{\rm\scriptscriptstyle W}} }$  - отношение значений энергии, потребляемой в средний нерабочий и средний рабочий дни  $k_w = W_{\mu,p} / W_p$  .

3.) Метод средних нагрузок состоит в расчете потерь электроэнергии по формуле:

$$
\Delta W_{\rm{H}j} = k_{\rm A} k_{\rm B} \Delta P_{\rm cp} T_{\rm j} k_{\phi}^2, \,\kappa B \mathbf{T} \cdot \mathbf{q},\tag{6}
$$

где *∆Pср* – потери мощности в сети при средних за расчетный интервал нагрузках узлов, кВт;

2  $k_\phi^2$  — квадрат коэффициента формы графика суммарной нагрузки сети за расчетный интервал;

*k k* – коэффициент, учитывающий различие конфигураций графиков активной и реактивной нагрузки различных ветвей сети;

*T<sup>j</sup>* – продолжительность *j*-го расчетного интервала, ч.

93

Коэффициент формы графика суммарной нагрузки сети за расчетный интервал определяется по формуле:

$$
k_{\phi}^{2} = \sum_{i=1}^{m} P_{i}^{2} t / \left( P_{cp}^{2} T \right), \tag{7}
$$

где *P<sup>i</sup>* – значение нагрузки на *i*-й ступени графика продолжительностью  $\Delta t_j$ , кВт;

*m* – число ступеней графика на расчетном интервале;

*Pср* – средняя нагрузка сети за расчетный интервал, кВт.

Коэффициент *k k* в формуле 6 принимается равным 0,99. Для сетей 6- 20 кВ и радиальных линий 35 кВ вместо значений *Pi* и *Pср* в формуле (7) могут использоваться значения тока головного участка  $I_i$  и  $I_{cp}$ . В этом случае коэффициент *k k* принимают равным 1,02.

Допускается определять коэффициент формы графика за расчетный интервал по формуле:

$$
k_{\phi}^{2} = k_{\phi.c}^{2} \cdot k_{\phi.u}^{2} \cdot k_{\phi.N}^{2}, \qquad (8)
$$

где  $k_d^2$  $k_{\phi.c}^2$  — квадрат коэффициента формы суточного графика дня контрольных замеров, рассчитанный по формуле (7);

2  $k_{\phi, N}^2$  — квадрат коэффициента формы графика месячных отпусков электроэнергии в сеть (график с числом значений, равным числу месяцев в расчетном интервале), рассчитываемый по формуле:

$$
k_{\phi.N}^2 = \sum_{i=1}^{N_j} W_{\text{mi}}^2 / \left( N_j W_{\text{cp.} \text{Mec}}^2 \right), \tag{9}
$$

где *Wмi* – отпуск электроэнергии в сеть за *i*-й месяц расчетного интервала, кВт·ч;

*Wср мес* . – среднемесячный отпуск электроэнергии в сеть за месяцы расчетного интервала, кВт·ч .

При расчете потерь за месяц  $k_d^2$  $k_{\phi N}^2 = 1$  .

94

При отсутствии графика нагрузки значение $k_d^2$ *ф k* определяется по формуле:

$$
k_{\phi}^{2} = \frac{1 + 2k_{3}}{3k_{3}}
$$
 (10)

Коэффициент заполнения графика суммарной нагрузки сети *k<sup>з</sup>* определяется по формуле:

$$
k_{_3} = \frac{W_o}{P_{\text{max}}T} = \frac{T_{\text{max}}}{T} = \frac{P_{cp}}{P_{\text{max}}},
$$
\n(11)

где *W<sup>o</sup>* – отпуск электроэнергии в сеть за время *Т*, кВт·ч;

 $T_{\text{max}}$  – число часов использования наибольшей нагрузки сети.

Средняя нагрузка i-го узла определяется по формуле:

$$
P_{\text{cpi}} = \frac{W_i}{T}, \text{ kBr}, \tag{12}
$$

где *W<sup>i</sup>* – энергия, потребленная (генерированная) в *i*-м узле за время *Т*, кВт·ч.

4.) Метод числа часов наибольших потерь мощности состоит в расчете потерь электроэнергии по формуле:

$$
\Delta W_{\rm{H}j} = k_{\rm A} k_{\rm B} \Delta P_{\rm{max}} T_j \tau_0, \,\text{K} \text{Br} \cdot \text{H},\tag{13}
$$

где  $\Delta P_{\text{max}}$  – потери мощности в режиме наибольшей нагрузки сети, кВт;

 $\tau_0$  – относительное число часов наибольших потерь мощности, определенное по графику суммарной нагрузки сети за расчетный интервал.

Относительное число часов наибольших потерь мощности определяется по формуле:

$$
\tau_0 = \sum_{i=1}^{m} P_i^2 \Delta t_i / \left( P_{\text{max}}^2 T_j \right), \tag{14}
$$

где  $P_{\text{max}}$  — наибольшее значение из *m* значений  $P_i$  в расчетном интервале, кВт.

Коэффициент *k k* в формуле (13) принимается равным 1,03. Для сетей 6- 20 кВ и радиальных линий 35 кВ вместо значений  $P_i$  и  $P_{\text{max}}$  в формуле (14) могут использоваться значения тока головного участка  $I_i$  и  $I_{\text{max}}$  . В этом случае коэффициент *k k* принимается равным 1,0.

Допускается определять относительное число часов наибольших потерь мощности за расчетный интервал по формуле:

$$
\tau_0 = \tau_c \cdot \tau_M \cdot \tau_N, \qquad (15)
$$

где  $\tau_c$  – относительное число часов наибольших потерь мощности, рассчитанное по формуле (14) для суточного графика дня контрольных замеров.

Значения  $\tau$ <sub>м</sub> и  $\tau$ <sub>N</sub> рассчитывается по формулам:

$$
\tau_{M} = \frac{\mu_{p} + k_{w}^{2} \mu_{n} \mu_{n}}{\mu_{M}}, \qquad (16)
$$

$$
\tau_N = \sum_{i=1}^{N_j} W_{mi}^2 / \left( N_j W_{m,p}^2 \right), \tag{17}
$$

 $\Gamma$ де  $W_{_{M,p}}^2$  - отпуск электроэнергии в сеть в расчетном месяце, кВт.

При расчете потерь за месяц  $\tau_N = 1$ .

При отсутствии графика нагрузки значение  $\tau_0$  определяется по формуле:

$$
\tau_0 = \frac{k_s + 2k_s^2}{3} \tag{18}
$$

5) Потери электроэнергии в N линиях 0,4 кВ со средним сечением головных участков  $F_{\varepsilon \, cp}$  мм<sup>2</sup>, отпуском электроэнергии в линии  $W_{0,4}$ , тыс.кВт·ч, за период *Д*, дней, рассчитываются в соответствии с методом оценки потерь электроэнергии на основе зависимости потерь от обобщенной информации о схемах и нагрузках сети по формуле:

$$
\Delta W = k_{0.4} \cdot \left(\frac{W_{0.4}}{N}\right)^2 \cdot \frac{\left(1 + tg^2 \varphi\right) \cdot L_{\text{max}}}{F_{\text{app}} \cdot \varphi} \cdot \frac{1 + 2 \cdot k_s}{3 \cdot k_s},
$$

где *Lэкв* – эквивалентная суммарная длина линий, км;

tgo - средний коэффициент реактивной мощности;

 $k_{0.4}$  – коэффициент, учитывающий характер распределения нагрузок по длине линии и неодинаковость нагрузок фаз.

Эквивалентная суммарная длина N линий определяется по формуле (20):

$$
L_{_{\text{300}}} = L_{_{\text{M}}} + 0,44L_{_{\text{2-3}}} + 0,22L_{_{\text{1}}}, \text{KM}, \tag{20}
$$

где  $L_u$  – суммарная длина магистралей N линий 0,4 кВ, км;

 $L_{2,3}$  – суммарная длина двухфазных и трехфазных ответвлений  $N$  линий 0.4 кВ. км:

 $L_1$  – суммарная длина однофазных ответвлений N линий 0,4 кВ, км.

При наличии алюминиевых, стальных и медных проводов в магистрали или ответвлениях в формулу (20) подставляют длины линий, определяемые по формуле:

$$
L = L_a + 4L_c + 0, 6L_{\text{med}}, \text{KM}, \tag{21}
$$

где  $L_{\alpha}$ ,  $L_{\alpha}$ ,  $L_{\mu e \delta}$  - длины алюминиевых, стальных и медных проводов, соответственно, км.

Коэффициент k<sub>0.4</sub> определяют по формуле:

$$
k_{0,4} = k_u (7,78 - 2,67d_p - 1,48d_p^2) \cdot (1,25 + 0,14 \cdot d_p),
$$
 (22)

где  $d_p$  – доля энергии, отпускаемой населению по отношению к суммарному отпуску в сеть 0,4 кВ, о.е.;

 $k_u$  – коэффициент, принимаемый равным 1 для линии 400/230 В и равным 3 для линии 220/127 В.

Коэффициент  $F_{\text{gen}}$  определяется по формуле:

$$
F_{\text{2 cp}} = \frac{\sum_{i=1}^{N} F_{\text{ri}} \cdot L_{\text{ri}}}{\sum_{i=1}^{N} L_{\text{ri}}} \text{ , MM}^2,
$$
 (23)

где  $F_{ri}$  – сечение головного участка *i*-ой линии, мм<sup>2</sup>;

 $L_{ri}$  – длина головного участка *i*-ой линии, км.

При отсутствии данных о коэффициенте заполнения графика и (или) коэффициенте реактивной мощности, принимается  $k_3 = 0.5$ ; tg $\varphi = 0.6$ .

При отсутствии учета электроэнергии, отпускаемой в линии 0,4 кВ, ее значение определяется, вычитанием из энергии, отпущенной в сеть 6-20 кВ, потерь в оборудовании 6-20 кВ и энергии, отпущенной в трансформаторные подстанции (далее - ТП) 6-20/0,4 кВ, энергии, отпущенной потребителям, подключенным к шинам ТП и линии 0,4 кВ, находящиеся на балансе потребителей.

6) Для реализации метода расчета потерь электроэнергии в линиях 0,4 кВ в зависимости от величины падения напряжения производятся измерения уровней фазных напряжений на шинах ТП и в электрически удаленной точке магистральной линии в режиме максимальной нагрузки. По данным измерений определяется абсолютная и относительная величина потерь напряжения *∆U* в процентах по отношению к среднему фазному напряжению на шинах 0,4 кВ ТП 6-20/0,4 кВ.

Потери электроэнергии в линии напряжением 0,4 кВ (от % отпуска электроэнергии в сеть) определяются по формуле:

$$
\Delta W_{\gamma_6} = 0,7K_{\text{nep}}\Delta U \frac{\tau}{T_{\text{maxc}}},\qquad(24)
$$

где *∆U* – потеря напряжения в максимум нагрузки сети от шин ТП до наиболее электрически удаленного электроприемника, %;

*Kнер* – коэффициент, учитывающий неравномерность распределения нагрузок по фазам.

Если измеренные уровни фазных напряжений на шинах ТП различны, то при определении *∆U* напряжение на шинах ТП принимается как среднее арифметическое из трех измеренных значений. Если в электрически удаленной точке магистральной линии в режиме максимальной нагрузки фазное напряжение измерялось на трехфазном вводе и получены все фазные напряжения, в качестве расчетного принимается минимальное из трех измеренных значений.

Коэффициент *Kнер* определяется по формуле:

98

$$
K_{_{\text{nep}}} = 3 \frac{I_a^2 + I_b^2 + I_c^2}{(I_a + I_b + I_c)^2} \cdot \left(1 + 1, 5 \frac{R_{\mu}}{R_{\phi}}\right) - 1, 5 \frac{R_{\mu}}{R_{\phi}},
$$
 (25)

где  $I_a$ ,  $I_b$ ,  $I_c$  – измеренные токовые нагрузки фаз;

 $R_{\mu}/R_{\phi}$  – отношение сопротивлении нулевого и фазного проводов.

При отсутствии данных о токовых нагрузках фаз следует принимать:

- $K_{\text{hen}} = 1,13$  для линий с  $R_{\text{h}}/R_{\text{th}} = 1$ ;
- $K_{\text{Hep}} = 1,2$  для линий с  $R_{\text{H}}/R_{\text{d}} = 2$ .

7) При необходимости точного расчета потерь электроэнергии в электрических сетях 0,4 кВ и при наличии достаточного количества исходной информации, а также при расчете потерь электроэнергии в отдельных линиях 0,4 кВ рекомендуется использовать методы поэлементного расчета потерь мощности и электроэнергии с использованием схемы электрической сети и ее режимных параметров.

Метод поэлементного расчета потерь мощности и электроэнергии с использованием схемы электрической сети и ее режимных параметров:

$$
\Delta W_{\rm H} = k_{\rm A} k_{\rm B} \Delta P_{\rm cp} T_{\rm j} k_{\phi}^2, \text{ KBT-Y}, \tag{26}
$$

 $\Delta P_{\rm cp}$  - потери мощности в сети при средних за расчетный интервал гле нагрузках узлов, кВт;

 $k^2$ <sub>ф</sub> - квадрат коэффициента формы графика суммарной нагрузки сети за расчетный интервал;

 $k_k$  - коэффициент, учитывающий различие конфигураций графиков активной и реактивной нагрузки различных ветвей сети принимается, равным  $0,99$  o.e.;

К<sub>нер</sub> - коэффициент, учитывающий неравномерность распределения нагрузок по фазам (для однофазного участка сети коэффициент равен 1);

Т<sub>і</sub> - продолжительность *j*-го расчетного интервала, ч.

Расчеты потерь электроэнергии в линиях 0,4 кВ в зависимости от величины падения напряжении и поэлементные расчеты потерь мощности и электроэнергии с использованием схемы электрической сети и ее режимных

параметров допускается проводить по случайной выборке распределительных линий 0,4 кВ, питающихся от не менее чем 20% суммарного количества ТП 6- 20/0,4 кВ, если это количество превышает 100 шт.

# **Приложение В**

## **Приложение Г**

Список соединений (netlist) схемы тестовой модели сети

# **Приложение Д**

Схема сети 0,4 кВ подстанции МИ 2-19 п. Трубачево

# **Приложение Е**

Схема замещения сети 0,4 кВ подстанции МИ 2-19 п. Трубачево

# **Приложение Ж**

Список соединений (netlist) схемы сети 0,4 кВ подстанции МИ 2-19

п. Трубачево